Pensieve header: The full \$sl\_2\$ invariant using the Drinfel'd double. Continues 2018-05/ybax.nb, Talks/StonyBrook-1805/ybax.nb, Projects/SL2Portfolio/Logoi.nb.

## Profiling

```
In[ ]:= Once[
         SetDirectory["C:\\drorbn\\AcademicPensieve\\Projects\\SL2Invariant"];
         << KnotTheory`;
         << "../Profile/Profile.m";
        ];
       BeginProfile[];
       Once@PopupWindow[Button["Show Profile Monitor"],
         Dynamic[PrintProfile[], UpdateInterval → 3, TrackedSymbols → {}]]
      Loading KnotTheory` version of January 20, 2015, 10:42:19.1122.
      Read more at http://katlas.org/wiki/KnotTheory.
```
This is Profile.m of http://www.drorbn.net/[AcademicPensieve](http://www.drorbn.net/AcademicPensieve/Projects/Profile/)/Projects/Profile/.

This version: June 2018. Original version: July 1994.

```
Out[ e ]= Show Profile Monitor
```
## External Utilities

In[ ]:= **HL[**ℰ\_**] := Style[**ℰ**, Background → Yellow];**

# Program

```
Program
             Internal Utilities
Program
             Canonical Form:
 ln[ e ]:=
Program
               CF[sd_SeriesData] := MapAt[CF, sd, 3];
               CF<sub>[\mathscr{E}_{\_}] := \mathsf{PP}_{\mathsf{CF}} \otimes \mathsf{ExpandDenominator} \otimes \mathsf{ExpandNumberator} \otimes \mathsf{PP}_{\mathsf{Together}} \otimes \mathsf{Together} \big[ \mathsf{PP}_{\mathsf{Exp}} \big]</sub>
                                Expand\lbrack \mathcal{E} \rbrack //. e^{X_-} \cdot e^{X_+ y} /. e^{X_-} \cdot e^{CF[X]} \rbrack;
Program
             The Kronecker δ:
 Inf \circ I:=Program
               Kδ /: Kδi_,j_ := If[i === j, 1, 0];
```
Program

Equality, multiplication, and degree-adjustment of perturbed Gaussians;  $E[L, Q, P]$  stands for  $e^{L+Q}$  P:

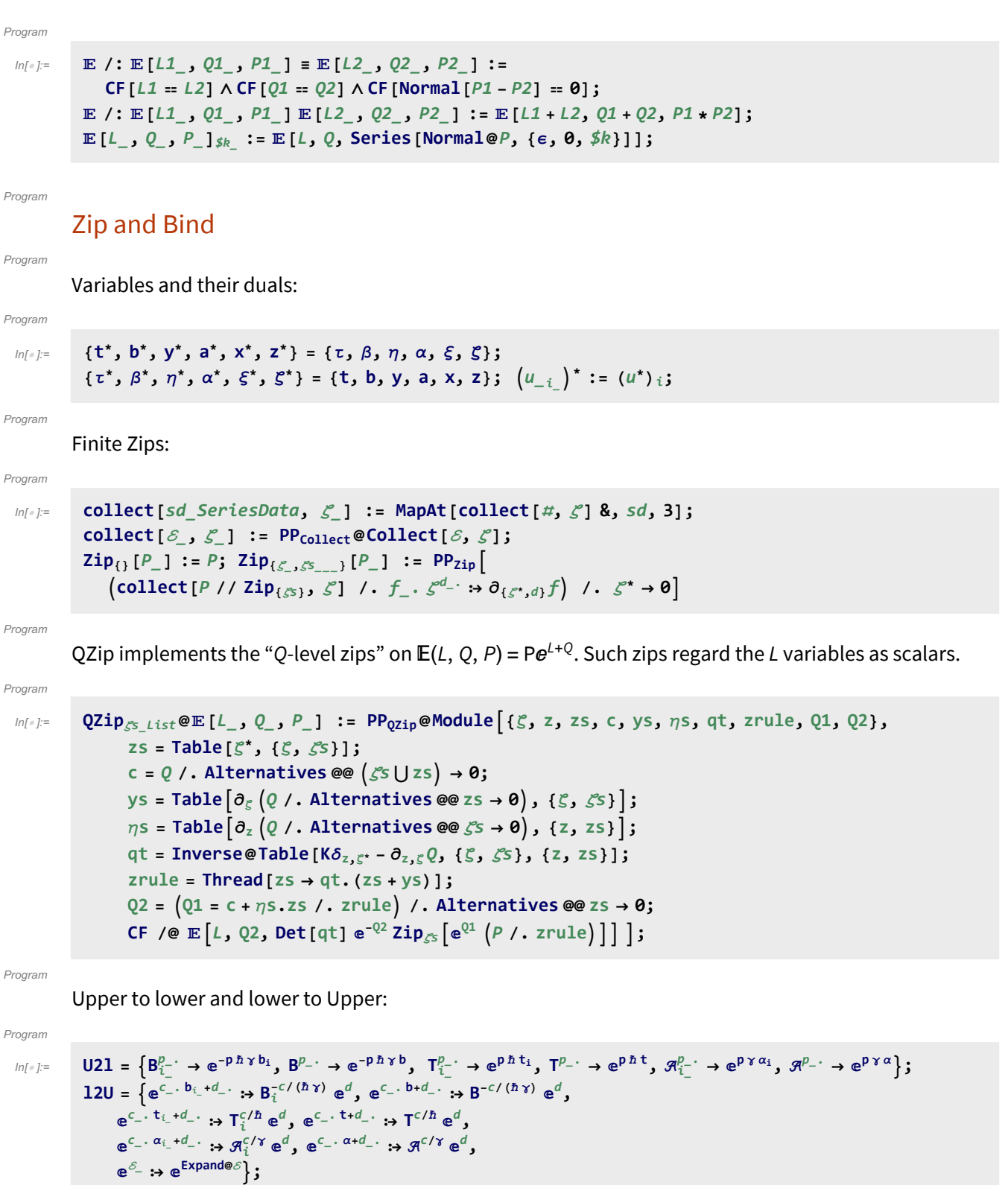

Program

LZip implements the "L-level zips" on  $\mathbb{E}(L, Q, P) = Pe^{L+Q}$ . Such zips regard all of P $e^Q$  as a single"P". Here the z's are b and  $\alpha$  and the  $\zeta$ 's are  $\beta$  and  $\alpha$ .

```
Program
```

```
ln[ \circ ]:=
```

```
LZipζs_List@[L_, Q_, P_] :=
    PP<sub>LZip</sub>@Module [ \xi, z, zs, Zs, c, ys, \eta s, lt, zrule, Zrule, U, L1, L2, Q1, Q2],zs = Table [\zeta^*, {\zeta}, \zeta^*]]; Zs = Echo [zs /. {b \rightarrow B, t \rightarrow T, \alpha \rightarrow \pi]];
        c = L /. Alternatives @@ ζs ⋃ zs → 0;
        ys = Table∂ζ L /. Alternatives @@ zs → 0, {ζ, ζs};
        n<sub>2</sub> <b>i f a<sub>2</sub> l l <i>f<sub>3</sub> l f<sub>3</sub> f<sub>3</sub> f<sub>3</sub> f<sub>3</sub> f<sub>3</sub> <b>f<sub>3</sub> f<sub>3</sub> f<sub>3</sub> f<sub>3</sub> f<sub>3</sub> f<sub>3</sub> f<sub>3</sub> f<sub>3</sub> f<sub>3</sub> f<sub>3</sub> f<sub>3</sub> f<sub>3</sub> <b>f<sub>3</sub> f<sub></sub>
        It = Inverse@Table[K\delta_{z, \bar{z}^*} - \partial_{z, \bar{z}} L, {\zeta, \zetas}, {z, zs}];
        zrule = Thread[zs → lt.(zs + ys)];
        Zrule =
         zrule /. r_Rule :> ((U = r[[1]] / . (b \rightarrow B, t \rightarrow T, \alpha \rightarrow \mathcal{A}) ) \rightarrow (U / . U21 / . r / . 12U));
        L2 = (L1 = c + \eta s \cdot zs \mid l \cdot z = r \cdot d) /. Alternatives @@ zs \rightarrow 0;Q2 = Q1 = Q /. Zrule /. Alternatives @@ Zs → 1;
        CF /@ E[L2, Q2, Det[lt] e^{-L^2-Q^2} Zip<sub>cs</sub>[e^{L^1+Q^1} (P /. Zrule)]] //. 12U];
```
### $InI \circ I:=$ Program

```
Bind\{[L_-, R_+] : L R_+Bind<sub>\{i_S\}, [L\_E, R\_E] := \text{PP}_{\text{bind}}@Module\{(n)\},</sub>
       Times
            L /. Table[(v:b|B|t|T|a|x|y), \rightarrow v_{\text{nei}}, \{i, \{is\}\}],R /. Table[(V : β | τ | α | ℜ | ξ | η)i → V_{\text{nei}}, {i, {is}}]
           // LZip<sub>Join@@Table[{\beta_{\text{nei}}, \tau_{\text{nei}}, a_{\text{nei}}}, {i, {is}}] // QZip<sub>Join@@Table[{\xi_{\text{nei}}, y_{\text{nei}}}, {i, {is}}] \Big|</sub></sub>
B_{l\_List}[L_, R_.] := Bind_l[L, R]; B_{is} [L_, R_.] := Bind_{i_{s}}[L, R];
```
Program

## "Define" code

Program

Define[lhs = rhs, ...] defines the lhs to be rhs, except that rhs is computed only once for each value of \$k. Fancy Mathematica not for the faint of heart. Most readers should ignore.

```
Program
```
 $ln[$   $\circ$  ]:=

```
SetAttributes[Define, HoldAll];
Define[def_, defs__] := Define[def]; Define[defs];;
Define [op_{-is} = \varepsilon] := Module [{SD, ii, jj, kk, isp, nis, nisp, sis}, Block [{i, j, k},
    ReleaseHold[Hold[
         SD [Op_{\text{nisp},\frac{\text{sk}}{\text{Integer}}}, PP_{\text{Boot@sk}}@Block [{i, j, k}, op_{\text{isp},\frac{\text{sk}}{\text{sk}}} = \varepsilon; op_{\text{nis},\frac{\text{sk}}{\text{k}}}]];
         SD[op_{15p}, op_{15p}, op_{15p}, g]; SD[op_{15p}, op_{15p}];
        ] /. {SD → SetDelayed,
         isp → {is} /. {i → i_, j → j_, k → k_},
         nis → {is} /. {i → ii, j → jj, k → kk},
         nisp → {is} /. {i → ii_, j → jj_, k → kk_}
        }] ]]
```
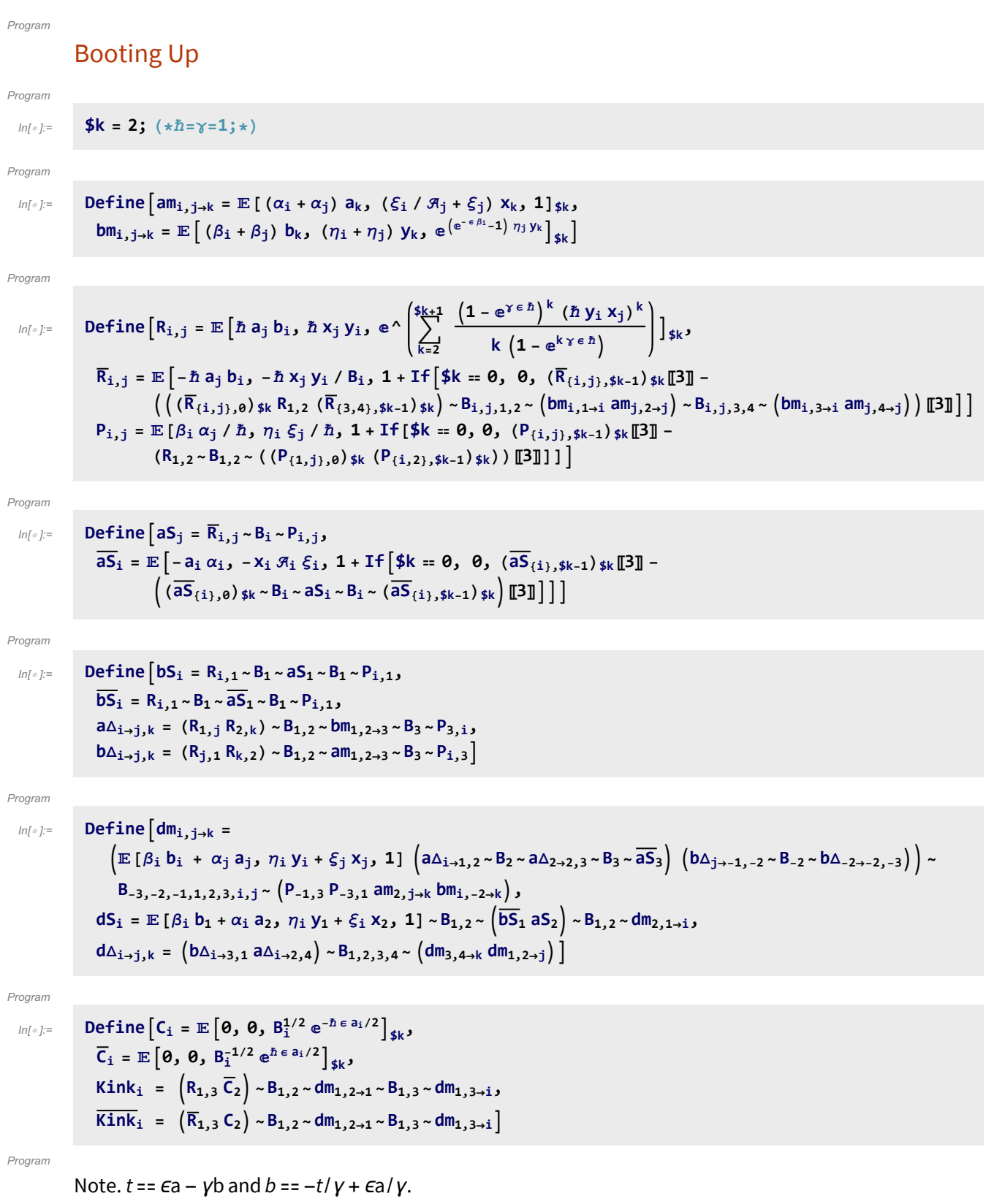

Program

 $ln[$   $\circ$  ]:=

 $\text{Define } \big[\texttt{b2t}_i = \mathbb{E}\left[\alpha_i \; \texttt{a}_i - \beta_i \; \texttt{t}_i \left/ \gamma, \; \xi_i \; \texttt{x}_i + \eta_i \; \texttt{y}_i, \; \texttt{e}^{\epsilon \, \beta_i \; \texttt{a}_i / \gamma} \right]_{\text{\$k$}},$ **t2b**<sub>i</sub> =  $\mathbb{E} \left[ \alpha_1 a_1 - \tau_1 \gamma b_1, \xi_1 x_1 + \eta_1 y_1, e^{\epsilon \tau_1 a_1} \right]_{sk}$ 

# Testing

```
In[-] := \textbf{Block} \left[ \{ $k = 1$ \right\}am \rightarrow am_{i,j\rightarrow k}, bm \rightarrow bm_{i,j\rightarrow k}, dm \rightarrow dm_{i,j\rightarrow k}, R \rightarrow R_{i,j}, \overline{R} \rightarrow \overline{R}_{i,j}, P \rightarrow P_{i,j},
                        aS \rightarrow aS_i, \overline{aS} \rightarrow \overline{aS_i}, bS \rightarrow bS_i, \overline{bS} \rightarrow \overline{bS_i}, dS \rightarrow dS_i, a\Delta \rightarrow a\Delta_{i\rightarrow j,k}, b\Delta \rightarrow b\Delta_{i\rightarrow j,k},
                        d\Delta \rightarrow d\Delta_{i\rightarrow j,k}, C \rightarrow C_i, \overline{C} \rightarrow \overline{C}_i, Kink \rightarrow Kink<sub>i</sub>, Kink \rightarrow Kink<sub>i</sub>, b2t \rightarrow b2t<sub>i</sub>, t2b \rightarrow t2b<sub>i</sub>
                      //
                 Column
```
- ${B_{n42898[1]}$ ,  $T_{n42898[1]}, T_{n42898[1]}, T_{n42898[2]}, T_{n42898[2]}, T_{n42898[2]})$
- »  ${B_{n$2918[1]}$ ,  $T_{n$2918[1]}$ ,  $\mathcal{A}_{n$2918[1]}$ ,  $B_{n$2918[2]}$ ,  $T_{n$2918[2]}$ ,  $\mathcal{A}_{n$2918[2]}$
- »  ${B_{n4,2937[3]}$ ,  $T_{n4,2937[3]}$ ,  $\mathcal{F}_{n4,2937[3]}$

»

- »  ${B_{n4,2956[2]}$ , T<sub>n</sub>\$2956[2],  $\mathcal{A}_{n4,2956[2]}$
- »  ${B_{n4}}$  ${B_{n52975[i15]}$ ,  $T_{n42975[i15]}$ ,  $R_{n42975[i15]}$ ,  $B_{n42975[i15]}$ ,  $T_{n42975[i15]}$  $\mathcal{A}_{n42975[i]3]}$ ,  $B_{n42975[1]}$ ,  $T_{n42975[1]}$ ,  $\mathcal{A}_{n42975[2]}$ ,  $B_{n42975[2]}$ ,  $T_{n42975[2]}$ ,  $\mathcal{A}_{n42975[2]}$
- »  ${B_{n43008[i15]}}$ ,  $T_{n43008[i15]}$ ,  $R_{n43008[i15]}$ ,  $B_{n43008[j15]}$ ,  $T_{n43008[j15]}$  $\mathcal{A}_{n4}$ 3008[j\$],  $B_{n4}$ 3008[3],  $\mathcal{A}_{n4}$ 3008[4],  $B_{n4}$ 3008[4],  $B_{n5}$ 3008[4],  $\mathcal{A}_{n4}$ 3008[4]
- »  ${B_{n4}3045[i]}, T_{n4}3045[i]},$   $\mathcal{A}_{n4}3045[i]$
- »  $\{B_{n4}^{3076}[i\$ ,  $T_{n4}^{3076}[i\]$ ,  $\mathcal{A}_{n4}^{3076}[i\]$
- »  $\{B_{n43109[i15]}, T_{n43109[i15]}, \mathcal{A}_{n43109[i15]}\}$
- »  $\{B_{n\frac{2}{3}3142[3]}, T_{n\frac{2}{3}3142[3]}, \mathcal{A}_{n\frac{2}{3}3142[3]}\}$
- »  ${B_{n$3187[1]}$ ,  $T_{n$3187[1]}$ ,  $\mathcal{A}_{n$3187[1]}$ ,  $B_{n$3187[2]}$ ,  $T_{n$3187[2]}$ ,  $\mathcal{A}_{n$3187[2]}$
- »  ${B_{n$3212[3]}$ ,  $T_{n$3212[3]}$ ,  $\mathcal{A}_{n$3212[3]}$
- »  ${B_{n43231[-2]}$ ,  $T_{n43231[-2]}$ ,  $\mathcal{A}_{n43231[-2]}$
- »  ${B_{n4,3264[-3]}$ ,  $T_{n4,3264[-3]}$ ,  $\mathcal{A}_{n4,3264[-3]}$ ,  $B_{n4,3264[-2]}$ ,  $T_{n4,3264[-2]}$ ,  $\mathcal{A}_{n4,3264[-2]}$ ,  $B_{n4,3264[-1]}$ ,  $T_{n4,3264[-1]}$ ,  $\mathcal{F}_{n4,3264[-1]}$ ,  $B_{n4,3264[1]}$ ,  $T_{n4,3264[1]}$ ,  $\mathcal{F}_{n4,3264[2]}$ ,  $B_{n4,3264[2]}$ ,  $\mathcal{F}_{n4,3264[2]}$ ,  $\mathcal{F}_{n4,3264[2]}$ Bn\$3264[3],  $\mathcal{F}_{n}$ \$3264[3],  $\mathcal{F}_{n}$ \$3264[i],  $\mathcal{F}_{n}$ \$3264[i],  $\mathcal{F}_{n}$ \$3264[i],  $\mathcal{F}_{n}$ \$3264[j],  $\mathcal{F}_{n}$ \$3264[j],  $\mathcal{F}_{n}$ \$3264[j]
- »  ${B_{n$3335[1]}, T_{n$3335[1]}, \mathcal{A}_{n$3335[1]}}$
- »  ${B_{n$3370[1]}$ ,  $T_{n$3370[1]}$ ,  $\mathcal{A}_{n$3370[1]}$
- »  $\{B_{n43401[1]}, T_{n43401[1]}, \mathcal{A}_{n43401[1]}\}$
- »  ${B_{n$3436[1]}$ ,  $T_{n$3436[1]}$ ,  $\mathcal{A}_{n$3436[1]}$
- »  ${B_{n4}3467[1]}$ ,  $T_{n4}3467[1]}$ ,  $\mathcal{A}_{n4}3467[1]$ ,  $B_{n4}3467[2]$ ,  $T_{n4}3467[2]$ ,  $\mathcal{A}_{n4}3467[2]$
- »  ${B_{n$3512[1]}$ ,  $T_{n$3512[1]}$ ,  $\mathcal{A}_{n$3512[1]}$ ,  $B_{n$3512[2]}$ ,  $T_{n$3512[2]}$ ,  $\mathcal{A}_{n$3512[2]}$
- »  ${B_{n43663[1]}$ ,  $T_{n43663[1]}, T_{n43663[1]}, T_{n43663[2]}, T_{n43663[2]},$
- $\mathcal{F}_{n4}$ \$3663[2],  $B_{n4}$ \$3663[3],  $\mathcal{F}_{n4}$ \$3663[3],  $\mathcal{F}_{n4}$ \$3663[4],  $\mathcal{F}_{n5}$   $\mathcal{F}_{n5}$   $\mathcal{F}_{n6}$ \$3663[4],  $\mathcal{F}_{n6}$
- » { $B_{n43743[1]}, T_{n43743[1]},$   $\mathcal{F}_{n43743[2]}, B_{n43743[2]}, T_{n43743[2]},$   $\mathcal{F}_{n43743[2]},$
- »  ${B_{n$3792[1]}$ ,  $T_{n$3792[1]}$ ,  $\mathcal{A}_{n$3792[1]}$ ,  $B_{n$3792[3]}$ ,  $T_{n$3792[3]}$ ,  $\mathcal{A}_{n$3792[3]}$
- »  ${B_{n4} s_{3841[1]}$ ,  $T_{n4} s_{3841[1]}, T_{n4} s_{3841[1]}, T_{n4} s_{3841[2]}, T_{n4} s_{3841[2]}, T_{n5} s_{3841[2]})$
- »  ${B_{n4}3896[1]}$ ,  $T_{n4}3896[1]}$ ,  $\mathcal{A}_{n4}3896[1]$ ,  $B_{n4}3896[3]}$ ,  $T_{n4}3896[3]$ ,  $\mathcal{A}_{n4}3896[3]}$  $\mathsf{a} \mathsf{m} \to \mathbb{E}\left[ \, \mathsf{a}_{\mathsf{k}}\, \left( \alpha_{\mathbf{i}} + \alpha_{\mathbf{j}} \right)$  ,  $\mathsf{x}_{\mathsf{k}}\, \left( \frac{\varepsilon_{\mathbf{i}}}{\beta_{\mathbf{j}}} + \varepsilon_{\mathbf{j}} \right)$  ,  $\mathsf{1} \right]$  $bm \rightarrow \mathbb{E} \left[ b_k (\beta_i + \beta_j)$ ,  $y_k (\eta_i + \eta_j)$ ,  $1 - y_k \beta_i \eta_j \in +0 \lfloor \epsilon \rfloor^2 \right]$

$$
\begin{array}{l} \displaystyle \text{dm} = \mathbb{E}\Big[a_{R_1}\alpha_3 + a_{R_1}\alpha_3 + b_{R_1}\beta_3 + b_{R_2}\beta_3 + b_{R_3}\beta_3 + b_{R_4}\beta_3 + b_{R_5}\beta_3 + b_{R_6}\beta_3 + b_{R_7}\beta_3 + b_{R_8}\beta_3 + b_{R_9}\beta_3 + b_{R_1}\beta_3 + b_{R_1}\beta
$$

$$
\overline{\mathsf{aS}} \to
$$

$$
\mathbb{E}\left[-a_{1}\alpha_{1},-x_{1}\mathcal{J}_{1}\xi_{1},1-\frac{1}{4B_{653045[1]}}\left(e^{-h\,x_{1}\,y_{n53045[1]}\mathcal{J}_{n53075[1]}-\mathbf{x}_{1}\,\xi_{n53075[1]}\left(Ae^{\frac{h\,x_{1}\,y_{n5305[1]}\mathcal{J}_{n53075[1]}}{\mathbf{B}_{n53045[1]}}\mathbf{x}_{1}\,\mathcal{J}_{n53075[1]}\right)\xi_{1}a_{1}\right]\mathbf{a}_{1}\mathbf{a}_{1}\mathbf{a}_{1
$$

 $dS \to \mathbb{E}\left[-a_i\ \alpha_i - b_i\ \beta_i\right. \sum_{j=1}^n \frac{1}{j} \frac{\gamma_i\ \pi_i\ \eta_i - \hbar\ B_i\ x_i\ \pi_i\ \xi_i + \mathcal{A}_i\ \eta_i\ \xi_i - B_i\ \mathcal{A}_i\ \eta_i\ \xi_i}{\hbar\ B_i}\, e^{\frac{y_i\ \mathcal{A}_i\ \eta_i}{B_i} - \frac{y_i\ \mathcal{A}_i\ \eta_i}{B_i\ \mathcal{A}_{\text{m35512}}[2]}} +$ ⅇ  $-\frac{\hbar x_1 y_{n53045}[1]^{\frac{26}{34}\sqrt[3]{n53045}[2]}{R_1} -\frac{y_{n53512}[1]^{\frac{7}{11}}}{R_1} -\frac{y_{n53045}[1]^{\frac{26}{34}\sqrt[3]{n53076}[2]^{\frac{7}{11}}}{R_1} -\frac{y_{n53045}[1]^{\frac{26}{34}\sqrt[3]{n53076}[2]^{\frac{7}{11}}}{R_1} -\frac{y_{n53045}[1]^{\frac{26}{34}\sqrt[3]{n53076}[2]^{\frac{7}{11}}}{$  $B_{n$3045[i]}$  $B_1 B_{n$3512[1]}$  $B_i$  $B_{n$3045[i]}$   $B_{1}$   $\pi_{n$3512[2]}$   $B_{n$3045[2]}$   $\pi_{n$3512[2]}$  $B_i$   $\mathcal{F}_{n43264}[1]$   $\mathcal{F}_{n43}$ -4 ⅇ  $h$  X<sub>1</sub> y<sub>n\$3045</sub>[1]  $heta_1$   $heta_{n$3467[2]}$ 815[1] <sup>M</sup>1 <sup>M</sup>n\$3067[2] + Yn\$3512[1] <sup>N</sup>1 + Y1 M1 11 + Yn\$3085[1] <sup>M</sup>n\$3076[1] <sup>N</sup>1 + Yn\$3085[1] <sup>M</sup>1 + Ma\$3051[1] <sup>N</sup>1 + Wh\$3045[2] M1 + Wh\$305[3] Nn\$3264[-1]<br>Bn\$3045[2] Mn\$3264[-1] B1 Mn\$3264[-1] Mn\$3085[1] Mn\$3264[-1] Bi  $\mathcal{F}_{n}$ \$3264 $\left[ \begin{smallmatrix} 1 \end{smallmatrix} \right]$   $\mathcal{F}_{n}$ \$3  $\hbar$  B<sub>i</sub> B<sub>n</sub>\$3045[1] B<sub>n</sub>\$3045[2] B<sub>n\$3045[i]</sub> B<sub>n\$3512[1]</sub> Y<sub>i</sub>  $\mathcal{F}_i$  $\mathcal{F}_{n}$ \$3076[1]  $\mathcal{F}_{n}^{2}$ \$3264[1]  $\mathcal{F}_{n}$ \$3401[1]  $\mathcal{F}_{n}$ \$3512[1]  $\mathcal{F}_{n}$ \$3512[2]  $\beta$ i  $\eta$ i ⅇ  $\hbar$  Xi  $y_{n53045[i]}$   $\pi_1$   $\pi_{n53467[2]}$ 845[1] <sup>351</sup> <sup>37</sup>π\$3467[2] <sub>+</sub> Y<sub>n</sub>\$3512[1] <sup>77</sup>1 + Yn\$3045[1] <sup>37</sup>π\$30876[1] <sup>77</sup>1 + Yn\$3045[1] <sup>37</sup>π\$3045[1] <sup>77</sup>1 + Yn\$3045[2] <sup>77</sup>1 + Yn\$3045[2] <sup>77</sup>1 + Yn\$3084[-3] *Vn\$3264*[-3] *Vn\$3264*[-3] *Vn\$3264*[-3] *Pn\$3264*[  $\gamma$   $\hbar^2$   $\mathsf B^2_{\mathsf{n53045}[2]}$   $\mathsf B^2_{\mathsf{n53045}[i]}$   $\mathsf Y^2_{\mathsf{i}}$   $\mathcal{A}^2_{\mathsf{n53076}[1]}$   $\mathcal{A}^2_{\mathsf{n53264}[1]}$   $\mathcal{A}^2_{\mathsf{n53401}[1]}$   $\mathcal{A}^2_{\mathsf{n53512}[1]}$   $\eta^2_{\mathsf{i}}$  ⅇ  $\frac{10 \times 1}{1000} \frac{y_{15} \cdot 35467 \cdot [2] \cdot 74}{100000000} + \frac{y_{15} \cdot 3512 \cdot [2] \cdot 74}{1000000} + \frac{y_{15} \cdot 3547 \cdot 74}{1000000} + \frac{y_{15} \cdot 3567 \cdot 74}{1000000} + \frac{y_{15} \cdot 3567 \cdot 74}{1000000} + \frac{y_{15} \cdot 3667 \cdot [2] \cdot 74}{10000000} + \frac{y_{1$  $\overline{B_{n$3045[i]}}$  $B_{n$3045[i]}$  $B_{n$3045[2]}$   $\pi_{n$3512[2]}$  $\gamma$   $\hbar^2$   $\mathsf{B}^2_{\mathsf{n}}$ \$3045 $_{[1]}$   $\mathsf{B}^2_{\mathsf{n}}$ \$3045 $_{[1]}$   $\mathsf{B}^2_{\mathsf{i}}$   $\mathcal{A}^2_{\mathsf{i}}$   $\mathcal{A}^2_{\mathsf{i}}$   $\mathcal{A}^2_{\mathsf{n}}$ \$3076 $_{[1]}$  $\mathcal{A}^2_{\mathsf{n}}$ \$3264[1]  $\mathcal{A}^2_{\mathsf{n}}$ \$3401[1]  $\mathcal{A}_{\mathsf{n}}$ \$3512[1]  $\eta_\mathbf{i}^2$  - 4  $\epsilon$ 72 Xi Yn\$3045[i] Ai An\$3467[2] + <u>Yn\$352[2] 74 + Y1 Ai 74 H</u><br>Bi B<sub>n\$3045</sub>[i] Ai An\$3467[2] + B<sub>i Bn\$3512[1]</sub> + Yn\$3045[1] An\$3075[1] Ai+Yn\$3045[i] Ai An\$3467[2] 71 + Yn\$30512[2] B<sub>i Bn\$346[2]</sub> Ai An\$3467[2] <sup>71</sup> + Yn\$3045[  $\hbar^2$  ai B $_1^2$  B $_{\sf n53045[1]}^2$  B $_{\sf n53045[2]}^2$  B $_{\sf n53045[i]}$  B $_{\sf n53512[1]}^2$  Xi  $\mathcal{A}_i$   $\mathcal{A}_{n4}^2$  3264[1]  $\mathcal{A}_{n4}$ 3467[2]  $\mathcal{A}_{n4}$ 3512[1]  $\mathcal{A}_{n4}^2$ 3512[2]  $\zeta_i$  - 4 ⅇ  $\hbar$  Xi  $y_{n$3045[i]}$   $\hbar$   $\hbar$   $\hbar$   $\hbar$  3467[2] 85[1]  $\frac{\pi_3}{\pi_3} \frac{\pi_{3532}}{\pi_{3532}}$   $\frac{\pi_{3352}}{B_{15}} + \frac{\pi_{3332}}{B_{15}}$   $\frac{\pi_{337}}{B_{15}} + \frac{\pi_{334}}{B_{15}}$  97 (1)  $\frac{\pi_{34}}{B_{15}}$   $\frac{\pi_{34}}{B_{15}}$   $\frac{\pi_{35467}}{B_{15}}$   $\frac{\pi_{34}}{B_{15}}$   $\frac{\pi_{35467}}{B_{15}}$   $\frac{\pi_{34}}{B_{15}}$  $\hbar$  B<sub>1</sub><sup>2</sup> B<sub>n\$3045[1]</sub> B<sub>n\$3045[2]</sub> B<sub>n\$3045[i]</sub> B<sub>n\$3512[1]</sub> X<sub>i</sub>  $\mathcal{A}_i$   $\mathcal{A}_i$ <sub>n\$3264[1]</sub>  $\mathcal{A}_i$ <sub>n\$3512[2]</sub>  $\beta_i$   $\zeta_i$  + 4 ⅇ  $\hbar$  Xi  $y_{n$3045[i]}$   $\hbar$   $\hbar$   $\hbar$   $\hbar$  3467[2] 85[1] <sup>351</sup> <sup>37</sup>153052[2] <sup>37</sup>1 <sup>3</sup> yn\$322[1] <sup>77</sup>1 + <sup>y</sup>1 3<sup>3</sup>1 71<br>B<sub>n\$3045</sub>[2] <sup>371</sup> 3753202[1] + <sup>B</sup>n\$3264<sup>[2]</sup> <sup>3</sup> 845 76[1] <sup>37</sup>153076[1] 771 + <sup>Yn\$3045</sup><sup>[2] 371</sup> + <sup>Yn\$3045</sup><sup>[2] 374</sup> 3763056[2] <sup>374</sup> 3763056[2] <sup>374</sup>  $\overline{B_1 B_{n$3512[1]}}$  +  $B_{n$3045[i]}$  $\overline{B_1 \mathcal{F}_{n53264}}$  $~\hbar$  a<sub>i</sub> B<sub>1</sub> B<sub>n\$3045[1]</sub> B<sub>n\$3045[2]</sub> B<sub>n\$3045[i]</sub> B<sub>n\$3512[1]</sub> A<sub>i</sub>  $\mathcal{A}^2_{n4}$ 3264[1]  $\mathcal{A}$  n\$3512[1]  $\mathcal{A}^2_{n4}$ 3512[2]  $\eta_1 \xi_1 + 4$ ⅇ 71 X<sub>1</sub> Yn\$3045[1] A1 An\$3467[2] + Yn\$352[2] <sup>77</sup>1 + Y1 A1 71 + Yn\$3045[1] An\$3075[1] 71 + Yn\$3045[1] A1 An\$3467[2] 71 + Yn\$305[2] A1 An\$3467[2] 71 + Yn\$305[2] A1 An\$3467[2] 71 + Yn\$305[3] 71 + Yn\$3076[3] 71 + Yn\$305[2] An  $\hbar$  ai B<sub>i</sub> B<sub>n</sub>\$3045[1] B<sub>n</sub>\$3045[2] B<sub>n\$3045</sub>[i] B<sub>n\$3512[1]</sub>  $\mathcal{F}_i$  $\mathcal{A}_{n53264[1]}^{2}$   $\mathcal{A}_{n53467[2]}$   $\mathcal{A}_{n53512[1]}$   $\mathcal{A}_{n53512[2]}^{2}$   $\eta_1$   $\xi_1$  - 4 M Xi Yn\$3045[i] Ai An\$3467[2] + <mark>yn\$3512[i] 71} + yi Ai 71}</mark> + yn\$3045[i] An\$3076[1] 71+Yn\$3045[i] Ai An\$3467[2] 71+ Y<mark>n\$3085[i] Ai An\$3467[2] 71+ Yn\$305[2] Ai An\$3076[3] 71}</mark><br>©  $~\hbar$  a<sub>i</sub> B<sub>1</sub> B<sub>n\$3045[1]</sub> B<sub>n\$3045[2]</sub> B<sub>n\$3045[i]</sub> B<sub>n\$3512[1]</sub> A<sub>i</sub>  $\mathcal{A}_{n53264[1]}^{2}$   $\mathcal{A}_{n53467[2]}$   $\mathcal{A}_{n53512[1]}$   $\mathcal{A}_{n53512[2]}^{2}$   $\eta_1$   $\xi_1$  - 4 ⅇ  $\hbar$  Xi  $y_{n$3045[i]}$   $\hbar$   $\hbar$   $\hbar$   $\hbar$  3467[2] 85[1]  $\frac{\pi_3}{\pi_3} \frac{\pi_{3532}}{\pi_{3532}}$   $\frac{\pi_{3352}}{B_{15}} + \frac{\pi_{3332}}{B_{15}}$   $\frac{\pi_{337}}{B_{15}} + \frac{\pi_{334}}{B_{15}}$  97 (1)  $\frac{\pi_{34}}{B_{15}}$   $\frac{\pi_{34}}{B_{15}}$   $\frac{\pi_{35467}}{B_{15}}$   $\frac{\pi_{34}}{B_{15}}$   $\frac{\pi_{35467}}{B_{15}}$   $\frac{\pi_{34}}{B_{15}}$  $B_1^2 B_{n$3045[1]}^2 B_{n$3045[2]}^2 B_{n$3045[i]}^2 B_{n$3512[1]}^2$   $\mathcal{F}_1$  $\mathcal{A}_{n53264[1]}^2$   $\mathcal{A}_{n53512[1]}$   $\mathcal{A}_{n53512[2]}^2$   $\beta_1$   $\eta_1$   $\xi_1$  + 4 ⅇ  $h$  X<sub>1</sub> y<sub>n\$3045</sub>[1]  $heta_1$   $heta_{n$3467[2]}$ 85[1] <sup>35</sup>4 <sup>37</sup>n\$365[2] <sup>37</sup>4 <sup>3</sup>71 35325[1] <sup>77</sup>4 + y1 3<sup>5</sup>4 17<sup>4</sup> + y<sub>n\$3</sub>845[1] <sup>37</sup>n\$3076[1] <sup>77</sup>4 + <sup>y</sup>n\$3085[1] <sup>374</sup> <sup>37</sup>n\$3085[2] <sup>374</sup> <sup>37</sup>n\$3085[2] <sup>374</sup> <sup>37</sup>n\$3085[2] <sup>374</sup> <sup>37</sup>n\$3056[3] <sup>374</sup> <sup>37</sup>n\$3056[3] <sup>37</sup>  $B_1^2 B_{n$3045[1]}^2 B_{n$3045[2]} B_{n$3045[i]}^2 B_{n$33512[1]}^2 \mathcal{A}_i \mathcal{A}_{n$3076[3]}$  $\mathcal{A}_{n4}$ 3142[3]  $\mathcal{A}_{n4}^2$ 3264[1]  $\mathcal{A}_{n4}$ 3512[1]  $\mathcal{A}_{n4}^2$ 3512[2]  $\beta$ i  $\eta$ i  $\xi$ i + 4 ⅇ <u>ħ×i yn\$3045[2] Hd Hn\$3076[3] ηi y Ms5312[1] ηi y y Hd Hn Vn\$3045[3] Hn\$3045[2] Hd Hn\$3025[2] ηi y Hn\$305[2] Hd Hn\$3076[2] ηi y Ms5005[2] Η Bn\$3264[−3] Vn\$3264[−3] Nn\$3264[−3] Nn\$3264[−5] Nn\$3264[−5] Nn\$3264[−5] Nn\$3264[</u>  $B_{n$3045[i]}$ Bi Bi  $B_{n$3045[1]}$ Bi  $B_{n$3045[i]}$  $B_{n$3045[2]}$   $\pi_{n$3512[2]}$  $B_i$   $\pi_{n53264[1]}$   $\pi_{n53}$  $B_i B_{n43045[1]} B_{n43045[2]}^2 B_{n43045[i]}^2 B_{n53045[i]} B_{n53512[1]}$   $\mathcal{A}_i \mathcal{A}_{n43076[1]}$  $\mathcal{A}_{n53264[1]}^2$   $\mathcal{A}_{n53401[1]}$   $\mathcal{A}_{n53512[1]}$   $\mathcal{A}_{n53512[2]}^2$   $\beta_1$   $\eta_1$   $\xi_1$  - 4 ⅇ  $\hbar$  Xi  $y_{n$3045[i]}$   $\hbar$   $\hbar$   $\hbar$   $\hbar$  3467[2] 815[1] Hi Mn\$3045[2] + Yn\$3512[1] 71 + Yi Hi 11 + Yn\$3045[1] Mn\$3087[1] 71 + Yn\$3045[2] 71 + Yn\$3045[2] Mi Hi 11 + Yn\$3026[-3] Pin\$3264[-3] Hi 121 + Bin\$3264[-3] Pin\$3264[-3] Pin\$3264[-3] Pin\$3264[-3] Pin\$3264[-3] Pin\$3264  $\overline{\begin{array}{c|c} \mathsf{B_1}\ \mathscr{F}_{\mathsf{n}}\mathsf{s}_{3264}[1] \end{array}}\mathscr{F}_{\mathsf{n}}\mathsf{s}_{3}$  $B_1^2 B_{n53045[1]} B_{n53045[2]}^2 B_{n53045[i]}^2 B_{n53512[1]}$   $\mathcal{A}_i$   $\mathcal{A}_{n53076[1]}$  $\mathcal{A}_{n43264[1]}^2$   $\mathcal{A}_{n43401[1]}$   $\mathcal{A}_{n43512[1]}$   $\mathcal{A}_{n43512[2]}^2$   $\beta_1$   $\eta_1$   $\xi_1$  + 2 ⅇ  $h$  X<sub>1</sub> y<sub>n\$3045</sub>[1]  $heta_1$   $heta_{n$3467[2]}$ Bn\$3045i <sup>+</sup> yn\$35121 <sup>η</sup><sup>i</sup> Bi Bn\$35121 + yi <sup>i</sup> <sup>η</sup><sup>i</sup> Bi <sup>+</sup>yn\$30451 n\$30761 <sup>η</sup>i<sup>+</sup> yn\$3045i <sup>i</sup> n\$34672 <sup>η</sup><sup>i</sup> Bi <sup>+</sup> yn\$3045i <sup>i</sup> n\$34672 <sup>η</sup><sup>i</sup> Bn\$3045i <sup>+</sup> yn\$3264-2 <sup>i</sup> <sup>η</sup><sup>i</sup> Bi n\$35122 <sup>+</sup> yn\$3264-1 <sup>i</sup> <sup>η</sup><sup>i</sup> n\$35122 <sup>+</sup> yn\$3045 γ ℏ Bi Bn\$3045[1] <sup>2</sup> Bn\$3045[2] <sup>2</sup> Bn\$3045[i] <sup>2</sup> Bn\$3231[-2] Bn\$3264[-3] <sup>2</sup> http://drorbn.net/AcademicPensieve/Projects/SL2Invariant/Archive/#MathematicaNotebooks $B_{n4}$ 3264[-2]  $B_{n4}^2$ 3512[1]  $y_i$   $\mathcal{A}_i^2$   $\mathcal{A}_{n4}$ 3512[1]  $\mathcal{A}_{n4}$ 3512[2]  $\mathcal{A}_i^2$   $\mathcal{E}_i$  - 2

ħ xi Yns3045[1] H1 Hns3245[2] η + yn 5512[1] η1 + yn 531 η + yn 53045[1] H3 Ans3465[2] H3 Ans3465[2] Η Ans3465[2] Η γns3264[2] Η γns3264[2] Η γns3264[2] Η γns3264[2] Η γns3264[2] Η γns3264[2] Η γns3264[2] Η γns3264[2] Η γ

aΔ → aj α<sup>i</sup> + ak αi, xj ξ<sup>i</sup> + xk ξi, 1 + <sup>1</sup> <sup>2</sup> -<sup>2</sup> <sup>ℏ</sup> aj xk <sup>ξ</sup><sup>i</sup> <sup>+</sup> γ ℏ xj xk <sup>ξ</sup><sup>i</sup> <sup>2</sup> ϵ + O[ϵ]2 bΔ → bj β<sup>i</sup> + bk βi, Bk yj η<sup>i</sup> + yk ηi, 1 + <sup>1</sup> <sup>2</sup> γ ℏ Bk yj yk <sup>η</sup><sup>i</sup> <sup>2</sup> ϵ + O[ϵ]2 dΔ → aj α<sup>i</sup> + ak α<sup>i</sup> + bj β<sup>i</sup> + bk βi, yj η<sup>i</sup> + Bj yk η<sup>i</sup> + xj ξ<sup>i</sup> + xk ξi, 1 + <sup>1</sup> <sup>2</sup> <sup>ⅇ</sup>-Bj yn\$36633 <sup>η</sup><sup>i</sup> ⅇBj Bn\$36631 yn\$36633 <sup>η</sup><sup>i</sup> <sup>γ</sup> <sup>ℏ</sup>

$$
C \to \mathbb{E}\left[ \theta, \theta, \sqrt{B_i} - \frac{1}{2} \left( \hbar a_i \sqrt{B_i} \right) \in +0 \left[ \in \right]^2 \right]
$$
  
\n
$$
\overline{C} \to \mathbb{E}\left[ \theta, \theta, \frac{1}{\sqrt{B_i}} + \frac{\hbar a_i \in}{2\sqrt{B_i}} + 0 \left[ \in \right]^2 \right]
$$
  
\nKink  $\to \mathbb{E}\left[ \hbar a_i b_i, \hbar x_i y_i, \frac{\sqrt{B_i B_{n53743} [2] B_{n53792} [1]}}{B_i B_{n53743} [2] B_{n53792} [1]} + \left( \left( 2 \hbar a_i \sqrt{B_i B_{n53743} [2] B_{n53792} [1]} - \gamma \hbar^3 \sqrt{B_i B_{n53743} [2] B_{n53792} [1]} \right) \right)$ 

$$
\overline{Kink} \rightarrow \mathbb{E}\left[-\hbar\ a_1\ b_1\hskip-3.5pt\right.\\ \left. -2\right.\right.\\ \left.\left. \left. e^{\frac{\hbar\ x_1\ y_{\sigma 53841[1]}}{B_1B_{\sigma 53841[1]}}+\frac{\hbar\ x_1\ y_{\sigma 53896[1]}}{B_{\sigma 53841[1]}}}\right.\\ \left. +\right.\\ \left. \left. \left. \left( -2\right.\right.\\ \left. e^{\frac{\hbar\ x_1\ y_{\sigma 53841[1]}}{B_{\sigma 53841[1]}}+\frac{\hbar\ x_1\ y_{\sigma 53896[1]}}{B_{\sigma 53896[1]}}}\right) \bar{h}\ a_1\ B_1^2\ B_1^2\ B_{33841[1]}\ B_{343896[1]}\right) \right.\\ \left. +\left. \left( -2\right.\right.\\ \left. e^{\frac{\hbar\ x_1\ y_{\sigma 53841[1]}}{B_{\sigma 53841[1]}}+\frac{\hbar\ x_1\ y_{\sigma 53896[1]}}{B_{\sigma 53896[1]}}}\right) \bar{h}\ a_1\ B_1^2\ B_1^2\ B_{33841[1]}\ B_{343896[1]}\right)\\ \left. \left( -2\right.\\ \left. e^{\frac{\hbar\ x_1\ y_{\sigma 53841[1]}}{B_{\sigma 53841[1]}}+\frac{\hbar\ x_1\ y_{\sigma 53896[1]}}{B_{\sigma 53896[1]}}}\right) \bar{h}\ a_1\ B_1^2\ B_1^2\ B_{33841[1]}\ B_{343896[1]}\right)\\ \left. \left( -2\right.\\ \left. e^{\frac{\hbar\ x_1\ y_{\sigma 53841[1]}}{B_{\sigma 53841[1]}}+\frac{\hbar\ x_1\ y_{\sigma 53896[1]}}{B_{\sigma 53896[1]}}}\right) \bar{h}\ a_1\ B_1^2\ B_{33841[1]}\ B_{343841[1]}\ B_{343896[1]}\right)\\ \left.
$$

$$
b2t \rightarrow \mathbb{E}\left[a_{i}\alpha_{i} - \frac{t_{i}\beta_{i}}{\gamma}, y_{i}\eta_{i} + x_{i}\xi_{i}, 1 + \frac{a_{i}\beta_{i}\epsilon}{\gamma} + 0\left[\epsilon\right]^{2}\right]
$$
  

$$
t2b \rightarrow \mathbb{E}\left[a_{i}\alpha_{i} - \gamma b_{i}\tau_{i}, y_{i}\eta_{i} + x_{i}\xi_{i}, 1 + a_{i}\tau_{i}\epsilon + 0\left[\epsilon\right]^{2}\right]
$$

Check that on the generators this agrees with our conventions in the handout:

In[ ]:= **Timing@"[a,x]" → [0, 0, a2 x1]~B1,2~am1,2<sup>→</sup>1〚3〛- [0, 0, a1 x2]~B1,2~am1,2<sup>→</sup>1〚3〛, "[b,y]" → [0, 0, y2 b1]~B1,2~bm1,2<sup>→</sup>1〚3〛- [0, 0, y1 b2]~B1,2~bm1,2<sup>→</sup>1〚3〛 /.** z\_**<sup>1</sup> → z, {"Δ[y]" → Last[[0, 0, y1]~B1~bΔ1→1,2], "Δ[b]" → Last[[0, 0, b1]~B1~bΔ1→1,2], "Δ[a]" → Last[[0, 0, a1]~B1~aΔ1→1,2], "Δ[x]" → Last[[0, 0, x1]~B1~aΔ1→1,2]}, "S(a)" → [0, 0, a1]~B1~aS1〚3〛, "S(x)" → [0, 0, x1]~B1~aS1〚3〛, "S(b)" → [0, 0, b1]~B1~bS1〚3〛, "S(y)" → [0, 0, y1]~B1~bS1〚3〛 /.** z\_**<sup>1</sup> → z**

- ${B_{n4002[1]}$ ,  $T_{n4002[1]}$ ,  $\mathcal{A}_{n4002[1]}$ ,  $B_{n4002[2]}$ ,  $T_{n4002[2]}$ ,  $\mathcal{A}_{n4002[2]}$
- »  ${B_{n44019[1]}, T_{n44019[1]}, \mathcal{A}_{n44019[1]}, B_{n44019[2]}, T_{n44019[2]}, \mathcal{A}_{n44019[2]}}$
- » { $B_{n4036[1]}$ ,  $T_{n4036[1]}$ ,  $\mathcal{A}_{n4036[1]}$ ,  $B_{n4036[2]}$ ,  $T_{n4036[2]}$ ,  $\mathcal{A}_{n4036[2]}$
- »  ${B_{n4054[1]}$ ,  $T_{n4054[1]}$ ,  $\mathcal{A}_{n4054[1]}$ ,  $B_{n4054[2]}$ ,  $T_{n4054[2]}$ ,  $\mathcal{A}_{n4054[2]}$
- { $B_{n4065[1]}, T_{n4065[1]},$   $\mathcal{A}_{n4065[1]},$   $B_{n4065[2]},$   $B_{n4065[2]},$   $\mathcal{A}_{n4065[2]},$
- »  ${B_{n4104[1]}$ ,  $T_{n4104[1]}$ ,  $\mathcal{A}_{n4104[1]}$ ,  $B_{n4104[2]}$ ,  $T_{n4104[2]}$ ,  $\mathcal{A}_{n4104[2]}$
- »  ${B_{n$4129[3]}$ ,  $T_{n$4129[3]}$ ,  $\mathcal{A}_{n$4129[3]}$

 $\mathbf{v}$ 

»

- »  $\{B_{n$4159[1]}, T_{n$4159[1]}, \mathcal{A}_{n$4159[1]}\}$
- »  ${B_{n$4178[1]}$ ,  $T_{n$4178[1]}$ ,  $\mathcal{A}_{n$4178[1]}$
- »  ${B_{n4189[1]}, T_{n4189[1]}, \mathcal{A}_{n4189[1]}, B_{n4189[2]}, T_{n4189[2]}, \mathcal{A}_{n4189[2]}}$
- »  ${B_{n4217[3]}, T_{n4217[3]}, \mathcal{A}_{n4217[3]}}$
- »  $\{B_{n4249[1]}, T_{n4249[1]}, \mathcal{A}_{n4249[1]}\}$
- »  ${B_{n$4268[1]}$ ,  $T_{n$4268[1]}$ ,  $\mathcal{A}_{n$4268[1]}$
- »  ${B_{n4310[i15]}$ ,  $T_{n4310[i5]}, T_{n44310[i6]}, T_{n44310[i7]}, T_{n44310[i8]},$  $\mathcal{A}_{n4310[ij]}$ ,  $B_{n4310[1]}$ ,  $T_{n4310[1]}$ ,  $\mathcal{A}_{n4310[1]}$ ,  $B_{n4310[2]}$ ,  $T_{n4310[2]}$ ,  $\mathcal{A}_{n4310[2]}$
- »  ${B_{n4375[i13]}$ ,  $T_{n4375[i13]}$ ,  $R_{n4375[i13]}$ ,  $B_{n4375[j13]}$ ,  $T_{n4375[j13]}$ ,  $\mathcal{A}_{n4375[i]}, B_{n4375[3]},$   $B_{n4375[3]},$   $\mathcal{A}_{n4375[3]},$   $\mathcal{A}_{n4375[4]},$   $\mathcal{A}_{n4375[4]},$   $\mathcal{A}_{n4375[4]},$   $\mathcal{A}_{n4375[4]},$
- »  $\{B_{n4492[i]}, T_{n4492[i]}, \mathcal{A}_{n4492[i]}\}$
- »  $\{B_{n4623[1]}, T_{n4623[1]}, \mathcal{A}_{n4623[1]}\}$
- »  $\{B_{n4700[1]}, T_{n4700[1]}, \mathcal{A}_{n4700[1]}\}$
- »  ${\{B_{n4848[1]},\, \Gamma_{n4848[1]},\, \mathcal{A}_{n4848[1]}\}}$
- »  $\{B_{n$5033[1]}$ ,  $T_{n$5033[1]}$ ,  $\mathcal{A}_{n$5033[1]}$

```
Outfole $Aborted
```
#### **Hopf algebra axioms on both sides separately.**

Associativity of am and bm:

```
In[ ]:= Timing@Block{$k = 3},
               HL /@ \{(am_{1,2\rightarrow1}\sim B_1\sim am_{1,3\rightarrow1})\equiv (am_{2,3\rightarrow2}\sim B_2\sim am_{1,2\rightarrow1}), (bm_{1,2\rightarrow1}\sim B_1\sim bm_{1,3\rightarrow1})\equiv (bm_{2,3\rightarrow2}\sim B_2\sim bm_{1,2\rightarrow1})\}1
```

$$
\text{for each } (b_{n\text{max11}} \rightarrow b_{n\text{max35}[1]}, \text{ } t_{n\text{max35}[1]} \rightarrow t_{n\text{max35}[1]}, \text{ } \alpha_{n\text{max35}[1]} \rightarrow \alpha_1 + \alpha_2 + \alpha_{n\text{max35}[1]}\}
$$

- ${B_{n4635[1]}}$  →  ${B_{n4635[1]}}$ ,  ${T_{n4635[1]}}$  →  ${T_{n4635[1]}}$ ,  ${A_{n4635[1]}}$ ,  ${A_{n4635[1]}}$
- ${\bf b}_{n$4654[2]} \rightarrow {\bf b}_{n$4654[2]}$ ,  ${\bf t}_{n$4654[2]} \rightarrow {\bf t}_{n$4654[2]}$ ,  $\alpha_{n$4654[2]} \rightarrow \alpha_{2} + \alpha_{3} + \alpha_{n$4654[2]}$
- ${B_{n$4654[2]}\rightarrow B_{n$4654[2]}$ ,  $T_{n$4654[2]}\rightarrow T_{n$4654[2]}$ ,  $\mathcal{A}_{n$4654[2]}\rightarrow \mathcal{A}_{2}\mathcal{A}_{3}\mathcal{A}_{n$4654[2]}$
- ${b_{n4679[1]}\rightarrow b_1+b_{n4679[1]}, t_{n4679[1]}\rightarrow t_{n4679[1]}, \alpha_{n4679[1]}\rightarrow\alpha_{n4679[1]}\}$
- »  ${B_{n4679[1]}} \rightarrow B_1 \ B_{n4679[1]}$ ,  $T_{n4679[1]}$ ,  $T_{n4679[1]}$ ,  $\mathcal{A}_{n4679[1]}$ ,  $\mathcal{A}_{n4679[1]}$
- ${b_{n4706[2]}\rightarrow b_1+b_{n4706[2]}$ ,  $t_{n4706[2]}\rightarrow t_{n4706[2]}$ ,  $\alpha_{n4706[2]}\rightarrow \alpha_{n4706[2]}\}$
- »  ${B_{n4706[2]}} \rightarrow B_1 B_{n4706[2]}$ ,  $T_{n4706[2]} \rightarrow T_{n4706[2]}$ ,  $\mathcal{A}_{n4706[2]} \rightarrow \mathcal{A}_{n4706[2]}$

Out[ =  $[0.109375, {\text{True}}, \text{True}]$ 

»

»

 $\mathbf{v}$ 

»

 $\mathbf{v}$ 

#### R and P are inverses:

$$
ln[+]=\text{ Timing@Block}[\{\$k=3\}, \{R_{i,j}, P_{i,k}, HL[R_{i,j} \times B_{i} \times P_{i,k} \equiv \mathbb{E}[\mathbf{a}_{j} \alpha_{k}, x_{j} \xi_{k}, 1]]\}]
$$
\n
$$
\begin{aligned}\n\left\{\n\begin{array}{l}\n\frac{\partial_{15}}{\partial_{15}}\n\end{array}\n\right\} &= \n\begin{array}{l}\n\frac{\partial_{15}}{\partial_{15}}\n\end{array}\n\right\} &= \n\begin{array}{l}\n\frac{\partial_{15}}{\partial_{15}}\n\end{array}\n\left\{\n\begin{array}{l}\n\frac{\partial_{15}}{\partial_{15}}\n\end{array}\n\right\} &= \n\begin{array}{l}\n\frac{\partial_{15}}{\partial_{15}}\n\end{array}\n\left\{\n\begin{array}{l}\n\frac{\partial_{15}}{\partial_{15}}\n\end{array}\n\right\} &= \n\begin{array}{l}\n\frac{\partial_{15}}{\partial_{15}}\n\end{array}\n\right\} &= \n\begin{array}{l}\n\frac{\partial_{15}}{\partial_{15}}\n\end{array}\n\left\{\n\begin{array}{l}\n\frac{\partial_{15}}{\partial_{15}}\n\end{array}\n\right\} &= \n\begin{array}{l}\n\frac{\partial_{15}}{\partial_{15}}\n\end{array}\n\left\{\n\begin{array}{l}\n\frac{\partial_{15}}{\partial_{15}}\n\end{array}\n\right\} &= \n\begin{array}{l}\n\frac{\partial_{15}}{\partial_{15}}\n\end{array}\n\left\{\n\begin{array}{l}\n\frac{\partial_{15}}{\partial_{15}}\n\end{array}\n\right\} &= \n\begin{array}{l}\n\frac{\partial_{15}}{\partial_{15}}\n\end{array}\n\left\{\n\begin{array}{l}\n\frac{\partial_{15}}{\partial_{15}}\n\end{array}\n\right\} &= \n\begin{array}{l}\n\frac{\partial_{15}}{\partial_{15}}\n\end{array}\n\left\{\n\begin{array}{l}\n\frac{\partial_{15}}{\partial_{15}}\n\end{array}\n\right\} &= \n\begin{array}{l}
$$

as and  $\overline{aS}$  are inverses, bs and  $\overline{bS}$  are inverses:

In[ ]:= **TimingHL /@ aS1~B1~aS1 ≡ [a1 α1, x1 ξ1, 1], bS1~B1~bS1 ≡ [b1 β1, y1 η1, 1]**

$$
{}^{6}b_{n54860[i5]} \rightarrow b_{n54860[i5]}, t_{n54860[i5]} \rightarrow t_{n54860[i5]}, c_{n54860[i5]} \rightarrow c_{n54860[i5]} \rightarrow c_{n54860[i5]} \}
$$
\n
$$
\left.\left.\begin{matrix} B_{n54860[i5]} \rightarrow B_{n544860[i5]}, I_{n54860[i5]} \rightarrow I_{n54860[i5]} \rightarrow I_{n54860[i5]} \end{matrix}\right.\right]
$$
\n
$$
\left.\begin{matrix} B_{n54860[i5]} \rightarrow b_{n54965[i5]}, t_{n54965[i5]} \rightarrow t_{n54905[i5]} \rightarrow I_{n54905[i5]}, c_{n54905[i5]} \end{matrix}\right]
$$
\n
$$
\left.\begin{matrix} B_{n54965[i5]} \rightarrow B_{n54965[i5]}, I_{n54965[i5]} \rightarrow I_{n54996[i5]}, J_{n54965[i5]} \end{matrix}\right]
$$
\n
$$
\left.\begin{matrix} B_{n54970[1]} \rightarrow B_{n54970[1]}, t_{n54970[1]} \rightarrow t_{n54970[1]}, c_{n54970[1]} \rightarrow c_{n54970[1]} \end{matrix}\right]
$$
\n
$$
\left.\begin{matrix} B_{n54970[1]} \rightarrow B_{n54970[1]}, I_{n54970[1]} \rightarrow I_{n54970[1]}, d_{n54970[1]} \rightarrow c_{n54970[1]} \end{matrix}\right]
$$
\n
$$
\left.\begin{matrix} B_{n54970[1]} \rightarrow B_{n54970[1]}, I_{n54970[1]} \rightarrow I_{n54970[1]}, d_{n54970[1]} \end{matrix}\right]
$$
\n
$$
\left.\begin{matrix} B_{n54970[1]} \rightarrow B_{n54970[1]}, I_{n54970[1]} \rightarrow I_{n54970[1]}, d_{n54970[1]} \end{matrix}\right]
$$
\n
$$
\left.\begin{matrix} \frac{\mathcal{F}_{n54970[1]}}{\mathcal{F}_{n5971[1]} \rightarrow B_{n54
$$

(co)-associativity on both sides

$$
\ln\left[\bullet\right] := \text{Timing}\left[\text{HL } / \text{@} \right] \left\{ \left(a\Delta_{1\rightarrow1,2} \sim B_2 \sim a\Delta_{2\rightarrow2,3}\right) \equiv \left(a\Delta_{1\rightarrow1,3} \sim B_1 \sim a\Delta_{1\rightarrow1,2}\right), \left(b\Delta_{1\rightarrow1,2} \sim B_2 \sim b\Delta_{2\rightarrow2,3}\right) \equiv \left(b\Delta_{1\rightarrow1,3} \sim B_1 \sim b\Delta_{1\rightarrow1,2}\right), \left(a\text{m}_{1,2\rightarrow1} \sim B_1 \sim a\text{m}_{1,3\rightarrow1}\right) \equiv \left(a\text{m}_{2,3\rightarrow2} \sim B_2 \sim a\text{m}_{1,2\rightarrow1}\right), \left(b\text{m}_{1,2\rightarrow1} \sim B_1 \sim b\text{m}_{1,3\rightarrow1}\right) \equiv \left(b\text{m}_{2,3\rightarrow2} \sim B_2 \sim b\text{m}_{1,2\rightarrow1}\right)\right\}
$$

- »  ${b_{n$5300[2]}} \rightarrow b_{n$5300[2]}$ ,  $t_{n$5300[2]} \rightarrow t_{n$5300[2]}$ ,  $\alpha_{n$5300[2]} \rightarrow \alpha_1 + \alpha_{n$5300[2]}$
- »  ${B_{n$5300[2]} \rightarrow B_{n$5300[2]}$ , T<sub>n</sub> $$5300[2] \rightarrow T_{n$5300[2]}$ , A<sub>n</sub>\$5300[2] → A<sub>1</sub> A<sub>n</sub>\$5300[2] }
- »  ${b_{n$5332[1]} \rightarrow b_{n$5332[1]}$ ,  $t_{n$5332[1]} \rightarrow t_{n$5332[1]}$ ,  $\alpha_{n$5332[1]} \rightarrow \alpha_1 + \alpha_{n$5332[1]}$
- »  ${B_{n$5332[1]} \rightarrow B_{n$5332[1]}$ ,  $T_{n$5332[1]} \rightarrow T_{n$5332[1]}$ ,  $\mathcal{A}_{n$5332[1]} \rightarrow \mathcal{A}_{1}$
- »  ${b_{n$5367[2]} \rightarrow b_{2} + b_{3} + b_{n$5367[2]}$ ,  $t_{n$5367[2]} \rightarrow t_{n$5367[2]}$ ,  $\alpha_{n$5367[2]} \rightarrow \alpha_{n$5367[2]}$
- »  ${B_{n$5367[2]}} \rightarrow B_{2} B_{3} B_{n$5367[2]}$ ,  $T_{n$5367[2]} \rightarrow T_{n$5367[2]}$ ,  $\mathcal{A}_{n$5367[2]} \rightarrow \mathcal{A}_{n$5367[2]}$
- »  ${b_{n$5416[1]}} \rightarrow b_1 + b_2 + b_{n$5416[1]}$ ,  $t_{n$5416[1]} \rightarrow t_{n$5416[1]}$ ,  $\alpha_{n$5416[1]} \rightarrow \alpha_{n$5416[1]}$
- »  ${B_{n$5416[1]} \rightarrow B_1 B_2 B_{n$5416[1]}$ ,  $T_{n$5416[1]} \rightarrow T_{n$5416[1]}$ ,  $\mathcal{A}_{n$5416[1]} \rightarrow \mathcal{A}_{n$5416[1]}$
- »  ${b_{n$5471[1]} \rightarrow b_{n$5471[1]}$ ,  $t_{n$5471[1]} \rightarrow t_{n$5471[1]}$ ,  $\alpha_{n$5471[1]} \rightarrow \alpha_{1} + \alpha_{2} + \alpha_{n$5471[1]}$
- »  $\{B_{n\$5471[1]}\rightarrow B_{n\$5471[1]},\;\mathsf{T}_{n\$5471[1]}\rightarrow \mathsf{T}_{n\$5471[1]},\;\mathcal{A}_{n\$5471[1]}\rightarrow \mathcal{A}_{1}\,\mathcal{A}_{2}\,\mathcal{A}_{n\$5471[1]}\}$
- »  ${b_{n$5490[2]} \rightarrow b_{n$5490[2]}$ ,  $t_{n$5490[2]} \rightarrow t_{n$5490[2]}$ ,  $\alpha_{n$5490[2]} \rightarrow \alpha_{2} + \alpha_{3} + \alpha_{n$5490[2]}$
- »  ${B_{n$5490[2]}} \rightarrow B_{n$5490[2]}$ ,  $T_{n$5490[2]} \rightarrow T_{n$5490[2]}$ ,  $\mathcal{A}_{n$5490[2]} \rightarrow \mathcal{A}_{2}$   $\mathcal{A}_{3}$   $\mathcal{A}_{n$5490[2]}$
- »  ${b_{n$5515[1]}} \rightarrow b_1 + b_{n$5515[1]}$ ,  $t_{n$5515[1]}$   $\rightarrow$   $t_{n$5515[1]}$ ,  $\alpha_{n$5515[1]}$   $\rightarrow$   $\alpha_{n$5515[1]}$
- »  ${B_{n$5515[1]} \rightarrow B_1 B_{n$5515[1]}$ , T<sub>n</sub>\$5515[1]  $\rightarrow$ T<sub>n</sub>\$5515[1],  $\mathcal{A}_{n$5515[1]} \rightarrow \mathcal{A}_{n$5515[1]}$
- »  ${b_{n$5538[2]} \rightarrow b_1 + b_{n$5538[2]}$ ,  $t_{n$5538[2]} \rightarrow t_{n$5538[2]}$ ,  $\alpha_{n$5538[2]} \rightarrow \alpha_{n$5538[2]}$
- »  ${B_{n$5538[2]} \rightarrow B_1 B_{n$5538[2]}$ ,  $T_{n$5538[2]} \rightarrow T_{n$5538[2]}$ ,  $\mathcal{A}_{n$5538[2]} \rightarrow \mathcal{A}_{n$5538[2]}$
- Out[ ]= {0.4375, {True, True, True, True} }

#### Δ is an algebra morphism

- $\ln[\pi]$  Timing  $\left[\text{HL}/\mathcal{Q}\right]$   $\left\{\text{am}_{1,2\to 1} \sim \text{B}_1 \sim \text{aA}_{1\to 1,2} \equiv (\text{aA}_{1\to 1,3} \text{ aA}_{2\to 2,4}) \sim \text{B}_{1,2,3,4} \sim (\text{am}_{3,4\to 2} \text{ am}_{1,2\to 1})\right\}$  $\mathsf{b} \mathsf{m}_{1,2\to1} \sim \mathsf{B}_1 \sim \mathsf{b} \Delta_{1\to1,2} \equiv \left( \mathsf{b} \Delta_{1\to1,3} \mathsf{b} \Delta_{2\to2,4} \right) \sim \mathsf{B}_{1,2,3,4} \sim \left( \mathsf{b} \mathsf{m}_{3,4\to2} \mathsf{b} \mathsf{m}_{1,2\to1} \right) \}$
- »  ${b_{n$5568[1]} \rightarrow b_{n$5568[1]}$ ,  $t_{n$5568[1]} \rightarrow t_{n$5568[1]}$ ,  $\alpha_{n$5568[1]} \rightarrow \alpha_{1} + \alpha_{2} + \alpha_{n$5568[1]}$
- »  ${B_{n$5568[1]} \rightarrow B_{n$5568[1]}$ ,  $T_{n$5568[1]} \rightarrow T_{n$5568[1]}$ ,  $\mathcal{A}_{n$5568[1]} \rightarrow \mathcal{A}_{1} \mathcal{A}_{2} \mathcal{A}_{n$5568[1]}$
- »  ${b_n$ \$5593[1] →  $b_n$ \$5593[1],  $t_n$ \$5593[1] →  $t_n$ \$5593[1],  $\alpha_n$ \$5593[1] →  $\alpha_1 + \alpha_n$ \$5593[1],  $b_n$ \$5593[2] →  $b_n$ \$5593[2] →  $b_n$ \$5593[2]  $t_{\text{n$$5593[2]} \rightarrow t_{\text{n$$5593[2]} \rightarrow \alpha_{\text{n$$5593[2]} \rightarrow \alpha_{2} + \alpha_{\text{n$$5593[2]} \rightarrow b_{\text{n$$5593[3]} \rightarrow b_{\text{n$$5593[3]} \rightarrow t_{\text{n$$5593[3]} \rightarrow t_{\text{n$$5593[3]} \rightarrow t_{\text{n$$5593[3]} \rightarrow t_{\text{n$$5593[3]} \rightarrow t_{\text{n$$5593[3]} \rightarrow t_{\text{n$$5593[3]} \rightarrow t_{\text{n$$5593[3]} \rightarrow t_{\text$  $\alpha_{\sf n$5593[3]} \rightarrow \alpha_1 + \alpha_{\sf n$5593[3]}$ ,  $\bf{b}_{\sf n$5593[4]} \rightarrow \bf{b}_{\sf n$5593[4]}$ ,  $\bf{t}_{\sf n$5593[4]} \rightarrow \bf{t}_{\sf n$5593[4]}$ ,  $\alpha_{\sf n$5593[4]} \rightarrow \alpha_2 + \alpha_{\sf n$5593[4]}$
- »  ${B_{n$5593[1]} \rightarrow B_{n$5593[1]}$ ,  $T_{n$5593[1]} \rightarrow T_{n$5593[1]}$ ,  $\mathcal{A}_{n$5593[1]} \rightarrow \mathcal{A}_{1}$  $\mathcal{A}_{n$5593[1]}$ ,  $B_{n$5593[2]} \rightarrow B_{n$5593[2]}$ ,  $T_{n$5593[2]}\rightarrow T_{n$5593[2]}$ ,  $\mathcal{A}_{n$5593[2]}\rightarrow \mathcal{A}_{2}$  $\mathcal{A}_{n$5593[2]}$ ,  $B_{n$5593[3]}\rightarrow B_{n$5593[3]}\rightarrow T_{n$5593[3]}\rightarrow T_{n$5593[3]}$ ,  $\mathcal{F}_{n}$ \$5593[3]  $\rightarrow \mathcal{F}_{1}$  $\mathcal{F}_{n}$ \$5593[4]  $\rightarrow$  B<sub>n</sub>\$5593[4]  $\rightarrow$  T<sub>n</sub>\$5593[4]  $\rightarrow$  T<sub>n</sub>\$5593[4],  $\mathcal{F}_{n}$ \$5593[4]  $\rightarrow \mathcal{F}_{2}$  $\mathcal{F}_{n}$ \$5593[4]  $\}$
- »
- ${b_{n$5648[1]} \rightarrow b_1 + b_2 + b_{n$5648[1]}$ ,  $t_{n$5648[1]} \rightarrow t_{n$5648[1]}$ ,  $\alpha_{n$5648[1]} \rightarrow \alpha_{n$5648[1]}$ »
- ${B_{n$5648[1]} \rightarrow B_1 B_2 B_{n$5648[1]}, T_{n$5648[1]} \rightarrow T_{n$5648[1]}, \mathcal{A}_{n$5648[1]} \rightarrow \mathcal{A}_{n$5648[1]}$
- »  ${\{\mathsf{b}_{\mathsf{n}}\mathsf{s}_{\mathsf{5685}[1] \rightarrow \mathsf{b}_{\mathsf{1}} + \mathsf{b}_{\mathsf{n}}\mathsf{s}_{\mathsf{5685}[1] \rightarrow \mathsf{t}_{\mathsf{n}}\mathsf{s}_{\mathsf{5685}[1] \rightarrow \mathsf{c}_{\mathsf{n}}\mathsf{s}_{\mathsf{5685}[1] \rightarrow \mathsf{c}_{\mathsf{n}}\mathsf{s}_{\mathsf{5685}[1] \rightarrow \mathsf{b}_{\mathsf{n}}\mathsf{s}_{\mathsf{5685}[2] \rightarrow \mathsf{b}_{\mathsf{1}} + \mathsf{b}_{\mathsf{n}}\mathsf{s}_{\mathsf$  $t_{n45685[2]}$   $\rightarrow$   $t_{n45685[2]}$ ,  $\alpha_{n45685[2]}$   $\rightarrow$   $\alpha_{n45685[2]}$ ,  $b_{n45685[3]}$   $\rightarrow$   $b_{2}$  +  $b_{n45685[3]}$ ,  $t_{n45685[3]}$   $\rightarrow$   $t_{n45685[3]}$  $\alpha_{\sf n$5685[3]} \rightarrow \alpha_{\sf n$5685[3]}$ ,  $b_{\sf n$55685[4]} \rightarrow b_{2} + b_{\sf n$55685[4]}$ ,  $t_{\sf n$55685[4]} \rightarrow t_{\sf n$55685[4]}$ ,  $\alpha_{\sf n$5685[4]} \rightarrow \alpha_{\sf n$55685[4]}$
- »  ${B_{n55685[1]}} \rightarrow B_1 B_{n55685[1]}$ ,  $T_{n55685[1]} \rightarrow T_{n55685[1]}$ ,  $\mathcal{A}_{n55685[1]} \rightarrow \mathcal{A}_{n55685[2]}$ ,  $B_{n55685[2]} \rightarrow B_1 B_{n55685[2]}$  $T_{n$5685[2]}$   $\rightarrow$   $T_{n$5685[2]}$ ,  $\rightarrow$   $\frac{7}{3}$  $\frac{7}{3}$  $\rightarrow$   $\frac{8}{3}$  $\frac{1}{3}$ ,  $\frac{1}{3}$ ,  $\frac{1}{3}$ ,  $\frac{1}{3}$ ,  $\frac{1}{3}$ ,  $\frac{1}{3}$ ,  $\frac{1}{3}$ ,  $\frac{1}{3}$ ,  $\frac{1}{3}$ ,  $\frac{1}{3}$ ,  $\frac{1}{3}$ ,  $\frac{1}{3}$ ,  $\frac{1}{3}$ ,  $\frac{1}{3$  $\mathcal{F}_{\mathsf{in}\$5685[3]}$   $\rightarrow$   $\mathcal{F}_{\mathsf{in}\$5685[4]}$  ,  $\mathsf{B}_{\mathsf{in}\$5685[4]}$   $\rightarrow$   $\mathsf{B}_2$   $\mathsf{B}_{\mathsf{in}\$5685[4]}$  ,  $\mathsf{I}_{\mathsf{in}\$5685[4]}$  ,  $\mathsf{I}_{\mathsf{in}\$5685[4]}$  ,  $\mathcal{F}_{\mathsf{in}\$5685[4]}$  ,  $\mathcal{F}_{\mathsf{in}\$5685[4]}$

```
Out[-] = \{0.625, \{True, True\}\}
```
An explicit formula for  $aS_i$ 

Infinig@Block {
$$
5k = 4
$$
, H[ $5s = B$  [ $-\alpha_1 a_3$ ,  $-\delta_1 x_3$ ,  
\nSum [Expanaf [ $\frac{e^{6k}x}{k} - 4x e$ )<sup>k</sup> Nest [Expanaf  $\left[x^{2} \sigma_{(x_{1},2)} x^{2}\right]$  &  $e^{-5k}e^{k+2k}x_{k}$ , k]], {k, 0, \$k}]]<sub>5k</sub>  
\nB<sub>1,3</sub> - aB<sub>1,3</sub> - a]<sub>1</sub>  
\nB<sub>1,3</sub> - aB<sub>1,3</sub> - a]<sub>2</sub>  
\nB<sub>1,3</sub> - aB<sub>1,3</sub> - a]<sub>2</sub>  
\nB<sub>1,3</sub> - aB<sub>1,3</sub> - a]<sub>3</sub>  
\nB<sub>1,3</sub> - aB<sub>1,3</sub> - a]<sub>3</sub>  
\nB<sub>1,3</sub> - aB<sub>1,3</sub> - a]<sub>3</sub>  
\nB<sub>1,3</sub> - aB<sub>1,3</sub> - a]<sub>3</sub>  
\nB<sub>1,3</sub> - aB<sub>1,3</sub> - a]<sub>3</sub>  
\nB<sub>1,3</sub> - aB<sub>1,3</sub> - a]<sub>3</sub>  
\nB<sub>1,3</sub> - aB<sub>1,3</sub> - a]<sub>3</sub>  
\nB<sub>1,3</sub> - aB<sub>1,3</sub> - a]<sub>3</sub>  
\nB<sub>1,3</sub> - aB<sub>1,3</sub> - a]<sub>3</sub>  
\nB<sub>1,3</sub> - aB<sub>1,3</sub> - a]<sub>3</sub>  
\nB<sub>1,3</sub> - aB<sub>1,3</sub> - a]<sub>3</sub>  
\nB<sub>1,3</sub> - aB<sub>1,3</sub> - a]<sub>3</sub>  
\nB<sub>1,3</sub> - aB<sub>1,3</sub> - a]<sub>3</sub>  
\nB<sub>1,3</sub> - aB<sub>1,3</sub> - a]<sub>3</sub>

- $\begin{aligned} \mathcal{P} \qquad \qquad & \Big\{ \mathsf{B_{n}}\mathsf{\$9032}[i] \rightarrow \frac{\mathsf{B_{n}}\mathsf{\$9032}[i]}{\mathcal{A_{j}}} \text{, } \; \mathsf{T_{n}}\mathsf{\$9032}[i] \rightarrow \mathsf{T_{n}}\mathsf{\$9032}[i] \text{, } \; \mathcal{A_{n}}\mathsf{\$9032}[i] \rightarrow \mathcal{A_{n}}\mathsf{\$9032}[i] \Big\} \end{aligned}$
- »  $\{b_{\mathsf{n}}$ \$9479 $\text{\small{[i]}} \to b_{\mathsf{n}}$ \$9479 $\text{\small{[i]}}$ ,  $\texttt{t}_{\mathsf{n}}$ \$9479 $\text{\small{[i]}} \to \texttt{t}_{\mathsf{n}}$ \$9479 $\text{\small{[i]}}$ ,  $\alpha_{\mathsf{n}}$ \$9479 $\text{\small{[i]}} \to \alpha_{\mathsf{n}}$ \$9479 $\text{\small{[i]}}$ ,  $b_{n\$,9479[j]}\rightarrow b_{n\$,9479[j]}\text{ , }t_{n\$,9479[j]}\rightarrow t_{n\$,9479[j]}\text{ , }\alpha_{n\$,9479[j]}\rightarrow-\alpha_i+\alpha_{n\$,9479[j]}\}$
- $\begin{aligned} \mathcal{P} \qquad \Big\{ \mathsf{B}_{\mathsf{n}}\mathsf{s}\mathsf{s}\mathsf{a}\mathsf{7}\mathsf{9}[i] \rightarrow \mathsf{B}_{\mathsf{n}}\mathsf{s}\mathsf{s}\mathsf{a}\mathsf{7}\mathsf{9}[i]\,, \ \mathsf{T}_{\mathsf{n}}\mathsf{s}\mathsf{s}\mathsf{a}\mathsf{7}\mathsf{9}[i]\rightarrow \mathsf{B}_{\mathsf{n}}\mathsf{s}\mathsf{s}\mathsf{a}\mathsf{7}\mathsf{9}[i]\,, \end{aligned}$  $\mathsf{B}_{\mathsf{n}}$ \$9479 $\{\mathtt{j}\}\to\mathsf{B}_{\mathsf{n}}$ \$9479 $\{\mathtt{j}\}\to\mathsf{T}_{\mathsf{n}}$ \$9479 $\{\mathtt{j}\}\to\mathsf{T}_{\mathsf{n}}$ \$9479 $\{\mathtt{j}\}\to\frac{\mathscr{R}_{\mathsf{n}}$ \$9479 $\{\mathtt{j}\}}{\mathscr{R}_{\mathsf{i}}}\Big\}$

```
Out[ = [3.10938, True}
```
S is convolution inverse of id

```
In[ ]:= TimingHL[# ≡ [0, 0, 1]] & /@ 
                    (a\Delta_{1\rightarrow 1,2}\sim B_1\sim aS_1) \sim B_{1,2}\sim am_{1,2\rightarrow 1}, (a\Delta_{1\rightarrow 1,2}\sim B_2\sim aS_2) \sim B_{1,2}\sim am_{1,2\rightarrow 1},
                    (b\Delta_{1\rightarrow 1,2} \sim B_1 \sim bS_1) \sim B_{1,2} \sim b m_{1,2\rightarrow 1}, (b\Delta_{1\rightarrow 1,2} \sim B_2 \sim bS_2) \sim B_{1,2} \sim b m_{1,2\rightarrow 1}
```

```
»
          {b_{n$9534[1]}} \rightarrow b_{n$9534[1]}, t_{n$9534[1]} \rightarrow t_{n$9534[1]}, \alpha_{n$9534[1]} \rightarrow \alpha_1 + \alpha_{n$9534[1]}»
          {B_{n4}}9534[1] \rightarrow B_{n4}9534[1], T_{n4}9534[1] \rightarrow T_{n4}9534[1], \mathcal{A}_{n4}9534[1] \rightarrow \mathcal{A}_{1}»
          {\{b_{n$9611[1]}\}\rightarrow b_{n$9611[1]}\}, t_{n$9611[1]}\rightarrow t_{n$9611[1]}\}, \alpha_{n$9611[1]}\rightarrow -\alpha_1 + \alpha_{n$9611[1]}\}\hspace{0.1 cm} b_{\mathsf{n}} \mathfrak{z}_{9611[2]} \rightarrow b_{\mathsf{n}} \mathfrak{z}_{9611[2]} \, , \, \, t_{\mathsf{n}} \mathfrak{z}_{9611[2]} \rightarrow t_{\mathsf{n}} \mathfrak{z}_{9611[2]} \, , \, \, \alpha_{\mathsf{n}} \mathfrak{z}_{9611[2]} \rightarrow \alpha_{1} + \alpha_{\mathsf{n}} \mathfrak{z}_{9611[2]} \, \}\begin{array}{cc} \mathcal{B}_{\mathsf{in}} \mathfrak{so}_{\mathsf{S11}[1]}\to \mathsf{B}_{\mathsf{in}}\mathfrak{so}_{\mathsf{S11}[1]}\text{\LARGE ,& }\mathsf{T}_{\mathsf{in}}\mathfrak{so}_{\mathsf{S11}[1]}\to \mathsf{T}_{\mathsf{in}}\mathfrak{so}_{\mathsf{S11}[1]}\text{\LARGE ,& }\mathcal{A}_{\mathsf{in}}\mathfrak{so}_{\mathsf{S11}[1]}\to \mathcal{A}_{\mathsf{in}}\end{array}B_{n4}9611[2] → B_{n4}9611[2], T_{n4}9611[2] → T_{n4}9611[2], \mathcal{A}_{n4}9611[2] → \mathcal{A}_{1} \mathcal{A}_{n4}9611[2] \}»
          {b_{n49672[2]}} \rightarrow b_{n49672[2]}, t_{n49672[2]} \rightarrow t_{n49672[2]}, \alpha_{n49672[2]} \rightarrow \alpha_1 + \alpha_{n49672[2]}»
          {B_{n$9672[2]}} \rightarrow B_{n$9672[2]}, T_{n$9672[2]} \rightarrow T_{n$9672[2]}, \mathcal{A}_{n$9672[2]} \rightarrow \mathcal{A}_{1}\mathcal{A}_{n$9672[2]}»
          {b_{n$9732[1]} \rightarrow b_{n$9732[1]}, t_{n$9732[1]} \rightarrow t_{n$9732[1]}, \alpha_{n$9732[1]} \rightarrow \alpha_1 + \alpha_{n$9732[1]}b_{n49732[2]} \rightarrow b_{n49732[2]}, t_{n49732[2]} \rightarrow t_{n49732[2]}, \alpha_{n49732[2]} \rightarrow -\alpha_1 + \alpha_{n49732[2]}\{B_{n$9732[1]}\rightarrow B_{n$9732[1]}, T_{n$9732[1]}\rightarrow T_{n$9732[1]}, \mathcal{A}_{n$9732[1]}\rightarrow \mathcal{A}_{1} \mathcal{A}_{n$9732[1]},
              \mathsf{B}_{\mathsf{n}}$9732_{[2]} \to \mathsf{B}_{\mathsf{n}}$9732_{[2]},\mathsf{T}_{\mathsf{n}}$9732_{[2]} \to \mathsf{T}_{\mathsf{n}}$9732_{[2]},\mathcal{A}_{\mathsf{n}}$9732_{[2]} \to \frac{\mathcal{A}_{\mathsf{n}}$9732_{[2]}}{\mathcal{A}_{\mathsf{1}}}»
          {b_{n$9795[1]} \rightarrow -b_1 + b_{n$9795[1]}, t_{n$9795[1]} \rightarrow t_{n$9795[1]}, \alpha_{n$9795[1]} \rightarrow \alpha_{n$9795[1]}\frac{B_{n49795[1]}}{B_1}, T_{n49795[1]}, T_{n49795[1]}, \pi_{n49795[1]}, \pi_{n49795[1]}, \pi_{n49795[1]}»
          {\{b_{n\$9854[1]}\rightarrow b_1+b_{n\$9854[1]}}, tn$9854[1] → tn$9854[1], vn$9854[1] → \alpha_{n\$9854[1]}\rightarrow \alpha_{n\$9854[1]}b_{n4}9854[2] \rightarrow b_1 + b_{n4}9854[2], t_{n4}9854[2] \rightarrow t_{n4}9854[2], \alpha_{n4}9854[2] \rightarrow \alpha_{n4}9854[2]»
          {B_{n59854[1] \rightarrow B_1 B_{n59854[1]}, T_{n59854[1] \rightarrow T_{n59854[1]}, \mathcal{A}_{n59854[1] \rightarrow \mathcal{A}_{n59854[1]},
             B_{n49854[2]}\rightarrow B_1\ B_{n49854[2]}, T_{n49854[2]}\rightarrow T_{n49854[2]}, \mathcal{A}_{n49854[2]}\rightarrow \mathcal{A}_{n49854[2]}»
          {b_{n$9873[2]}} \rightarrow -b_{2} + b_{n$9873[2]}, t_{n$9873[2]} \rightarrow t_{n$9873[2]}, \alpha_{n$9873[2]} \rightarrow \alpha_{n$9873[2]}\frac{B_{n49873[2]}}{B_2} → \frac{B_{n49873[2]}}{B_2}, T_{n49873[2]} → T_{n49873[2]} , \mathcal{A}_{n49873[2]} → \mathcal{A}_{n49873[2]}»
          {b_{n4}}{b_{9952|11}} \rightarrow {b_1} + {b_{n4}}9952[1], {t_{n4}}9952[1] \rightarrow {t_{n4}}9952[1] \rightarrow \alpha<sub>n</sub>\alpha<sub>9</sub>9952[1] \rightarrowb_{n4}9952[2] \rightarrow b_{1} + b_{n4}9952[2], t_{n4}9952[2] \rightarrow t_{n4}9952[2], \alpha_{n4}9952[2] \rightarrow \alpha_{n4}9952[2]
»
          {B_{n59952[1] \rightarrow B_1 B_{n59952[1]} , T_{n59952[1] \rightarrow T_{n59952[1]} , \mathcal{A}_{n59952[1] \rightarrow \mathcal{A}_{n59952[1]} } }\mathsf{B}_{\mathsf{n\$9952}[2]}\to \mathsf{B}_1\ \mathsf{B}_{\mathsf{n\$9952}[2]}\text{ , }\ \mathsf{T}_{\mathsf{n\$9952}[2]}\to \mathsf{T}_{\mathsf{n\$9952}[2]}\text{ , }\ \mathscr{R}_{\mathsf{n\$9952}[2]}\to \mathscr{R}_{\mathsf{n\$9952}[2]}\}
```
Out[ ]= {0.6875, {True, True, True, True} }

But not with the opposite product:

```
In[ ]:= TimingShort[# ≡ [0, 0, 1]] & /@ 
                    (a\Delta_{1\rightarrow 1,2}\sim B_1\sim aS_1) \sim B_{1,2}\sim am_{2,1\rightarrow 1}, (a\Delta_{1\rightarrow 1,2}\sim B_2\sim aS_2) \sim B_{1,2}\sim am_{2,1\rightarrow 1},
                    (b\Delta_{1\rightarrow 1,2} \sim B_1 \sim bS_1) \sim B_{1,2} \sim b m_{2,1\rightarrow 1}, (b\Delta_{1\rightarrow 1,2} \sim B_2 \sim bS_2) \sim B_{1,2} \sim b m_{2,1\rightarrow 1}
```

$$
\begin{array}{c} (b_{n5100591(1)}-b_{n5100591(1)},\; b_{n5100591(1)}-b_{n5100591(1)}-b_{n5100591(1)}-b_{n5100591(1)}-b_{n5100591(1)}-b_{n5100591(1)}-b_{n5100591(1)}-b_{n5100591(1)}-b_{n5100591(1)}-b_{n5100591(1)}+b_{n5100591(1)}+b_{n5100527(1)}+b_{n5100527(1)}+b_{n510052
$$

S is an algebra anti-(co)morphism

$$
\ln[\cdot] := \text{Timing}\left[\text{HL}/\,\text{B}\left\{\text{am}_{1,2\to 1} \sim B_1 \sim aS_1 \equiv \left(aS_1 \, aS_2\right) \sim B_{1,2} \sim a\text{m}_{2,1\to 1}, \, b\text{m}_{1,2\to 1} \sim B_1 \sim bS_1 \equiv \left(bS_1 \, bS_2\right) \sim B_{1,2} \sim b\text{m}_{2,1\to 1}, \, aS_1 \sim B_1 \sim a\Delta_{1\to 1,2} \equiv a\Delta_{1\to 2,1} \sim B_{1,2} \sim \left(aS_1 \, aS_2\right), \, bS_1 \sim B_1 \sim b\Delta_{1\to 1,2} \equiv b\Delta_{1\to 2,1} \sim B_{1,2} \sim \left(bS_1 \, bS_2\right)\right\}\right]
$$

»  ${b_{n410688[1]}} \rightarrow b_{n410688[1]}, t_{n410688[1]} \rightarrow t_{n410688[1]}, \alpha_{n410688[1]} \rightarrow \alpha_1 + \alpha_2 + \alpha_{n410688[1]}.$ »  ${B_{n$10688[1]}} \rightarrow {B_{n$10688[1]}}, T_{n$10688[1]}\rightarrow T_{n$10688[1]})$   $\mathcal{A}_{n$10688[1]}\rightarrow \mathcal{A}_{1}\mathcal{A}_{2}\mathcal{A}_{n$10688[1]})$ »  ${b_{n$10733[1]}} \rightarrow b_{n$10733[1]}$ ,  $t_{n$10733[1]} \rightarrow t_{n$10733[1]}$ ,  $\alpha_{n$10733[1]} \rightarrow -\alpha_1 + \alpha_{n$10733[1]}$  $b_{n\sharp 10733[2]}\to b_{n\sharp 10733[2]}$ ,  $t_{n\sharp 10733[2]}\to t_{n\sharp 10733[2]}$ ,  $\alpha_{n\sharp 10733[2]}\to -\alpha_2+\alpha_{n\sharp 10733[2]}$  $\frac{3}{8}$   $\left\{B_{n$10733[1]}\rightarrow B_{n$10733[1]}$ , T<sub>n</sub>\$10733[1] → T<sub>n</sub>\$10733[1], A<sub>n</sub>\$10733[1] →  $\frac{\mathcal{A}_{n$10733[1]}}{\mathcal{A}_{1}}$ ,  $\mathsf{B}_{\sf n\$10733[2]}\to \mathsf{B}_{\sf n\$10733[2]}$  ,  $\mathsf{T}_{\sf n\$10733[2]}\to \mathsf{T}_{\sf n\$10733[2]}$  ,  $\mathscr{F}_{\sf n\$10733[2]}\to \frac{\mathscr{F}_{\sf n\$10733[2]}}{\mathscr{F}_{\sf 2}}\Big\}$ »  ${b_{n$10832[1]}} \rightarrow -b_1+b_{n$10832[1]}$ ,  $t_{n$10832[1]} \rightarrow t_{n$10832[1]}$ ,  $\alpha_{n$10832[1]} \rightarrow \alpha_{n$10832[1]}$  $\frac{m}{\binom{3}{10810832[1]}}$  →  $\frac{B_{n$10832[1]}}{B_1}$ ,  $T_{n$10832[1]}$  →  $T_{n$10832[1]}$ ,  $\mathcal{A}_{n$10832[1]}$  →  $\mathcal{A}_{n$10832[1]}$ »  ${\{b_{\sf n\$10895[1]}\rightarrow b_1+b_{\sf n\$10895[1]}}$ ,  ${\sf t_{\sf n\$10895[1]}\rightarrow t_{\sf n\$10895[1]}}$ ,  ${\alpha_{\sf n\$10895[1]}\rightarrow \alpha_{\sf n\$10895[1]}}$ ,  $b_{n$10895[2]} \rightarrow b_1 + b_{n$10895[2]}$ ,  $t_{n$10895[2]} \rightarrow t_{n$10895[2]}$ ,  $\alpha_{n$10895[2]} \rightarrow \alpha_{n$10895[2]}$ »  ${B_{n410895[1]}} \rightarrow B_1 B_{n410895[1]}, T_{n410895[1]} \rightarrow T_{n410895[1]}, T_{n410895[1]} \rightarrow \mathcal{A}_{n410895[1]},$  $B_{n$10895[2]}\to B_1 B_{n$10895[2]}$ ,  $T_{n$10895[2]}\to T_{n$10895[2]}$ ,  $\mathcal{A}_{n$10895[2]}\to \mathcal{A}_{n$10895[2]}$ »  ${\{b_{\mathsf{n}}{\mathfrak{s}}_{11006[1]}\rightarrow b_{\mathsf{n}}{\mathfrak{s}}_{11006[1]}}$ ,  ${\mathsf{t}}_{\mathsf{n}}{\mathfrak{s}}_{11006[1]}\rightarrow {\mathsf{t}}_{\mathsf{n}}{\mathfrak{s}}_{11006[1]}\}$ ,  $\alpha_{\mathsf{n}}{\mathfrak{s}}_{11006[1]}\rightarrow -\alpha_1+\alpha_{\mathsf{n}}{\mathfrak{s}}_{11006[1]}\}$  $\begin{aligned} \mathcal{B}_{n$11006[1]}\rightarrow\mathsf{B}_{n$11006[1]}\text{, }~\mathsf{T}_{n$11006[1]}\rightarrow\mathsf{T}_{n$11006[1]}\text{, }~\mathcal{A}_{n$11006[1]}\rightarrow\frac{\mathcal{A}_{n$11006[1]}}{\mathcal{A}_{1}} \end{aligned}$ »  ${b_{n$11086[1]}} \rightarrow b_{n$11086[1]}$ ,  $t_{n$11086[1]} \rightarrow t_{n$11086[1]}$ ,  $\alpha_{n$11086[1]} \rightarrow \alpha_{1} + \alpha_{n$11086[1]}$  $b_{n$11086[2]} \rightarrow b_{n$11086[2]}$ ,  $t_{n$11086[2]} \rightarrow t_{n$11086[2]}$ ,  $\alpha_{n$11086[2]} \rightarrow \alpha_1 + \alpha_{n$11086[2]}$ »  ${B_{n$11086[1]}}$  →  ${B_{n$11086[1]}}$ ,  ${T_{n$11086[1]}}$  →  ${T_{n$11086[1]}}$ ,  ${A_{n$11086[1]}}$  →  ${A_{1}}$   ${A_{n$11086[1]}}$  $B_{n$11086[2]} \rightarrow B_{n$11086[2]}$ ,  $T_{n$11086[2]} \rightarrow T_{n$11086[2]}$ ,  $\mathcal{A}_{n$11086[2]} \rightarrow \mathcal{A}_{1}$  $\mathcal{A}_{n$11086[2]}$ »  ${b_n s_{11215[1] \rightarrow b_1 + b_2 + b_n s_{11215[1] \rightarrow t_n s_{11215[1] \rightarrow} a_n s_{11215[1] \rightarrow} a_n s_{11215[1] \rightarrow} a_n s_{11215[1] \rightarrow} a_n s_{11215[1] \rightarrow} a_n s_{11215[1] \rightarrow} a_n s_{11215[1] \rightarrow} a_n s_{11215[1] \rightarrow} a_n s_{11215[1] \rightarrow} a_n s_{11215[1] \rightarrow} a_n s_{11215[1] \rightarrow} a_n s_{11215[1] \rightarrow} a_n s$ »  ${B_{n$11215[1]} \rightarrow B_1 B_2 B_{n$11215[1]}$ ,  $T_{n$11215[1]} \rightarrow T_{n$11215[1]}$ ,  $\mathcal{A}_{n$11215[1]} \rightarrow \mathcal{A}_{n$11215[1]}$ »  ${b_{n$11280[1]}} \rightarrow -b_1 + b_{n$11280[1]}$ ,  $t_{n$11280[1]} \rightarrow t_{n$11280[1]}$ ,  $\alpha_{n$11280[1]} \rightarrow \alpha_{n$11280[1]}$ ,  $b_{n$11280[2]} \rightarrow -b_2 + b_{n$11280[2]}$ ,  $t_{n$11280[2]} \rightarrow t_{n$11280[2]}$ ,  $\alpha_{n$11280[2]} \rightarrow \alpha_{n$11280[2]}$  $\frac{B_{n$11280[1]}}{B_1}$  →  $\frac{B_{n$11280[1]}}{B_1}$ ,  $T_{n$11280[1]}$  →  $T_{n$11280[1]}$ ,  $\mathcal{A}_{n$11280[1]}$  →  $\mathcal{A}_{n$11280[1]}$  $B_{n$11280[2]}\rightarrow \frac{B_{n$11280[2]}}{B_2}$ ,  $T_{n$11280[2]}\rightarrow T_{n$11280[2]}$ ,  $\mathcal{A}_{n$11280[2]}\rightarrow \mathcal{A}_{n$11280[2]}\}$ Out[ ]= {0.953125, {True, True, True, True} } Pairing axioms

$$
\text{Im}[P] = \text{Timing}\left[\text{HL}/\mathcal{Q}\left\{\left(bm_{1,2\rightarrow 1}\mathbb{E}\left[\alpha_3 a_3, \xi_3 x_3, 1\right]\right) \sim B_{1,3} \sim P_{1,3} =\right.\left(\mathbb{E}\left[\beta_1 b_1, \eta_1 y_1, 1\right] \mathbb{E}\left[\beta_2 b_2, \eta_2 y_2, 1\right] a\Delta_{3\rightarrow 4,5}\right) \sim B_{1,4} \sim P_{1,4} \sim B_{2,5} \sim P_{2,5},\left(b\Delta_{1\rightarrow 1,2} \mathbb{E}\left[\alpha_3 a_3, \xi_3 x_3, 1\right] \mathbb{E}\left[\alpha_4 a_4, \xi_4 x_4, 1\right]\right) \sim B_{1,3} \sim P_{1,3} \sim B_{2,4} \sim P_{2,4} =\left(\mathbb{E}\left[\beta_1 b_1, \eta_1 y_1, 1\right] a m_{3,4\rightarrow 3}\right) \sim B_{1,3} \sim P_{1,3} \right\}
$$

http://drorbn.net/AcademicPensieve/Projects/SL2Invariant/Archive/#MathematicaNotebooks

$$
\frac{1}{2} \left\{\n\frac{b_{6511462(1)} + b_{6511462(1)} + \frac{23 + 26631462(2)}{h}\n+\n\frac{b_{6511462(1)} + \frac{b_{6511462(2)} + \frac{b_{6511462(2)} + \frac{b_{651142(2)} + \frac{b_{651142(2)} + \frac{b_{6
$$

$$
\begin{array}{c}\n\frac{\partial}{\partial n_{511611(1)}} \rightarrow b_{n_{511611(1)}} + \frac{\alpha_2 + \alpha_{n_{511611(1)}}{\hbar} , \ t_{n_{511611(1)}} \rightarrow t_{n_{511611(1)}} \rightarrow \alpha_{n_{511611(1)}} \rightarrow \alpha_{n_{511611(1)}} \\\n\end{array}\\ \n\left.\n\begin{array}{c}\n\frac{\partial}{\partial n_{511611(1)}} \rightarrow b_{n_{511611(1)}} \rightarrow t_{n_{511611(1)}} \rightarrow t_{n_{511611(1)}} \rightarrow \alpha_{n_{511611(1)}} \rightarrow \alpha_{n_{511611(1)}} \\\n\end{array}\\ \n\left.\n\begin{array}{c}\n\frac{\partial}{\partial n_{511611(1)}} \rightarrow b_{n_{511611(1)}} \rightarrow t_{n_{511611(1)}} \rightarrow t_{n_{511611(1)}} \rightarrow \alpha_{n_{511611(1)}} \rightarrow \alpha_{n_{511611(1)}} \\\n\end{array}\n\right\}
$$
\n
$$
\left.\n\begin{array}{c}\n\frac{\partial}{\partial n_{511611(1)}} \rightarrow b_{n_{511611(1)}} \rightarrow t_{n_{511611(1)}} \rightarrow t_{n_{511661(1)}} \rightarrow t_{n_{511661(1)}} \rightarrow \alpha_{n_{511661(1)}} \\\n\end{array}\n\right\}
$$
\n
$$
\left.\n\begin{array}{c}\n\frac{\partial}{\partial n_{511661(1)}} \rightarrow b_{n_{511661(1)}} \rightarrow t_{n_{511661(1)}} \rightarrow t_{n_{511661(1)}} \rightarrow t_{n_{511661(1)}} \rightarrow t_{n_{511661(1)}} \rightarrow \alpha_{n_{511661(1)}} \\\n\end{array}\n\right\}
$$
\n
$$
\left.\n\begin{array}{c}\n\frac{\partial}{\partial n_{511661(1)}} \rightarrow b_{n_{511661(1)}} \rightarrow t_{n_{511661(1)}} \rightarrow t_{n_{511661(1)}} \rightarrow \alpha_{n_{511661(1)}} \rightarrow \alpha_{n_{511661(1
$$

## **Tests for the double.**

Check the double formulas on the generators agree with SL2Portfolio.pdf:

```
In[•] := Timing \& {
                              \mathbb{T} [a, y] \to (\mathbb{E} [0, 0, y_2 a_1] \cdot B_{1,2} \cdot dm_{1,2\to 1}) [3] - (E [0, 0, y_1 a_2] \cdot B_{1,2} \cdot dm_{1,2\to 1}) [3],
                              " [b,x] " \rightarrow ([E[0, 0, x_2 b_1] ~ B_{1,2} ~ d m_{1,2-1}) \mathbb{B}] - [E[0, 0, x_1 b_2] ~ B_{1,2} ~ d m_{1,2-1}) \mathbb{B}],
                              "xy-qyx" \rightarrow (\big(\mathbb{E} [0, 0, x_1 y_2] \cdot B_{1,2} \cdot dm_{1,2\rightarrow 1}) \times \mathbb{I} = (1+\epsilon) (\mathbb{E} [0, 0, y_1 x_2] \cdot B_{1,2} \cdot dm_{1,2\rightarrow 1}) \times \mathbb{I} /. {z_1 → z} // Expand // Factor,
                  \{"\Delta(a) "\rightarrow ((\mathbb{E}[\Theta, \Theta, a_1] \sim B_1 \sim d\Delta_{1\rightarrow 1,2}) [3]),
                        "\Delta(X) "\rightarrow ((\mathbb{E}[\Theta, \Theta, x_1] \cdot B_1 \cdot d_{\Delta_{1\rightarrow 1,2}}) [3]),
                        "\Delta (b) "\rightarrow ((\mathbb{E}[\Theta, \Theta, b_1] \cdot B_1 \cdot B_1 \cdot d_{\Delta_{1\rightarrow 1},2}) [3]),
                        "\Delta(y) " \rightarrow ((\mathbb{E}[\mathbf{0}, \mathbf{0}, y_1] \sim \mathbb{B}_1 \sim d\Delta_{1\rightarrow 1, 2}) [3]
                     // Simplify,
                  \{"S(a)" \rightarrow (\{E[0, 0, a_1] \times B_1 \times dS_1) \cdot [3]\},\mathbb{F}(S(X) \to \{ (\mathbb{E}[\mathbf{0}, \mathbf{0}, \mathbf{x}_1] \setminus \mathbf{B}_1 \setminus \mathbf{dS}_1) | [\mathbf{3}]\},"S(b)" \rightarrow (\{E[0, 0, b_1] \sim B_1 \sim dS_1) \cdot [3]\},\mathbb{F}(S(y) \to \left( \left( \mathbb{E} [0, 0, y_1] \right) \circ B_1 \circ dS_1 \right) \cdot [3] /. {z_1 → z} // Simplify
               ļ
   »
            \{b_{\texttt{n$11858[2]}}\rightarrow b_{\texttt{n$11858[2]}}\centerdot\texttt{t}_{\texttt{n$11858[2]}}\rightarrow \texttt{t}_{\texttt{n$11858[2]}}\centerdot\alpha_{\texttt{n$11858[2]}}\rightarrow \alpha_{\texttt{i}} + \alpha_{\texttt{n$11858[2]}}\}»
             {B_{n511858[2]}} \rightarrow {B_{n511858[2]}}, T_{n511858[2]} \rightarrow T_{n511858[2]}, \mathcal{A}_{n511858[2]} \rightarrow \mathcal{A}_{i} \mathcal{A}_{n511858[2]}»
             {b_{n$11890[3]}} \rightarrow b_{n$11890[3]}, t_{n$11890[3]} \rightarrow t_{n$11890[3]}, \alpha_{n$11890[3]} \rightarrow \alpha_{i} + \alpha_{n$11890[3]}»
             {B_{n$11890[3]}} \rightarrow B_{n$11890[3]}, T_{n$11890[3]}, T_{n$11890[3]}, \mathcal{A}_{n$11890[3]}, \mathcal{A}_{n$11890[3]}»
             {\bf b}_{n511986[-2]} \rightarrow {\bf b}_{-3} + {\bf b}_{-2} + {\bf b}_{n511986[-2]}, {\bf t}_{n511986[-2]} \rightarrow {\bf t}_{n511986[-2]}, \alpha_{n511986[-2]} \rightarrow \alpha_{n511986[-2]}»
             {B_{n$11986[-2]}\rightarrow B_{-3} B_{-2} B_{n$11986[-2]}, T_{n$11986[-2]}\rightarrow T_{n$11986[-2]}\,, \mathcal{A}_{n$11986[-2]}\rightarrow \mathcal{A}_{n$11986[-2]}\}\begin{cases} b_{n\sharp12035[-3]}\to b_{n\sharp12035[-3]}+\frac{\alpha_{\bf i}+\alpha_{n\sharp12035[1]}}{\hbar},\; t_{n\sharp12035[-3]}\to t_{n\sharp12035[-3]}\; ,\; \alpha_{n\sharp12035[-3]}\to \alpha_{n\sharp12035[-3]}\to \alpha_{n\sharp12035[-3]}\; , \end{cases}b_{n42035[-2]} \rightarrow b_k + b_{n42035[-2]}, t_{n412035[-2]} \rightarrow t_{n42035[-2]}, \alpha_{n412035[-2]} \rightarrow \alpha_{n412035[-2]}b_{n$12035[-1]} \rightarrow b_{n$12035[-1]} + \frac{-\alpha_1 + \alpha_{n$12035[3]}}{\hbar}, t_{n$12035[-1]} \rightarrow t_{n$12035[-1]}, \alpha_{n$12035[-1]} \rightarrow \alpha_{n$12035[-1]},
               b_{n412035[1]} \rightarrow b_{n412035[1]}, t_{n412035[1]} \rightarrow t_{n412035[1]}, \alpha_{n412035[1]}, \rightarrow \alpha_{i} + \alpha_{n412035[1]}, b_{n412035[2]} \rightarrow b_{n412035[2]},
               t_{n$12035[2]} \rightarrow t_{n$12035[2]}, \alpha_{n$12035[2]} \rightarrow \alpha_{i} + \alpha_{n$12035[2]}, b_{n$12035[3]} \rightarrow b_{n$12035[3]}, t_{n$12035[3]} \rightarrow t_{n$12035[3]}\alpha_{n412035[3]} \rightarrow -\alpha_1 + \alpha_{n412035[3]}, b_{n412035[1]} \rightarrow b_k + b_{n412035[1]}, t_{n412035[1]} \rightarrow t_{n412035[1]},
               \alpha_{n4}12035[i] \rightarrow \alpha_{n4}12035[i], b<sub>n</sub>\alpha_{n4}12035[j] \rightarrow b<sub>n</sub>\alpha_{n4}12035[j], b<sub>n</sub>\alpha_{n4}12035[i] \rightarrow \alpha_{n4}12035[j] \rightarrow \alpha_{n4}12035[j] \rightarrow\frac{B_{n$12035[-3]}}{\beta_{n$12035[-3]}}, T_{n$12035[-3]} → T_{n$12035[-3]} , \frac{3}{2} \frac{3}{2} \frac{3}{2} \frac{3}{2} \frac{3}{2} \frac{3}{2} \frac{3}{2} \frac{3}{2} \frac{3}{2} \frac{3}{2} \frac{3}{2} \frac{3}{2} \frac{3}{2} \frac{3}{2} \frac{3}{2} \\mathsf{T}_{\mathsf{n}}$12035_{[-2]} \to \mathsf{T}_{\mathsf{n}}$12035_{[-2]} , \mathcal{R}_{\mathsf{n}}$12035_{[-2]} , \mathsf{B}_{\mathsf{n}}$12035_{[-1]} \to \frac{\mathsf{B}_{\mathsf{n}}$12035_{[-1]}} , \mathsf{T}_{\mathsf{n}}$12035_{[-1]} \to \mathsf{T}_{\mathsf{n}}$12035_{[-1]} , \mathsf{T}_{\mathsf{n}}$1203
               \mathcal{A}_{n}\mathfrak{s}_12035[-1] \rightarrow \mathcal{A}_{n}\mathfrak{s}_12035[-1], \mathsf{B}_{n}\mathfrak{s}_12035[-1], \mathsf{B}_{n}\mathfrak{s}_12035[-1], \mathsf{B}_{n}\mathfrak{s}_12035[-1], \mathcal{A}_{n}\mathfrak{s}_12035[-1], \mathcal{A}_{n}\mathfrak{s}_12035[-1], \mathcal{A}_{n}\mathfrak{s}_12035[-1]B_{n$12035[2]} \rightarrow B_{n$12035[2]}, T_{n$12035[2]} \rightarrow T_{n$12035[2]}, \mathcal{I}_{n$12035[2]}, \mathcal{I}_{n$1712035[2]}, B_{n$12035[3]} \rightarrow B_{n$12035[3]}\mathsf{T}_{\mathsf{n}}$12035[3] → \mathsf{T}_{\mathsf{n}}$12035[3] → \frac{\mathscr{R}_{\mathsf{n}}$12035[3] , \mathsf{B}_{\mathsf{n}}$12035[i] → \mathsf{B}_{\mathsf{k}} \mathsf{B}_{\mathsf{n}}$12035[i] → \mathsf{T}_{\mathsf{n}}$12035[i] → \mathsf{T}_{\mathsf{n}}$12035[i] → \mathsf{T}_{\mathsf{n}}$12035[i] →
               \mathcal{F}_{n}$12035_{[i]} \to \mathcal{F}_{n}$12035_{[j]} \to \mathsf{B}_{n} \mathsf{B}_{n}$12035_{[j]} \to \mathsf{T}_{n}$12035_{[j]} \to \mathcal{F}_{n}$12035_{[j]} \to \mathcal{F}_{n}$12035_{[j]} \to \mathcal{F}_{n}$12035_{[j]}»
             {\binom{b_{n412429[1]} \rightarrow b_1 + b_{n412429[1]}, t_{n412429[1]} \rightarrow t_{n412429[1]}}, \alpha_{n412429[1]} \rightarrow \alpha_{n412429[1]}b_{n$12429[2]} \rightarrow b_1 + b_{n$12429[2]}, t_{n$12429[2]} \rightarrow t_{n$12429[2]}, \alpha_{n$12429[2]} \rightarrow \alpha_{n$12429[2]}
```

```
»
         {B_{n$12429[1]}} → {B_1 B_{n$12429[1]} }, T_{n$12429[1]} → T_{n$12429[1]}, \mathcal{A}_{n$12429[1]} → \mathcal{A}_{n$12429[1]}B_{n$12429[2]}\rightarrow B_1\ B_{n$12429[2]}, T_{n$12429[2]}\rightarrow T_{n$12429[2]}, \mathcal{A}_{n$12429[2]}\rightarrow \mathcal{A}_{n$12429[2]}»
         {b_{n$12628[1]}} \rightarrow b_1 + b_{n$12628[1]}, t_{n$12628[1]} \rightarrow t_{n$12628[1]}, \alpha_{n$12628[1]} \rightarrow \alpha_{n$12628[1]}b_{n$12628[2]}\rightarrow b_1 + b_{n$12628[2]}, t_{n$12628[2]}\rightarrow t_{n$12628[2]}, \alpha_{n$12628[2]}\rightarrow \alpha_{n$12628[2]}»
         {B_{n$12628[1]}} → B<sub>1</sub> B<sub>n</sub>$12628[1], T<sub>n</sub>$12628[1] → T<sub>n</sub>$12628[1], \mathcal{A}_{n$12628[1]} → \mathcal{A}_{n$12628[1]}B_{n$12628[2]} \rightarrow B_{1} B_{n$12628[2]}, T_{n$12628[2]} \rightarrow T_{n$12628[2]}, \mathcal{A}_{n$12628[2]} \rightarrow \mathcal{A}_{n$12628[2]}»
         {b_{n$12827[1]}} \rightarrow b_1 + b_{n$12827[1]}, t_{n$12827[1]} \rightarrow t_{n$12827[1]}, \alpha_{n$12827[1]} \rightarrow \alpha_{n$12827[1]},b_{n$12827[2]}\rightarrow b_1+b_{n$12827[2]}, t_{n$12827[2]}\rightarrow t_{n$12827[2]}, \alpha_{n$12827[2]}\rightarrow \alpha_{n$12827[2]}»
         {B_{n$12827[1]}} → B<sub>1</sub> B<sub>n$12827[1]</sub>, T<sub>n$12827[1]</sub> → T<sub>n$12827[1]</sub>, \mathcal{A}_{n$12827[1]}}, \mathcal{A}_{n$12827[1]}},
           B_{n$12827[2]} \rightarrow B_1 B_{n$12827[2]}, T_{n$12827[2]} \rightarrow T_{n$12827[2]}, \mathcal{A}_{n$12827[2]} \rightarrow \mathcal{A}_{n$12827[2]}»
         {b_{n$12967[1]}} \rightarrow b_1 + b_{n$12967[1]}, t_{n$12967[1]} \rightarrow t_{n$12967[1]}, \alpha_{n$12967[1]} \rightarrow \alpha_{n$12967[1]},b_{n\sharp 12967[2]}\to b_1+b_{n\sharp 12967[2]} , t_{n\sharp 12967[2]}\to t_{n\sharp 12967[2]} , \alpha_{n\sharp 12967[2]}\to \alpha_{n\sharp 12967[2]}»
         {B_{n$12967[1]}} → B<sub>1</sub> B<sub>n</sub>$12967[1], T<sub>n</sub>$12967[1] → T<sub>n</sub>$12967[1], \mathcal{F}_{n$12967[1]}} → \mathcal{F}_{n$12967[1]}B_{n$12967[2]} \rightarrow B_{1} B_{n$12967[2]}, T_{n$12967[2]} \rightarrow T_{n$12967[2]}, \mathcal{A}_{n$12967[2]} \rightarrow \mathcal{A}_{n$12967[2]}»
         {b_{n$13109[1]}} \rightarrow b_1 + b_{n$13109[1]}, t_{n$13109[1]} \rightarrow t_{n$13109[1]}, \alpha_{n$13109[1]} \rightarrow \alpha_{n$13109[1]},b_{n\sharp 13109[2]}\to b_1+b_{n\sharp 13109[2]} , t_{n\sharp 13109[2]}\to t_{n\sharp 13109[2]} , \alpha_{n\sharp 13109[2]}\to \alpha_{n\sharp 13109[2]}»
         {B_{n$13109[1]}} → B<sub>1</sub> B<sub>n</sub>$13109[1], T<sub>n</sub>$13109[1] → T<sub>n</sub>$13109[1], \mathcal{A}_{n$13109[1]}, \mathcal{A}_{n$13109[1]}B_{n$13109[2]} \rightarrow B_{1} B_{n$13109[2]}, T_{n$13109[2]} \rightarrow T_{n$13109[2]}, \mathcal{A}_{n$13109[2]} \rightarrow \mathcal{A}_{n$13109[2]}»
         {b_{n$13263[1]}} \rightarrow b_1 + b_{n$13263[1]}, t_{n$13263[1]} \rightarrow t_{n$13263[1]}, \alpha_{n$13263[1]} \rightarrow \alpha_{n$13263[1]},b_{n\sharp 13263[2]}\to b_1+b_{n\sharp 13263[2]} , t_{n\sharp 13263[2]}\to t_{n\sharp 13263[2]}\to \alpha_{n\sharp 13263[2]}\to \alpha_{n\sharp 13263[2]}\}»
         {B_{n$13263[1]}} → B<sub>1</sub> B<sub>n</sub>$13263[1], T<sub>n</sub>$13263[1] → T<sub>n</sub>$13263[1], \mathcal{A}_{n$13263[1]}} → \mathcal{A}_{n$13263[1]}B_{n$13263[2]} \rightarrow B_{1} B_{n$13263[2]}, T_{n$13263[2]} \rightarrow T_{n$13263[2]}, \mathcal{A}_{n$13263[2]} \rightarrow \mathcal{A}_{n$13263[2]}»
         {b_{n}}_{13386[1]} \rightarrow b<sub>j</sub> + b<sub>n</sub>$13386[1], t<sub>n</sub>$13386[1] \rightarrow t<sub>n</sub>$13386[1] \rightarrow \alpha_{n}$13386[1] \rightarrow \alpha_{n}$13386[1] \rightarrow b<sub>1</sub>$13386[2] \rightarrow b<sub>j</sub> + b<sub>n</sub>$13386[2] \rightarrowt_{n$13386[2]} \rightarrow t_{n$13386[2]}, \alpha_{n$13386[2]} \rightarrow \alpha_{i} + \alpha_{n$13386[2]}, b<sub>n</sub>$13386[3] \rightarrow b<sub>k</sub> + b<sub>n</sub>$13386[3], t<sub>n</sub>$13386[3] \rightarrow t<sub>n</sub>$13386[3] \rightarrow\alpha_{n413386[3]} \rightarrow \alpha_{n413386[3]} , b_{n413386[4]} \rightarrow b_{k} + b_{n413386[4]}, t_{n413386[4]} \rightarrow t_{n413386[4]} \rightarrow c_{n413386[4]}»
         {B_{n}}_{133386[1]} \rightarrow B_{j} B_{n}$13386[1], T_{n}$13386[1] \rightarrow T_{n}$13386[1], \mathcal{B}_{n}$13386[1], \mathcal{B}_{n}$13386[2] \rightarrow B_{j} B_{n}$13386[2],
           T_{n$13386[2]} \rightarrow T_{n$13386[2]} \rightarrow \mathcal{R}_{n$13386[2]} \rightarrow \mathcal{R}_{1} \mathcal{R}_{n$13386[3]} \rightarrow B_{n$13386[3]} \rightarrow B_{n$13386[3]} \rightarrow T_{n$13386[3]} \rightarrow T_{n$13386[3]} \rightarrow T_{n$13386[3]}\mathcal{A}_{\mathsf{n}\sharp 13386[3]}\to \mathcal{A}_{\mathsf{n}\sharp 13386[3]}, \mathsf{B}_{\mathsf{n}\sharp 13386[4]}\to \mathsf{B}_{\mathsf{n}\sharp 13386[4]}\to \mathsf{T}_{\mathsf{n}\sharp 13386[4]}\to \mathsf{T}_{\mathsf{n}\sharp 13386[4]}\to \mathcal{A}_{\mathsf{i}\sharp 13386[4]}\to \mathcal{A}_{\mathsf{i}\sharp 13386[4]}\to \mathcal{A}_{\mathsf{i}\sharp 13386[4]}\to \mathcal{A}_{\mathsf{i}\sharp»
         {b_n}\frac{\mathfrak{g}_{14146[1]}}{\mathfrak{g}_{14146[1]}} \rightarrow b_1 + b_2 + b_n\frac{\mathfrak{g}_{14146[1]}}{\mathfrak{g}_{14146[1]}}, t_n\frac{\mathfrak{g}_{14146[1]}}{\mathfrak{g}_{14146[1]}}, \alpha_n\frac{\mathfrak{g}_{14146[1]}}{\mathfrak{g}_{14146[1]}}»
         {B_{n$14146[1]} \rightarrow B_1 B_2 B_{n$14146[1]}, T_{n$14146[1]} \rightarrow T_{n$14146[1]}, \mathcal{A}_{n$14146[1]} \rightarrow \mathcal{A}_{n$14146[1]}»
         {b_{n$14195[1]}} \rightarrow b_1 + b_2 + b_{n$14195[1]}, t_{n$14195[1]} \rightarrow t_{n$14195[1]}, \alpha_{n$14195[1]} \rightarrow \alpha_{n$14195[1]}»
         {B_{n$14195[1]} \rightarrow B_1 B_2 B_{n$14195[1]}, T_{n$14195[1]} \rightarrow T_{n$14195[1]}, \mathcal{A}_{n$14195[1]} \rightarrow \mathcal{A}_{n$14195[1]}»
         {b_{n\sharp 14257[1]}\rightarrow b_1+b_2+b_{n\sharp 14257[1]}, t_{n\sharp 14257[1]}\rightarrow t_{n\sharp 14257[1]}, \alpha_{n\sharp 14257[1]}\rightarrow \alpha_{n\sharp 14257[1]}\}»
         {B_{n$14257[1]}} \rightarrow B_1 B_2 B_{n$14257[1]}, T_{n$14257[1]} \rightarrow T_{n$14257[1]}, \mathcal{A}_{n$14257[1]} \rightarrow \mathcal{A}_{n$14257[1]}»
         {b_{n414306[1]} \rightarrow b_1 + b_2 + b_{n414306[1]}, t_{n414306[1]} \rightarrow t_{n414306[1]}, \alpha_{n414306[1]} \rightarrow \alpha_{n414306[1]}»
         {B_{n$14306[1]}} \rightarrow B_1 B_2 B_{n$14306[1]}, T_{n$14306[1]} \rightarrow T_{n$14306[1]}, \mathcal{A}_{n$14306[1]} \rightarrow \mathcal{A}_{n$14306[1]}»
        {b_{n$14341[1]}} \rightarrow -b_1 + b_{n$14341[1]}, t_{n$14341[1]} \rightarrow t_{n$14341[1]}, \alpha_{n$14341[1]} \rightarrow \alpha_{n$14341[1]},
           b_{n414341[2]} \rightarrow b_{n414341[2]}, t_{n414341[2]} \rightarrow t_{n414341[2]}, \alpha_{n414341[2]} \rightarrow \alpha_1 + \alpha_{n414341[2]}\frac{B_{n$14341[1]}}{B_1} → \frac{B_{n$14341[1]}}{B_1}, T_{n$14341[1]} → T_{n$14341[1]}, \mathcal{A}_{n$14341[1]} → \mathcal{A}_{n$14341[1]},
           B_{n$14341[2]}\rightarrow B_{n$14341[2]}, T_{n$14341[2]}\rightarrow T_{n$14341[2]}, \mathcal{A}_{n$14341[2]}\rightarrow \mathcal{A}_{i}, \mathcal{A}_{n$14341[2]}
```

$$
\begin{array}{c} (b_{n514422(1)} \rightarrow b_1 + b_{n514422(1)}, \ t_{n514422(1)} \rightarrow t_{n514422(1)}, \ x_{n514422(2)} \rightarrow t_{n514422(21)}, \ x_{n514422(21)}, \ x_{n514422(21}), \ x_{n514422(21}), \ x_{n514422(21}), \ x_{n514422(21}), \ x_{n514422(21}), \ x_{n514222(21}), \ x_{n514222(21}), \ x_{n514222(21}), \ x_{n51422
$$

(co)-associativity

 $\mathbf{v}$ 

In[ ]:= **TimingHL /@**  $\left\{\left(d\Delta_{1\rightarrow 1,2}\sim B_2\sim d\Delta_{2\rightarrow 2,3}\right)\equiv \left(d\Delta_{1\rightarrow 1,3}\sim B_1\sim d\Delta_{1\rightarrow 1,2}\right),\ \left(d m_{1,2\rightarrow 1}\sim B_1\sim dm_{1,3\rightarrow 1}\right)\equiv \left(d m_{2,3\rightarrow 2}\sim B_2\sim dm_{1,2\rightarrow 1}\right)\right\}$ »  ${b_{n$16043[2]}\rightarrow b_2+b_3+b_{n$16043[2]}$ ,  $t_{n$16043[2]}\rightarrow t_{n$16043[2]}$ ,  $\alpha_{n$16043[2]}\rightarrow \alpha_1+\alpha_{n$16043[2]}$ »  ${B_{n$16043[2]}} \rightarrow B_2 B_3 B_{n$16043[2]}$ ,  $T_{n$16043[2]}$   $\rightarrow T_{n$16043[2]}$ ,  $\mathcal{A}_{n$16043[2]}$   $\rightarrow \mathcal{A}_{1} \mathcal{A}_{n$16043[2]}$ »  ${b_{n$16114[1]}} \rightarrow b_1 + b_2 + b_{n$16114[1]}$ ,  $t_{n$16114[1]} \rightarrow t_{n$16114[1]}$ ,  $\alpha_{n$16114[1]} \rightarrow \alpha_1 + \alpha_{n$16114[1]}$ »  $\{B_{n\sharp 16114\,[\,1]}\to B_1\ B_2\ B_{n\sharp 16114\,[\,1]}\ ,\ \ T_{n\sharp 16114\,[\,1]}\to T_{n\sharp 16114\,[\,1]}\ ,\ \ \mathcal R_{n\sharp 16114\,[\,1]}\to \mathcal R_{1}\ \mathcal R_{n\sharp 16114\,[\,1]}\ \}$ »  ${\{b_{n$16193[1]}\rightarrow b_1 + b_{n$16193[1]}$ ,  $t_{n$16193[1]}\rightarrow t_{n$16193[1]}$ ,  $\alpha_{n$16193[1]}\rightarrow \alpha_1 + \alpha_2 + \alpha_{n$16193[1]}$ »  $\{B_{n\ $16193[1]}\rightarrow B_1\ B_{n\ $16193[1]}\ ,\ \mathsf{T}_{n\ $16193[1]}\rightarrow \mathsf{T}_{n\ $16193[1]}\ ,\ \mathcal{A}_{n\ $16193[1]}\rightarrow \mathcal{A}_{1}\ \mathcal{A}_{2}\ \mathcal{A}_{n\ $16193[1]}\}$ »  ${b_{n$16989[2]}\rightarrow b_1+b_{n$16989[2]}}$ ,  $t_{n$16989[2]}\rightarrow t_{n$16989[2]}\rightarrow \alpha_{n$16989[2]}\rightarrow \alpha_2+\alpha_3+\alpha_{n$16989[2]}\}$ »  $\{B_{\text{n$16989}[2]}\rightarrow B_1\ B_{\text{n$16989}[2]}\,,\ T_{\text{n$16989}[2]}\rightarrow T_{\text{n$16989}[2]}\,,\ \text{\textit{\%}}_{\text{n$16989[2]}}\rightarrow \text{\textit{\%}}_{2}\ \text{\textit{\%}}_{3}\ \text{\textit{\%}}_{\text{n$16989[2]}}\}$ 

Out[ ]= {5.875, {True, True} }

#### Δ is an algebra morphism

```
\ln[\frac{1}{2}] Timing@HL \lceil dm_{1,2\to 1} \sim B_1 \sim d\Delta_{1\to 1,2} \equiv (d\Delta_{1\to 1,3} d\Delta_{2\to 2,4}) \sim B_{1,2,3,4} \sim (dm_{3,4\to 2} dm_{1,2\to 1}) \rceil
```
- » {bn\$17777[1] → b1 + b2 + bn\$17777[1], tn\$17777[1] → tn\$17777[1], αn\$17777[1] → α<sup>1</sup> + α<sup>2</sup> + αn\$17777[1]}
- »  ${B_{n$17777(11)} \rightarrow B_1 B_2 B_{n$17777(11)}$ ,  $T_{n$17777(11)} \rightarrow T_{n$17777(11)}$ ,  $\mathcal{A}_{n$17777(11)} \rightarrow \mathcal{A}_1 \mathcal{A}_2 \mathcal{A}_{n$17777(11)}$
- »  ${\hbox{h}}_{518144[1]}\to {\hbox{b}}_{1}+{\hbox{b}}_{518144[1]}$ ,  ${\hbox{t}}_{518144[1]}\to {\hbox{t}}_{518144[1]}$ ,  $\alpha_{518144[1]}\to \alpha_{1}+ \alpha_{518144[1]}$ ,  ${\hbox{b}}_{518144[2]}\to {\hbox{b}}_{1}+{\hbox{b}}_{518144[2]}$  $t_{n$18144[2]}$   $\rightarrow$   $t_{n$18144[2]}$ ,  $\alpha_{n$18144[2]}$   $\rightarrow \alpha_{2}$  +  $\alpha_{n$18144[2]}$ ,  $b_{n$18144[3]}$   $\rightarrow$   $b_{2}$  +  $b_{n$18144[3]}$ ,  $t_{n$18144[3]}$   $\rightarrow$   $t_{n$18144[3]}$  $\alpha_{\sf n518144[3]} \rightarrow \alpha_1 + \alpha_{\sf n518144[3]}$ ,  $b_{\sf n518144[4]} \rightarrow b_2 + b_{\sf n518144[4]}$ ,  $t_{\sf n518144[4]} \rightarrow t_{\sf n518144[4]}$ ,  $\alpha_{\sf n518144[4]} \rightarrow \alpha_2 + \alpha_{\sf n518144[4]}$

»  ${B_{n$18144[1]}} \rightarrow B_1 B_{n$18144[1]}, T_{n$18144[1]} \rightarrow T_{n$18144[1]}, T_{n$18144[1]} \rightarrow \mathcal{A}_1 \mathcal{A}_{n$18144[1]}, \mathcal{B}_{n$18144[2]} \rightarrow B_1 B_{n$18144[2]},$  $T_{n$18144[2]}$   $\rightarrow$   $T_{n$18144[2]}$   $\rightarrow$   $\mathcal{R}_{n$18144[2]}$   $\rightarrow$   $\mathcal{R}_{2}$   $\mathcal{R}_{n$18144[3]}$   $\rightarrow$   $B_{n$18144[3]}$   $\rightarrow$   $B_{n$18144[3]}$   $\rightarrow$   $T_{n$18144[3]}$   $\rightarrow$   $T_{n$18144[3]}$   $\rightarrow$   $T_{n$18144[3]}$   $\rightarrow$   $T_{n$18144[3]}$  $\mathcal{A}_{n$18144[3]}\to \mathcal{A}_{1}\ \mathcal{A}_{n$18144[3]}$ ,  $B_{n$18144[4]}\to B_{2}\ B_{n$18144[4]}$ ,  $T_{n$18144[4]}\to T_{n$18144[4]}\,,$   $\mathcal{A}_{n$18144[4]}\to \mathcal{A}_{2}\ \mathcal{A}_{n$18144[4]}\}$ 

```
Outfel = \{7.60938, True}
```
#### S is convolution inverse of id

```
In[<i>e</i>] := Timing
               HL [ \# = \mathbb{E} [ 0, 0, 1] ] & / \circ \left\{ (d\Delta_{1\rightarrow 1,2} \sim B_1 \sim dS_1) \sim B_{1,2} \sim dm_{1,2\rightarrow 1}, (d\Delta_{1\rightarrow 1,2} \sim B_2 \sim dS_2) \sim B_{1,2} \sim dm_{1,2\rightarrow 1} \right\}»
             {b_{n$19481[1]}} \rightarrow -b_1 + b_{n$19481[1]}, t_{n$19481[1]} \rightarrow t_{n$19481[1]}, \alpha_{n$19481[1]} \rightarrow \alpha_1 + \alpha_{n$19481[1]}\frac{b}{\sqrt{b}} \left\{B_{n$19481[1]}\rightarrow \frac{B_{n$19481[1]}}{B_1}, T_{n$19481[1]}\rightarrow T_{n$19481[1]}, \mathcal{A}_{n$19481[1]}\rightarrow \mathcal{A}_{1} \mathcal{A}_{n$19481[1]}\right\}»
             {b_{n\$20356[1]}} \rightarrow b_1 + b_{n\$20356[1]}, t_{n\$20356[1]} → t_{n\$20356[1]}, \alpha_{n\$20356[1]} → -\alpha_1 + \alpha_{n\$20356[1]},
               b_{n4}<sub>20356</sub>[2] \rightarrow b_1 + b_{n4}<sub>20356</sub>[2], t_{n4}<sub>20356</sub>[2] \rightarrow t_{n4}<sub>20356</sub>[2], \alpha<sub>n</sub>\alpha<sub>20356</sub>[2] \rightarrow \alpha_1 + \alpha<sub>n</sub>\alpha<sub>20356</sub>[2] \}\begin{cases} B_{n$20356[1]}\rightarrow B_1\ B_{n$20356[1]}\ ,\ T_{n$20356[1]}\rightarrow T_{n$20356[1]}\ ,\ \mathcal{A}_{n$20356[1]}\rightarrow\frac{\mathcal{A}_{n$20356[1]}}{\mathcal{A}_1}\ , \end{cases}B_{n4,20356[2]} \rightarrow B_{1} B_{n4,20356[2]}, T_{n4,20356[2]} \rightarrow T_{n4,20356[2]}, \mathcal{A}_{n4,20356[2]} \rightarrow \mathcal{A}_{1} A_{n4,20356[2]}»
             {b_{n\frac{2}{2204}}}_{[2]}\rightarrow -b_2+b_{n\frac{2}{2204}}_{[2]}, t_{n\frac{2}{204}}_{[2]}\rightarrow t_{n\frac{2}{204}}_{[2]}, c_{n\frac{2}{204}}_{[2]}, c_{n\frac{2}{204}}_{[2]}\rightarrow c_1+c_{n\frac{2}{204}}_{[2]}\}\frac{B_{n$22204[2]}}{B_2} → \frac{B_{n$22204[2]}}{B_2}, T_{n$22204[2]} → T_{n$22204[2]}, \mathcal{A}_{n$22204[2]} → \mathcal{A}_{n$22204[2]}»
             {b_{n4}}{b_{n52730(1)}} \rightarrow {b_1} + {b_{n422730(1)}}, {t_{n422730(1)}} \rightarrow {t_{n422730(1)}}, \alpha_{n422730(1)}, \alpha_{n4322730(1)},
               b_{n4}22730[2] \rightarrow b_1 + b_{n4}22730[2], t_{n4}22730[2] \rightarrow t_{n4}22730[2], \alpha_{n4}22730[2] \rightarrow -\alpha_1 + \alpha_{n4}22730[2]
  \frac{m}{\beta_{n4,22730[1]}} → B<sub>1</sub> B<sub>n</sub> 22730[1], T<sub>n</sub> 22730[1] → T<sub>n</sub> 22730[1], \frac{m_{n4,22730[1]}}{m_{n5,22730[1]}}\mathsf{B}_{\mathsf{n}}$22730\text{\small{[2]}} \to \mathsf{B}_1 \mathsf{B}_{\mathsf{n}}$22730\text{\small{[2]}}, \mathsf{T}_{\mathsf{n}}$22730\text{\small{[2]}}, \mathsf{B}_{\mathsf{n}}$22730\text{\small{[2]}} \to \frac{\mathcal{A}_{\mathsf{n}}$22730\text{\small{[2]}}}{\mathcal{A}_1}
```

```
Out[ ]= {9.45313, {True, True}}
```
S is a (co)-algebra anti-morphism

```
In[ ]:= TimingHL /@
             Expand /@ \{dm_{1,2\to1}\sim B_1\sim dS_1 \equiv (dS_1 dS_2) \sim B_{1,2}\sim dm_{2,1\to1}, dS_1\sim B_1 \sim d\Delta_{1\to1,2} \equiv d\Delta_{1\to2,1}\sim B_{1,2}\sim (dS_1 dS_2)\}
```

$$
(b_{n524379|11} \rightarrow b_{1} + b_{n524379|11}, t_{n524379|11} \rightarrow t_{n524379|11}, c_{n524379|11} \rightarrow c_{14} + c_{2} + c_{n524379|11})
$$
\n
$$
\left\{\n\begin{aligned}\nB_{n524379|11} \rightarrow b_{1} + b_{n524379|11} & \text{Tr}_{n524379|11} \rightarrow \text{Tr}_{n524379|11} \rightarrow \text{Tr}_{n524379|11} \rightarrow \text{Tr}_{n524379|11} \rightarrow \text{Tr}_{n524379|11} \rightarrow \text{Tr}_{n524379|11} \rightarrow \text{Tr}_{n524379|11} \rightarrow \text{Tr}_{n524379|11} \rightarrow \text{Tr}_{n524379|11} \rightarrow \text{Tr}_{n524379|11} \rightarrow \text{Tr}_{n524379|11} \rightarrow \text{Tr}_{n524379|11} \rightarrow \text{Tr}_{n524388|11} \rightarrow \text{Tr}_{n524388|11} \rightarrow \text{Tr}_{n524388|11} \rightarrow \text{Tr}_{n524388|11} \rightarrow \text{Tr}_{n524388|11} \rightarrow \text{Tr}_{n524388|11} \rightarrow \text{Tr}_{n524388|11} \rightarrow \text{Tr}_{n524388|11} \rightarrow \text{Tr}_{n524388|11} \rightarrow \text{Tr}_{n524388|11} \rightarrow \text{Tr}_{n524388|11} \rightarrow \text{Tr}_{n524388|11} \rightarrow \text{Tr}_{n524388|11} \rightarrow \text{Tr}_{n524388|11} \rightarrow \text{Tr}_{n524388|11} \rightarrow \text{Tr}_{n524388|11} \rightarrow \text{Tr}_{n524388|11} \rightarrow \text{Tr}_{n524388|11} \rightarrow \text{Tr}_{n524388|11} \rightarrow \text{Tr}_{n524388|11} \rightarrow \text{Tr}_{n524388|11} \rightarrow \text{Tr}_{n524
$$

 ${b_{n$31824[1]}} \rightarrow b_1 + b_3 + b_{n$31824[1]}$ ,  $t_{n$31824[1]} \rightarrow t_{n$31824[1]}$ ,  $\alpha_{n$31824[1]} \rightarrow \alpha_{n$31824[1]}$ »

 ${B_{n$31824[1]}} \rightarrow B_1 \ B_3 \ B_{n$31824[1]}$ ,  $T_{n$31824[1]}$   $\rightarrow$   $T_{n$31824[1]}$ ,  $\mathcal{A}_{n$31824[1]}$   $\rightarrow$   $\mathcal{A}_{n$31824[1]}$ 

»  ${b_{n531871[2]}\rightarrow b_2 + b_{n531871[2]}$ ,  $t_{n531871[2]}\rightarrow t_{n531871[2]}$ ,  $\alpha_{n531871[2]}\rightarrow \hbar b_3 + \alpha_{n531871[2]}$ ,  $b_{n\sharp 31871[4]}\rightarrow b_2+b_{n\sharp 31871[4]}$ ,  $t_{n\sharp 31871[4]}\rightarrow t_{n\sharp 31871[4]}$ ,  $\alpha_{n\sharp 31871[4]}\rightarrow \hbar\,b_1+\alpha_{n\sharp 31871[4]}\}$ 

 $\frac{3}{8}$   $\left\{B_{n$31871[2]}\rightarrow B_{2} B_{n$31871[2]}$ ,  $T_{n$31871[2]}\rightarrow T_{n$31871[2]}$ ,  $\mathcal{A}_{n$31871[2]}\rightarrow \frac{\mathcal{A}_{n$31871[2]}}{B_{3}}$ ,  $B_{n431871[4]} \to B_2 B_{n431871[4]}$ ,  $T_{n431871[4]} \to T_{n431871[4]}$ ,  $\mathcal{A}_{n431871[4]} \to \frac{\mathcal{A}_{n431871[4]}}{B_1}$  $\left\{ \right.$ 

Out[ = ]= {  $0.59375$ , True}

Quasi-triangular axiom 2:

In[ ]:= **Timing@HLdΔ1->1,2 R3,4~B1,2,3,4~dm1,3<sup>→</sup><sup>1</sup> dm2,4<sup>→</sup>2 ≡ dΔ1→2,1 R3,4~B1,2,3,4~dm3,1<sup>→</sup><sup>1</sup> dm4,2<sup>→</sup>2**

```
»
              {b_{n4,32082[1]}} \rightarrow b_1 + b_{n4,32082[1]}, t_{n4,32082[1]} \rightarrow t_{n4,32082[1]}, \alpha_{n4,32082[1]} \rightarrow \alpha_1 + \alpha_{n4,32082[1]},b_{n432082[2]}\rightarrow b_2+b_{n432082[2]}, t_{n432082[2]}\rightarrow t_{n532082[2]}, \alpha_{n432082[2]}\rightarrow \alpha_1+\alpha_{n432082[2]},
                b_{n4}b_{n5}32082[3] → b_1 + b_{n5}32082[3], t_{n5}32082[3] → t_{n5}32082[3] → \alphan\alpha532082[3] → \alphan\alpha532082[3]
                b_{n4}32082[4] \rightarrow b_{2} + b_{n4}32082[4], t_{n4}32082[4] \rightarrow t_{n4}32082[4], \alpha_{n4}32082[4] \rightarrow \hbar (b_{1} + b_{n4}32082[3]) + \alpha_{n4}32082[4] \}\frac{P}{P} {B<sub>n$32082[1]</sub> → B<sub>1</sub> B<sub>n$32082[1]</sub>, T<sub>n$32082[1]</sub> → T<sub>n$32082[1]</sub>, \mathcal{I}_{n$32082[1]}, \mathcal{I}_{n$32082[1]}, \mathcal{I}_{n$32082[2]}, \frac{P}{P}T_{n532082[2]} → T_{n532082[2]}, \mathcal{A}_{n532082[2]} \rightarrow \mathcal{A}_{1} \mathcal{A}_{n532082[2]}, B_{n532082[3]} \rightarrow B_{1} B_{n532082[3]}, T_{n532082[3]} \rightarrow T_{n532082[3]}\mathcal{A}_{\mathsf{n}}$32082[3] → \mathcal{A}_{\mathsf{n}}$32082[3], \mathsf{B}_{\mathsf{n}}$32082[4] → \mathsf{B}_{\mathsf{n}}$32082[4] → \mathsf{B}_{\mathsf{n}}$32082[4] → \mathcal{A}_{\mathsf{n}}$32082[4] → \frac{\mathcal{A}_{\mathsf{n}}$32082[4] → \frac{\mathcal{A}_{\mathsf{n}}{\mathsf{n}}{\mathsf{s}}}{\mathsf{B}_{\mathsf{1}}}\,\mathsf{B}_{\\left\{ \right.»
              {b_{n4}33120[1] \rightarrow b_1 + b_{n4}33120[1]}, t_{n4}33120[1] \rightarrow t_{n4}33120[1]}, \alpha_{n4}33120[1] \rightarrow \alpha_1 + \alpha_{n4}33120[1]}b_{n433120[2]} \rightarrow b_{2} + b_{n433120[2]}, t_{n433120[2]} \rightarrow t_{n433120[2]}, \alpha_{n433120[2]} \rightarrow \alpha_{1} + \alpha_{n433120[2]},
                b_{n\sharp 33120[3]}\to b_1+b_{n\sharp 33120[3]} , t_{n\sharp 33120[3]}\to t_{n\sharp 33120[3]} , \alpha_{n\sharp 33120[3]}\to \alpha_{n\sharp 33120[3]} ,
                b_{n}$33120(4) \rightarrow b_{2} + b_{n}$33120(4), t_{n}$33120(4) \rightarrow t_{n}$33120(4), \alphan$33120(4) \rightarrow \tilde{n} (b_{1} + b_{n}$33120(3) ) + \alphan$33120(4)\frac{1}{3}B<sub>n$33120[1]</sub> → B<sub>1</sub> B<sub>n$33120[1]</sub>, T<sub>n$33120[1]</sub> → T<sub>n$33120[1]</sub>, \pi_{\text{n}}$33120[1] → \pi_1\pi_{\text{n}}$33120[1], B<sub>n$33120</sub>[2] → B<sub>2</sub> B<sub>n$33120</sub>[2],
                T_{n433120[2]}\rightarrow T_{n433120[2]}, \mathcal{A}_{n433120[2]}\rightarrow \mathcal{A}_{1}\mathcal{A}_{n433120[2]}, B_{n433120[3]}\rightarrow B_{1} B_{n433120[3]}, T_{n433120[3]}\rightarrow T_{n433120[3]},
                 \mathcal{A}_{\mathsf{n}}$33120[3] → \mathcal{A}_{\mathsf{n}}$33120[3] , \; \mathsf{B}_{\mathsf{n}}$33120[4] → \mathsf{B}_{\mathsf{n}}$33120[4] , \; \mathsf{T}_{\mathsf{n}}$33120[4] → \mathsf{B}_{\mathsf{n}}$33120[4] → \frac{\mathcal{A}_{\mathsf{n}}$33120[4] → \frac{\mathcal{A}_{\mathsf{n}}{\mathsf{n}}{\mathsf{n}}$33120[4] → \mathsf\left\{ \right.Out[ = ]= {5.9375, True}
```

```
The Drinfel'd element inverse property, (u_1 \overline{u}_2) \sim B_{1,2} \sim dm_{1,2\rightarrow 1} = \mathbb{E}[0, 0, 1]:
```

```
In[ ]:= Timing@
             HL [(R_{1,2} \sim B_1 \sim dS_1 \sim B_{1,2} \sim dm_{2,1\rightarrow 1}) (R_{1,2} \sim B_2 \sim dS_2 \sim B_2 \sim dS_2 \sim B_{1,2} \sim dm_{2,1\rightarrow 1}) \sim B_{1,1} \sim dm_{1,1\rightarrow 1} \equiv \mathbb{E}[0, 0, 1]
```

$$
\begin{array}{c} \left( b_{n534131[1]} \rightarrow -b_{1} + b_{n534131[1]} \right), \ \tau_{n534131[1]} \rightarrow \tau_{n534131[1]} \rightarrow \tau_{n534131[1]} \rightarrow \tau_{n534131[1]} \\\ \end{array} \\\ \begin{array}{c} \left( b_{n534431[1]} \rightarrow b_{1} + b_{n534431[1]} \right), \ \tau_{n534431[1]} \rightarrow \tau_{n534431[1]} \rightarrow \tau_{n534431[1]} \rightarrow \tau_{n534431[1]} \\\ \end{array} \\\ \\ \left( b_{n534478[1]} \rightarrow b_{1} + b_{n534478[1]} \right), \ \tau_{n534478[1]} \rightarrow \tau_{n534478[1]} \rightarrow \tau_{n534478[1]} \\\ \end{array} \\\ \\ \begin{array}{c} \left( b_{n534478[1]} \rightarrow b_{1} + b_{n534478[1]} \right), \ \tau_{n534478[1]} \rightarrow \tau_{n534478[1]} \end{array} \\\ \\ \left( b_{n534478[1]} \rightarrow b_{1} + b_{n534478[1]} \right), \ \tau_{n534478[1]} \rightarrow \tau_{n534478[1]} \\\ \end{array} \\\ \\ \left( b_{n534478[1]} \rightarrow b_{1} + b_{n534478[1]} \right), \ \tau_{n534478[1]} \rightarrow \tau_{n534478[1]} \\\ \begin{array}{c} \tau_{n534478[1]} \rightarrow \tau_{n534478[1]} \end{array} \\\ \\ \left( b_{n534827[2]} \rightarrow b_{2} + b_{n534427[2]} \right), \ \tau_{n534478[2]} \rightarrow \tau_{n534478[2]} \rightarrow \tau_{n534478[2]} \\\ \end{array} \\\ \\ \\ \left( b_{n534827[2]} \rightarrow b_{2} + b_{n534427[2]} \right), \ \tau_{n534478[2]} \rightarrow \tau_{n534427[2]} \rightarrow \tau_{n534427[2]} \\\
$$

```
Out[e]= {2.96875, True}
```
The ribbon element v satisfies  $v^2 = S(u)$  u. The spinner C=uv<sup>-1</sup>. It is convenient to compute  $z = S(u)$   $u^{-1}$ which is something easy.

```
In[ ]:= Timing@Block{$k = 2},
               ((R_{1,2} \sim B_1 \sim dS_1 \sim B_{1,2} \sim dm_{2,1\rightarrow 1}) \sim B_i \sim dS_i) (R_{1,2} \sim B_2 \sim dS_2 \sim B_2 \sim dS_2 \sim B_{1,2} \sim dm_{2,1\rightarrow j}) \sim B_{i,j} \sim dm_{i,j\rightarrow 1}
```

$$
\begin{array}{c} (b_{n536291(1)} \rightarrow b_{1} + b_{n536291(1)}, \ t_{n536291(1)} \rightarrow t_{n536291(1)}, \ \sqrt{r_{n536291(1)}} \rightarrow \sqrt{r_{n536291(1)}} \rightarrow \sqrt{r_{n536291(1)}} \end{array} \rightarrow \begin{array}{c} \frac{1}{2} \\ \frac{1}{2} \\ \frac{1}{2
$$

**R1,2~B1~dS1~B1,2~dm2,1<sup>→</sup>i~Bi~dSi R1,2~B2~dS2~B2~dS2~B1,2~dm2,1<sup>→</sup>j~Bi,j~dmi,j<sup>→</sup>i**

$$
\begin{array}{c} (b_{n539251(1)}-b_{1}+b_{n539251(1)},\; b_{n539251(1)},\; b_{n539251(1)},\; b_{n539251(1)},\; b_{n539251(1)},\; b_{n539251(1)},\; b_{n539251(1)},\; b_{n539251(1)},\; b_{n539251(1)},\; b_{n539251(1)},\; b_{n539251(1)},\; c_{n539251(1)},\; c_{n539
$$

Reidemeister 2:

$$
\text{Im}\left\{ \left( \overline{R}_{1,2} R_{3,4} \right) \sim B_{1,2,3,4} \sim \left( dm_{1,3\rightarrow 1} dm_{2,4\rightarrow 2} \right), \left( R_{1,2} \overline{R}_{3,4} \right) \sim B_{1,2,3,4} \sim \left( dm_{1,3\rightarrow 1} dm_{2,4\rightarrow 2} \right) \right\}
$$

»  ${b_{n42490[1]}} \rightarrow b_1 + b_{n42490[1]}$ ,  $t_{n42490[1]} \rightarrow t_{n42490[1]}$ ,  $\alpha_{n42490[1]} \rightarrow \alpha_{n42490[1]}$ ,  $b_{n42490[2]} \rightarrow b_{2} + b_{n42490[2]}$ ,  $t_{n42490[2]} \rightarrow t_{n42490[2]}$ ,  $\alpha_{n42490[2]}$ ,  $\alpha_{n42490[2]} \rightarrow -\hbar$   $(b_{1} + b_{n42490[2]})$ ,  $\alpha_{n42490[2]}$  $b_{n42490[3]}\rightarrow b_{1}+b_{n42490[3]}$ ,  $t_{n42490[3]}\rightarrow t_{n42490[3]}\rightarrow\alpha_{n42490[3]}\rightarrow\alpha_{n42490[3]}\rightarrow\alpha_{n42490[3]}$  $b_{n42490[4]}\rightarrow b_2+b_{n42490[4]}$ ,  $t_{n42490[4]}\rightarrow t_{n42490[4]}\rightarrow c_{n42490[4]}\rightarrow \hbar$   $(b_1+b_{n42490[3]})+\alpha_{n42490[4]}\}$  $\frac{P}{P}$   $\left\{B_{n42490[1]}\rightarrow B_{1}B_{n42490[1]}, I_{n42490[1]}\rightarrow T_{n442490[1]}, I_{n42490[1]}, I_{n42490[1]}\rightarrow A_{n42490[1]}, B_{n42490[2]}\rightarrow B_{2}B_{n42490[2]}, I_{n42490[1]}\rightarrow A_{n42490[1]}$  $T_{n542490[2]}$   $\rightarrow$   $T_{n542490[2]}$   $\rightarrow$   $\mathcal{B}_{n542490[2]}$   $\rightarrow$   $B_1 B_{n542490[3]}$   $\rightarrow$   $\mathcal{B}_{n542490[3]}$   $\rightarrow$   $B_1 B_{n542490[3]}$   $\rightarrow$   $T_{n542490[3]}$   $\rightarrow$   $T_{n542490[3]}$   $\rightarrow$   $T_{n542490[3]}$  $\mathcal{A}_{\mathsf{n}}$ \$42490[3] →  $\mathcal{A}_{\mathsf{n}}$ \$42490[3] ,  $\; \mathsf{B}_{\mathsf{n}}$ \$42490[4] →  $\mathsf{B}_{\mathsf{n}}$ \$42490[4] →  $\mathsf{B}_{\mathsf{n}}$ \$42490[4] →  $\mathcal{A}_{\mathsf{n}}$ \$42490[4] →  $\frac{\mathcal{A}_{\mathsf{n}}$ \$42490[4] →  $\frac{\mathcal{A}_{\mathsf{n}}{\mathsf{n}}{\mathsf{s}}42490}$  $\left\{ \right.$ »  ${b_{n43321[1]}} \rightarrow b_1 + b_{n43321[1]}, t_{n43321[1]} \rightarrow t_{n43321[1]}, \alpha_{n43321[1]} \rightarrow \alpha_{n43321[1]},$  $b_{n433321[2]}$   $\rightarrow b_{2}$  +  $b_{n43321[2]}$ ,  $t_{n43321[2]}$   $\rightarrow t_{n43321[2]}$ ,  $\alpha_{n43321[2]}$   $\rightarrow \tilde{h}$   $(b_{1} + b_{n43321[1]})$  +  $\alpha_{n43321[2]}$ ,  $b_{n43321[3]}\rightarrow b_1+b_{n43321[3]}$   $\bullet$   $t_{n43321[3]}\rightarrow t_{n43321[3]}\rightarrow a_{n43321[3]}\rightarrow a_{n43321[3]}\rightarrow a_{n43321[3]}$  $b_{n43321[4]} \rightarrow b_{2} + b_{n43321[4]},$   $t_{n43321[4]} \rightarrow t_{n43321[4]}$ ,  $\alpha_{n43321[4]} \rightarrow \tilde{n}$   $(b_{1} + b_{n43321[3]}) + \alpha_{n43321[4]}$  $\{B_{n4}^{3321}[1] \rightarrow B_{1} B_{n4}^{3321}[1]$ ,  $T_{n4}^{3321}[1] \rightarrow T_{n4}^{34321}[1]$ ,  $\mathcal{R}_{n4}^{3321}[1] \rightarrow \mathcal{R}_{n4}^{3321}[1]$ ,  $B_{n4}^{3321}[2] \rightarrow B_{2} B_{n4}^{3321}[2]$ ,  $\mathsf{T}_{\mathsf{n}}$ \$43321[2] →  $\mathsf{T}_{\mathsf{n}}$ \$43321[2] →  $\frac{\mathscr{R}_{\mathsf{n}}$ \$43321[2] →  $\mathsf{B}_{\mathsf{n}}$ \$43321[3] →  $\mathsf{B}_{\mathsf{n}}$ \$43321[3] →  $\mathsf{B}_{\mathsf{n}}$ \$43321[3] →  $\mathsf{T}_{\mathsf{n}}$ \$43321[3] →  $\mathsf{T}_{\mathsf{n}}$ \$43321[3] →  $\mathsf{T}_{\mathsf{n}}$ \$43321[3] →  $\mathcal{F}_{n543321[3]}$   $\to$   $\mathcal{F}_{n543321[3]}$ ,  $B_{n543321[4]}$   $\to$   $B_2$   $B_{n543321[4]}$ ,  $\mathsf{F}_{n543321[4]}$ ,  $\to$   $T_{n543321[4]}$ ,  $\mathcal{F}_{n543321[4]}$   $\to$   $B_1$   $B_{n543321[4]}$   $\to$   $B_1$   $B_{n543321[3]}$   $\mathcal{F}_{n543321[4]}$ Out[ =  ${4.78125, {\{True, True\}} }$ Cyclic Reidemeister 2:  $ln[\cdot]$ := Timing@HL $\left[ (R_{1,4} \overline{R}_{5,2} \overline{C}_3) \right] \sim B_{2,4} \sim dm_{2,4\to 2} \sim B_{1,3} \sim dm_{1,3\to 1} \sim B_{1,5} \sim dm_{1,5\to 1} \equiv \overline{C}_1 \right]$ »  ${b_{n44162[2]}} \rightarrow b_2 + b_{n44162[2]}$ ,  $t_{n44162[2]} \rightarrow t_{n44162[2]}$ ,  $\alpha_{n44162[2]} \rightarrow -\hbar b_5 + \alpha_{n44162[2]}$ ,  $b_{n444162[4]} \rightarrow b_{2} + b_{n444162[4]}$ ,  $t_{n444162[4]} \rightarrow t_{n444162[4]}$ ,  $\alpha_{n444162[4]} \rightarrow \hbar b_{1} + \alpha_{n444162[4]}$  $\{B_{n444162[2]}\rightarrow B_{2} B_{n444162[2]}$ ,  $T_{n444162[2]}\rightarrow T_{n444162[2]}$ ,  $\mathcal{A}_{n444162[2]}\rightarrow B_{5} \mathcal{A}_{n44462[2]}$ ,  $B_{n444162[4]} \rightarrow B_2 B_{n444162[4]}$ ,  $T_{n444162[4]} \rightarrow T_{n444162[4]}$ ,  $\mathcal{A}_{n444162[4]} \rightarrow \frac{\mathcal{A}_{n444162[4]}}{B_1}$  $\left\{ \right.$ 

```
»
       {b_{n444499[1]}\rightarrow b_1 + b_{n444499[1]}, t_{n44499[1]}\rightarrow t_{n444499[1]}, \alpha_{n444499[1]}\rightarrow \alpha_{n44499[1]},b_{n444499[3]} \rightarrow b_1 + b_{n444499[3]}, t_{n444499[3]} \rightarrow t_{n444499[3]}, a_{n44499[3]} \rightarrow a_{n44499[3]}»
```

```
{B_{n444499[1]}} → {B_1 B_{n444499[1]}} , T_{n444499[1]} → T_{n444499[1]} , \mathcal{A}_{n44499[1]} → \mathcal{A}_{n44499[1]} ,
 B_{n444499[3]} \rightarrow B_{1} B_{n444499[3]}, T_{n444499[3]} \rightarrow T_{n44499[3]}, \mathcal{A}_{n44499[3]} \rightarrow \mathcal{A}_{n44499[3]}
```

```
»
        {b_{n44868[1]}} \rightarrow b_1 + b_{n44868[1]}, t_{n44868[1]} \rightarrow t_{n44868[1]}, c_{n44868[1]} \rightarrow c_{n44868[1]} \rightarrow c_{n44868[1]},b_{n44868[5]} \rightarrow b_1 + b_{n44868[5]}, t_{n44868[5]} \rightarrow t_{n44868[5]}, \alpha_{n44868[5]} \rightarrow \alpha_{n44868[5]}»
```

```
{B_{n44868[1]}} → B<sub>1</sub> B<sub>n$44868[1]</sub>, T<sub>n$44868[1]</sub> → T<sub>n$44868[1]</sub>, \mathcal{A}_{n44868[1]} → \mathcal{A}_{n44868[1]}B_{n444868[5]} \rightarrow B_{1} B_{n444868[5]}, \overline{I}_{n444868[5]} \rightarrow \overline{I}_{n444868[5]}, \overline{I}_{n444868[5]} \rightarrow \mathcal{A}_{n44868[5]}
```

```
Outfel = {2.09375, True}
```
Reidemeister 3:

```
\ln[\frac{1}{2}] = Timing@HL [(R_{1,2}R_{4,3}R_{5,6}) \sim B_{1,4} \sim dm_{1,4\to1} \sim B_{2,5} \sim dm_{2,5\to2} \sim B_{3,6} \sim dm_{3,6\to3}] =\left( (R<sub>1,6</sub> R<sub>2,3</sub> R<sub>4,5</sub>) ~ B<sub>1,4</sub> ~ dm<sub>1,4→1</sub> ~ B<sub>2,5</sub> ~ dm<sub>2,5→2</sub> ~ B<sub>3,6</sub> ~ dm<sub>3,6→3</sub>)
```

```
»
         {b_{n45346[1]}} \rightarrow b_1 + b_{n45346[1]}, t_{n45346[1]} \rightarrow t_{n45346[1]}, \alpha_{n45346[1]} \rightarrow \alpha_{n45346[1]},
           b_{n45346[4]} \rightarrow b_1 + b_{n45346[4]} \bullet t_{n45346[4]} \rightarrow t_{n45346[4]} \bullet \alpha_{n45346[4]} \rightarrow \alpha_{n45346[4]}»
         {B_{n45346[1]}} → B<sub>1</sub> B<sub>n$45346[1]</sub>, T<sub>n$45346[1]</sub> → T<sub>n$45346[1]</sub>, \mathcal{A}_{n45346[1]} → \mathcal{A}_{n45346[1]}B_{n445346[4]} \rightarrow B_1 B_{n445346[4]}, T_{n445346[4]} \rightarrow T_{n445346[4]}, \mathcal{A}_{n445346[4]} \rightarrow \mathcal{A}_{n445346[4]}»
         {b_{n45553[2]}} \rightarrow b_2 + b_{n445553[2]}, t_{n445553[2]} \rightarrow t_{n445553[2]}, \alpha_{n445553[2]} \rightarrow \hbar b_1 + \alpha_{n445553[2]},
           b_{n445553[5]} \rightarrow b_2 + b_{n445553[5]}, t_{n45553[5]} \rightarrow t_{n45553[5]}, \alpha_{n445553[5]} \rightarrow \alpha_{n445553[5]}\frac{36}{9} \left\{B_{n45553[2]}\rightarrow B_{2} B_{n45553[2]}, T<sub>n$45553[2]</sub> → T<sub>n$45553[2]</sub>, \frac{36}{9}<sub>n$45553[2]</sub> → \frac{36}{9}<sub>n$45553</sub>[2]
           B_{n445553[5]} \rightarrow B_{2} B_{n455553[5]}, T<sub>n</sub>$45553[5] \rightarrow T<sub>n</sub>$45553[5], \mathcal{F}_{n545553[5]} \rightarrow \mathcal{F}_{n545553[5]}»
         {b_{n45865[3]}} \rightarrow b_3 + b_{n45865[3]}, t_{n45865[3]} \rightarrow t_{n45865[3]}, \alpha_{n45865[3]} \rightarrow \hbar b_1 + \alpha_{n45865[3]}b_{n45865[6]} \rightarrow b_3 + b_{n45865[6]}, t_{n45865[6]} \rightarrow t_{n45865[6]}, \alpha_{n45865[6]} \rightarrow \hbar b_2 + \alpha_{n45865[6]}\frac{38}{9} {B<sub>n$45865[3]</sub> → B<sub>3</sub> B<sub>n$45865[3]</sub>, T<sub>n$45865[3]</sub> → T<sub>n$45865</sub>[3], \frac{35}{9}<sub>7</sub>, \frac{35}{9}<sub>7</sub>, \frac{35}{9}<sub>7</sub>, \frac{35}{9}B<sub>1</sub>\mathsf{B}_{\mathsf{n}}$45865[6] → \mathsf{B}_3 \mathsf{B}_{\mathsf{n}}$45865[6], \mathsf{B}_{\mathsf{n}}$45865[6] → \frac{\mathscr{R}_{\mathsf{n}}$45865[6] → \frac{\mathscr{R}_{\mathsf{n}}{\mathsf{s}}}{\mathsf{B}_2}\left\{ \right.»
         {b_{n46468[1]}\rightarrow b_1+b_{n46468[1]}, t_{n46468[1]}\rightarrow t_{n46468[1]}, \alpha_{n46468[1]}\rightarrow\alpha_{n46468[1]}\rightarrow\alpha_{n46468[1]},b_{n46468[4]}\rightarrow b_1 + b_{n46468[4]}, t_{n46468[4]}\rightarrow t_{n46468[4]}, c_{n46468[4]}\rightarrow c_{n46468[4]}\rightarrow c_{n46468[4]}»
         {B_{n46468[1]}} → B<sub>1</sub> B<sub>n$46468[1]</sub>, T<sub>n$46468[1]</sub> → T<sub>n$46468[1]</sub>, \mathcal{A}_{n46468[1]} → \mathcal{A}_{n46468[1]}B_{n46468[4]} \rightarrow B_{1} B_{n46468[4]}, T_{n46468[4]} \rightarrow T_{n46468[4]}, \mathcal{A}_{n46468[4]} \rightarrow \mathcal{A}_{n46468[4]}»
         {b_{n46675[2]}} \rightarrow b_2 + b_{n46675[2]}, t_{n46675[2]} \rightarrow t_{n46675[2]}, \alpha_{n46675[2]} \rightarrow \alpha_{n46675[2]},
           b_{n46675[5]}\rightarrow b_{2}+b_{n46675[5]}, t_{n46675[5]}\rightarrow t_{n46675[5]}\rightarrow c_{n46675[5]}\rightarrow p_1+ c_{n46675[5]}\}\frac{W}{B_{n46675[2]}} → B<sub>2</sub> B<sub>n</sub><sub>$46675</sub>[2], T<sub>n</sub>$46675[2] → T<sub>n</sub>$46675[2], \frac{W}{B_{n546675[2]}} → \frac{W}{B_{n546675[2]}}B_{n46675[5]}\rightarrow B_2\ B_{n46675[5]}, T_{n46675[5]}\rightarrow T_{n46675[5]}\rightarrow \frac{\mathcal{A}_{n46675[5]}\rightarrow \mathcal{A}_{n46675[5]}\rightarrow B_1}\left\{ \right.»
         {b_{n46998[3]}\rightarrow b_3+b_{n46998[3]}, t_{n46998[3]}\rightarrow t_{n46908[3]}\rightarrow c_{n46998[3]}\rightarrow \alpha_{n46998[3]}\rightarrow \alpha_{n46998[3]}\rightarrowb_{n46908[6]} \rightarrow b_3 + b_{n46908[6]}, t_{n46908[6]} \rightarrow t_{n46908[6]}, \alpha_{n46908[6]} \rightarrow \hbar b_1 + \alpha_{n46908[6]}\frac{3}{2} \Big\{B_{n$46908[3]}\to B_{3} \ B_{n$46908[3]} , T_{n$46908[3]}\to T_{n$46908[3]} , \frac{\mathcal{A}_{n$46908[3]}\to\frac{\mathcal{A}_{n$46908[3]}}{B_{2}} ,
            \mathsf{B}_{\mathsf{n}}$46908[6] → \mathsf{B}_3 \mathsf{B}_{\mathsf{n}}$46908[6], \mathsf{B}_{\mathsf{n}}$46908[6] → \frac{\mathscr{R}_{\mathsf{n}}$46908[6] → \frac{\mathscr{R}_{\mathsf{n}}$46908[6] → \frac{\mathscr{R}_{\mathsf{n}}}{\mathsf{B}_1}\left\{ \right.
```
Outfel  ${4.3125, True}$ 

Relations between the four kinks:

$$
\text{Im}[\text{F}]\mathbb{E} \text{ Timing}\left[\text{HL}/\text{D}\left\{\text{Kink}_{i}\right.\equiv\left(R_{3,1}C_{2}\right)\sim B_{1,2}\sim dm_{1,2\rightarrow1}\sim B_{1,3}\sim dm_{1,3\rightarrow1},\right.\newline\left.\text{Kink}_{j}\equiv\left(R_{3,1}\overline{C}_{2}\right)\sim B_{1,2}\sim dm_{1,2\rightarrow1}\sim B_{1,3}\sim dm_{1,3\rightarrow j},\left(\text{Kink}_{i}\overline{\text{Kink}}_{j}\right)\sim B_{i,j}\sim dm_{i,j\rightarrow1}\equiv\mathbb{E}\left[0,0,1\right]\right\}
$$

```
»
                {b_{n47192[1]}} \rightarrow b_1 + b_{n47192[1]}, t_{n47192[1]} \rightarrow t_{n47192[1]}, \alpha_{n47192[1]} \rightarrow \alpha_{n47192[1]},
                  b_{n$47192[2]} \rightarrow b_1 + b_{n$47192[2]}, t_{n$47192[2]} \rightarrow t_{n$47192[2]}, \alpha_{n$47192[2]} \rightarrow \alpha_{n$47192[2]}»
                {B_{n47192[1]}} \rightarrow B_1 B_{n47192[1]}, T_{n47192[1]} \rightarrow T_{n47192[1]}, T_{n47192[1]} \rightarrow \mathcal{F}_{n47192[1]} \rightarrow \mathcal{F}_{n47192[1]},B_{n$47192[2]}\rightarrow B_{1} B_{n$47192[2]} , T_{n$47192[2]}\rightarrow T_{n$47192[2]} , \mathcal{A}_{n$47192[2]}\rightarrow \mathcal{A}_{n$47192[2]}»
                {b_{n47449[1] \rightarrow b_i + b_{n47449[1]} , t_{n47449[1] \rightarrow t_{n47449[1]} , \alpha_{n47449[1] \rightarrow \alpha_{n47449[1]} } }b_{n47449[3]}\rightarrow b_i+b_{n47449[3]}, t_{n47449[3]}\rightarrow t_{n47449[3]}\rightarrow\alpha_{n47449[3]}\rightarrow \hbar (b_i+b_{n47449[1]})+\alpha_{n47449[3]}\}\big\{B_{\mathsf{n}}$47449[\mathbb{1}] \to B_{\mathbf{i}} B_{\mathsf{n}}$47449[\mathbb{1}], T_{\mathsf{n}}$47449[\mathbb{1}] \to \mathsf{T}_{\mathsf{n}}$47449[\mathbb{1}] \to \mathscr{T}_{\mathsf{n}}$47449[\mathbb{1}] و\mathscr{T}_{\mathsf{n}}\mathsf{B}_{\mathsf{n}}$47449\text{\small{[3]}}\to \mathsf{B}_1\ \mathsf{B}_{\mathsf{n}}$47449\text{\small{[3]}}, \mathsf{T}_{\mathsf{n}}$47449\text{\small{[3]}}\to \mathsf{T}_{\mathsf{n}}$47449\text{\small{[3]}}, \mathcal{A}_{\mathsf{n}}$47449\text{\small{[3]}}\to \frac{\mathcal{A}_{\mathsf{n}}$47449\text{\small{[3]}}}{\mathsf{B}_1\ \mathsf{B}_{\mathsf{n}}$47449\text\left\{ \right.»
                {b_{n47692[1]}\rightarrow b_1+b_{n47692[1]}, t_{n47692[1]}\rightarrow t_{n47692[1]}\rightarrow\alpha_{n47692[1]}\rightarrow\hbar b_3+\alpha_{n47692[1]}\rightarrow\alpha_{n47692[1]}\rightarrow\alpha_{n47692[1]}\rightarrow\alpha_{n47692[1]}\rightarrow\alpha_{n47692[1]}\rightarrow\alpha_{n47692[1]}\rightarrow\alpha_{n47692[1]}\rightarrow\alpha_{n47692[1]}\rightarrow\alpha_{n47692[1]}\rightarrow\alpha_{n47692[1]}\rightarrow\alphab_{n47692[2]}\rightarrow b_1 + b_{n47692[2]}, t_{n47692[2]} \rightarrow t_{n47692[2]}, \alpha_{n47692[2]} \rightarrow \alpha_{n47692[2]}\overline{B}_{n$47692[1]}\rightarrow B_1 B_{n$47692[1]}, T<sub>n</sub>$47692[1] → T<sub>n</sub>$47692[1], \mathcal{A}_{n$47692[1]}\rightarrow \frac{\mathcal{A}_{n$47692[1]}}{B_3},
                  B_{n47692[2]} \rightarrow B_1 B_{n47692[2]}, T_{n47692[2]} \rightarrow T_{n47692[2]}, \mathcal{A}_{n47692[2]} \rightarrow \mathcal{A}_{n47692[2]}»
                {\{\mathsf{b}_{\mathsf{n}}\mathsf{s}_{\mathsf{4}}\mathsf{7}\mathsf{9}_{21}}_{\mathsf{11}}\} \rightarrow {\mathsf{b}_{\mathsf{n}}\mathsf{s}_{\mathsf{4}}\mathsf{7}_{3}}_{\mathsf{4}}\} \rightarrow {\mathsf{b}_{\mathsf{n}}\mathsf{s}_{\mathsf{4}}\mathsf{7}_{3}}_{\mathsf{4}}\} \rightarrow {\mathsf{b}_{\mathsf{n}}\mathsf{s}_{\mathsf{4}}\mathsf{7}_{3}}_{\mathsf{4}}\} \rightarrow {\mathsf{b}_{\mathsf{n}}\mathsf{s}_{\mathsf{4}}\mathb_{n47921[3]} \rightarrow b_1 + b_{n47921[3]}, t_{n47921[3]} \rightarrow t_{n47921[3]}, \alpha_{n47921[3]} \rightarrow \alpha_{n47921[3]}\frac{\partial}{\partial \theta_0} B<sub>n</sub>$47921[1] → B<sub>i</sub> B<sub>n</sub>$47921[1], T<sub>n</sub>$47921[1] → T<sub>n</sub>$47921[1], A<sub>n</sub>$47921[1] → \frac{\partial}{\partial \theta_1}B<sub>n</sub>$47921[3]
                  B_{n47921[3]} \rightarrow B_1 B_{n47921[3]}, T_{n47921[3]} \rightarrow T_{n47921[3]}, \mathcal{A}_{n47921[3]} \rightarrow \mathcal{A}_{n47921[3]}»
                {b_{n48431[1]}} \rightarrow b_1 + b_{n48431[1]}, t_{n48431[1]} \rightarrow t_{n48431[1]}, c_{n48431[1]} \rightarrow c_{n48431[1]}b_{n\,48431[2]}\rightarrow b_1+b_{n\,48431[2]}, t_{n\,48431[2]}\rightarrow t_{n\,48431[2]}, \alpha_{n\,48431[2]}\rightarrow \alpha_{n\,48431[2]}»
                {B_{n48431[1]}} → {B_1 B_{n48431[1]}} , T_{n48431[1]} → T_{n48431[1]} , \pi_{n48431[1]} → \pi_{n48431[1]} , \pi_{n48431[1]} , \pi_{n48431[1]} , \pi_{n48431[1]} , \pi_{n48431[1]} , \pi_{n48431[1]} , \pi_{n48431[1]} , \pi_{n48431[1]}B_{n48431[2]} \rightarrow B_1 B_{n48431[2]}, T_{n48431[2]} \rightarrow T_{n48431[2]}, \mathcal{A}_{n48431[2]} \rightarrow \mathcal{A}_{n48431[2]}»
                {b_{n48772[1]}} \rightarrow b_i + b_{n48772[1]}, t_{n48772[1]} \rightarrow t_{n48772[1]}, \alpha_{n48772[1]} \rightarrow \alpha_{n48772[1]}b_{n$48772[3]}\rightarrow b_1 + b_{n$48772[3]}, t_{n$48772[3]}\rightarrow t_{n$48772[3]}, \alpha_{n$48772[3]}\rightarrow -\hbar (b_1 + b_{n$48772[1]}) + \alpha_{n$48772[3]}»
                {B_{n48772[1]}} → B<sub>i</sub> B<sub>n$48772[1]</sub>, T<sub>n$48772[1]</sub> → T<sub>n$48772[1]</sub>, \mathcal{A}_{n48772[1]}\rightarrow\mathcal{A}_{n48772[1]},
                  B_{n$48772[3]} \rightarrow B_{i} B_{n$48772[3]}, \mathcal{T}_{n$48772[3]} \rightarrow \mathcal{T}_{n$48772[3]}, \mathcal{A}_{n$48772[3]} \rightarrow B_{i} B_{n$48772[1]}, \mathcal{A}_{n$48772[3]}»
                {b_{n49091[1] \rightarrow b_1 + b_{n49091[1]} \rightarrow t_{n49091[1]} \rightarrow t_{n49091[1]} \rightarrow c_{n49091[1]} \rightarrow -h b_3 + c_{n49091[1]} \rightarrow c_{n49091[1]} \rightarrow c_{n49091[1]} \rightarrow c_{n49091[1]} \rightarrow c_{n49091[1]} \rightarrow c_{n49091[1]} \rightarrow c_{n49091[1]} \rightarrow c_{n49091[1]} \rightarrow c_{n49091[1]} \rightarrow c_{n49091[1]} \rightarrow c_{n49091[1]} \rightarrow cb_{n49091[2]}\rightarrow b_1+b_{n49091[2]} , t_{n49091[2]}\rightarrow t_{n49091[2]} , \alpha_{n49091[2]}\rightarrow \alpha_{n49091[2]}»
                {B_{n49091[1]}} → {B_1 B_{n49091[1]}} , T_{n49091[1]} → T_{n49091[1]} , \mathcal{A}_{n49091[1]} → {B_3 A_{n49091[1]}} ,
                  B_{n49091[2]} \rightarrow B_1 B_{n49091[2]}, T_{n49091[2]} \rightarrow T_{n49091[2]}, \mathcal{A}_{n49091[2]} \rightarrow \mathcal{A}_{n49091[2]}»
                {p_{n49386[1] \rightarrow b_1 + b_{n49386[1]}, \, t_{n49386[1] \rightarrow} t_{n49386[1]} \rightarrow t_{n49386[1]} \, \alpha_{n49386[1]} \rightarrow -\hbar \, (b_1 + b_{n49386[3]}) + \alpha_{n49386[1]} \, \alpha_{n49386[1]} \, \alpha_{n49386[1]} \, \alpha_{n49386[1]} \, \alpha_{n49386[1]} \, \alpha_{n49386[1]} \, \alpha_{n49386[1]} \, \alpha_{n49386[1]} \b_{n49386[3]}\rightarrow b_{j}+b_{n49386[3]} \bullet t_{n49386[3]}\rightarrow t_{n49386[3]} \bullet \alpha_{n49386[3]}\rightarrow \alpha_{n49386[3]}»
                {B_{n49386[1]}} → Bj B<sub>n$49386[1]</sub>, T<sub>n$49386[1]</sub> → T<sub>n$49386[1]</sub>, \mathcal{A}_{n49386[1]}\rightarrow B_{j} B<sub>n$49386[3]</sub>\mathcal{A}_{n49386[1]}\rightarrow B_{j}B_{n49386[3]} \rightarrow B_{1} B_{n49386[3]}, T_{n49386[3]} \rightarrow T_{n49386[3]}, \mathcal{A}_{n49386[3]} \rightarrow \mathcal{A}_{n49386[3]}»
                {b_{n549994[i]}} \rightarrow b_1 + b_{n549994[i]}, t_{n549994[i]} \rightarrow t_{n549994[i]}, a_{n549994[i]} \rightarrow \hbar (b_1 + b_{n549994[i]}) + a_{n549994[i]},b_{n\sharp 49994[j]}\rightarrow b_1+b_{n\sharp 49994[j]}, t_{n\sharp 49994[j]}\rightarrow t_{n\sharp 49994[j]}, \alpha_{n\sharp 49994[j]}\rightarrow -\hbar (b_1+b_{n\sharp 49994[j]})+\alpha_{n\sharp 49994[j]}\}\frac{\partial \theta}{\partial n} \left\{ B_{n}^{2}49994[i] \rightarrow B_{1} B_{n}^{4}49994[i], \int T_{n}^{4}49994[i] \rightarrow T_{n}^{4}49994[i], \int T_{n}^{4}49994[i] \rightarrow \frac{\mathcal{A}_{n}^{4}49994[i]}{B_{1} B_{n}^{4}49994[i]}, \right\}B_{n4}49994\{j\} \to B_1 B_{n4}49994\{j\}, \top_{n4}49994\{j\}, \to T_{n4}49994\{j\}, \to T_{n4}49994\{j\}, \to B_1 B_{n4}49994\{j\}, \to T_{n4}Out[ = [4.53125, {True, True, True} }
```
The Trefoil

```
In[ ]:= Timing@Block{$k = 1},
                   Z = R_{1,5} R_{6,2} R_{3,7} \overline{C}_4 \overline{\text{Kink}}_8 \overline{\text{Kink}}_9 \overline{\text{Kink}}_{10};Do[Z = Z~B1,r~dm1,r→1, {r, 2, 10}];
                   \{Simplify / @ Z, Simplify / @ (Z \sim B_1 \sim b2t_1 / . T_1 \rightarrow T) \}»
             {b_{n$50368[1]}} \rightarrow b_1 + b_{n$50368[1]}, t_{n$50368[1]} \rightarrow t_{n$50368[1]}, \alpha_{n$50368[1]} \rightarrow \alpha_{n$50368[1]} \rightarrow \alpha_{n$50368[1]},b_{n$50368[2]}\rightarrow b_1 + b_{n$50368[2]}, t_{n$50368[2]}\rightarrow t_{n$50368[2]}, \alpha_{n$50368[2]}\rightarrow \hbar b_6 + \alpha_{n$50368[2]}\frac{m}{\beta} \{B_{n450368[1]}\rightarrow B_{1} B_{n450368[1]}, I_{n450368[1]}\rightarrow I_{n450368[1]}, I_{n450368[1]}\rightarrow \mathcal{A}_{n450368[1]}\rightarrow \mathcal{A}_{n50368[1]}, I_{n50368[1]}\}\mathsf{B}_{\mathsf{n}}$50368[2] \to \mathsf{B}_1 \mathsf{B}_{\mathsf{n}}$50368[2], \mathsf{I}_{\mathsf{n}}$50368[2] \to \mathsf{B}_{\mathsf{n}}$50368[2] \to \frac{\mathscr{R}_{\mathsf{n}}$50368[2] \to \frac{\mathscr{R}_{\mathsf{n}}}{\mathsf{B}_6}\left\{ \right.»
             {b_{n$50445[1]}} \rightarrow b_1 + b_{n$50445[1]}, t_{n$50445[1]} \rightarrow t_{n$50445[1]}, \alpha_{n$50445[1]} \rightarrow \hbar b_6 + \alpha_{n$50445[1]},
               b_{n$50445[3]}\rightarrow b_1 + b_{n$50445[3]} \bullet t_{n$50445[3]}\rightarrow t_{n$50445[3]}, \alpha_{n$50445[3]}\rightarrow \alpha_{n$50445[3]}\frac{3}{8} \left\{B_{n450445[1]}\rightarrow B_{1} B_{n450445[1]}, \frac{\pi_{n450445[1]}}{\pi_{n450445[1]}}\rightarrow T_{n450445[1]}, \frac{\pi_{n450445[1]}}{\pi_{n450445[1]}}\rightarrow B_{6}\right\}B_{n$50445[3]} \rightarrow B_{1} B_{n$50445[3]}, T_{n$50445[3]} \rightarrow T_{n$50445[3]}, \mathcal{A}_{n$50445[3]} \rightarrow \mathcal{A}_{n$50445[3]}»
             {b_{n550524[1] \rightarrow b_1 + b_{n550524[1]} \rightarrow t_{n550524[1] \rightarrow} \tau_{n550524[1] \rightarrow} \alpha_{n550524[1]} \rightarrow h_{06} + \alpha_{n550524[1] \rightarrow} \alpha_{n550524[1] \rightarrow} \alpha_{n550524[1] \rightarrow} \alpha_{n550524[1] \rightarrow} \alpha_{n550524[1] \rightarrow} \alpha_{n550524[1] \rightarrow} \alpha_{n550524[1] \rightarrow} \alpha_{n550524[1] \rightarrow} \alpha_{n550b_{n\text{$58524$} [4]} \rightarrow b_1 + b_{n\text{$58524$} [4]}, t_{n\text{$58524$} [4]} \rightarrow t_{n\text{$58524$} [4]}, \alpha_{n\text{$58524$} [4]} \rightarrow \alpha_{n\text{$58524$} [4]}\frac{3}{2} B<sub>n$50524[1]</sub> → B<sub>1</sub> B<sub>n$50524[1]</sub>, T<sub>n$50524[1]</sub> → T<sub>n$50524[1]</sub>, \frac{3}{2}<sub>n$50524[1]</sub> → \frac{3}{2}<sub>6</sub>
                                                                                                                                                                                         ,
               B_{n\ $50524\, \lceil 4 \rceil} \to B_1 \ B_{n\ $50524\, \lceil 4 \rceil} \ , \ T_{n\ $50524\, \lceil 4 \rceil} \to T_{n\ $50524\, \lceil 4 \rceil} \ , \ \mathcal{I}_{n\ $50524\, \lceil 4 \rceil} \to \mathcal{I}_{n\ $50524\, \lceil 4 \rceil} \ \Big\}»
             \{b_{\texttt{n$50627[1]}} \rightarrow b_{\texttt{1}}+b_{\texttt{n$50627[1]}}\text{, }t_{\texttt{n$50627[1]}} \rightarrow t_{\texttt{n$50627[1]}}\text{, } \alpha_{\texttt{n$50627[1]}} \rightarrow \mathbb{\mathring{D}}\ b_{\texttt{6}} + \alpha_{\texttt{n$50627[1]}}\}b_{n}$50627[5] \rightarrow b_1 + b_{n}$50627[5], t_{n}$50627[5] \rightarrow tn$50627[5], \alpha_{n}$50627[5] \rightarrow \hbar (b_1 + b_{n}$50627[1]) + \alpha_{n}$50627[5] \}\frac{3}{8} \left\{B_{n450627[1]}\rightarrow B_{1} B_{n450627[1]}, \frac{1}{10450627[1]}\rightarrow T_{n450627[1]}, \frac{1}{10450627[1]}\rightarrow \frac{1}{104550627[1]}, \frac{1}{104550627[1]}\right\}B_{n$50627[5]} \rightarrow B_1 B_{n$50627[5]}, T_{n$50627[5]} \rightarrow T_{n$50627[5]}, \mathcal{A}_{n$50627[5]} \rightarrow \frac{\mathcal{A}_{n$50627[5]}}{B_{n$50627[5]}}B_1 B_{n$50627[1]}\left\{ \right.»
             {b_{n$50736[1]}} \rightarrow b_1 + b_{n$50736[1]}, t_{n$50736[1]} \rightarrow t_{n$50736[1]},
               \alpha_{n4}50736[1] \rightarrow \hbar (b<sub>1</sub> + b<sub>n</sub>$50736[1]) + \hbar (b<sub>1</sub> + b<sub>n</sub>$50736[6]) + \alpha_{n4}50736[1],
               b_{n$50736[6]} \rightarrow b_1 + b_{n$50736[6]}, t_{n$50736[6]} \rightarrow t_{n$50736[6]}, \alpha_{n$50736[6]} \rightarrow \alpha_{n$50736[6]}\frac{3}{2} B<sub>n$50736[1]</sub> → B<sub>1</sub> B<sub>n$50736[1]</sub>, T<sub>n$50736[1]</sub> → T<sub>n$50736[1]</sub>, \mathcal{F}_{\text{n},\text{550736}[1]}B_1^2 B_{n$50736[1]} B_{n$50736[6]},
               B_{n$50736[6]} \rightarrow B_{1} B_{n$50736[6]}, T_{n$50736[6]} \rightarrow T_{n$50736[6]}, \mathcal{A}_{n$50736[6]} \rightarrow \mathcal{A}_{n$50736[6]}»
             {\hbox{F}}_{n$50867[1]} \rightarrow {\hbox{D}}_{1} + {\hbox{D}}_{n$50867[1]}, {\hbox{F}}_{n$50867[1]} \rightarrow {\hbox{F}}_{n$50867[1]}, \alpha_{n$50867[1]}, \alpha_{n$50867[1]}, \alpha_{n$50867[1]}, \alpha_{n$50867[1]}b_{n4}50867[7] \rightarrow b_1 + b_{n4}50867[7], t_{n4}50867[7] \rightarrow t_{n4}50867[7], \alpha_{n4}50867[7] \rightarrow \hbar (b_1 + b_{n4}50867[1]) + \alpha_{n4}50867[7]
   \frac{3}{2} B<sub>n$50867[1]</sub> → B<sub>1</sub> B<sub>n$50867[1]</sub>, T<sub>n$50867[1]</sub> → T<sub>n$50867[1]</sub>, \frac{3}{2}<sub>53</sub>
                                                                                                                                                                 \frac{1}{B_1^2 B_{n$50867[1]}^2}Bn$50867[7] → B1 Bn$50867[7], Tn$50867[7] → Tn$50867[7], n$50867[7] → n$50867[7]
B1 Bn$50867[1]
                                                                                                                                                                                               \left\{ \right.»
             {\hbox{[b}}_{\rm n552748[1]} \rightarrow {\hbox{b}}_{\rm 1} + {\hbox{b}}_{\rm n552748[1]}, {\hbox{[b}}_{\rm n552748[1]} \rightarrow {\hbox{[b}}_{\rm n552748[1]}, \alpha_{\rm n552748[1]} \rightarrow 3 \hbox{[b]} {\hbox{[b}}_{\rm 1} + {\hbox{b}}_{\rm n552748[1]}b_{n452748[8]} \rightarrow b_1 + b_{n452748[8]}, t_{n452748[8]} \rightarrow t_{n452748[8]}, \alpha_{n452748[8]} \rightarrow -\tilde{h} (b_1 + b_{n452748[8]}) + \alpha_{n452748[8]}
```

| \n $\left\{\n\begin{array}{l}\nB_{n552748(1)} \rightarrow B_{1}\,B_{n552748(1)},\,T_{n552748(1)} \rightarrow T_{n552748(1)},\,S_{n552748(1)}\n\end{array}\n\right.\n\left.\n\begin{array}{l} \nB_{n552748(1)} \rightarrow \frac{\sqrt{n_{n552748(1)}}{12} \\ B_{1}^{2}\,B_{n552748(8)}^{2}\rightarrow B_{n552748(8)}\n\end{array}$ \n                                                                                                    |
|----------------------------------------------------------------------------------------------------|
| \n $\begin{array}{l}\nB_{n552748(8)} \rightarrow B_{n552748(8)} \rightarrow T_{n552748(8)} \rightarrow B_{n552748(8)} \rightarrow B_{n552748(8)} \rightarrow B_{n552748(8)}\n\end{array}$ \n                                                                                                    |
| \n $\left.\n\begin{array}{l}\nB_{n554287(1)} \rightarrow b_{1} + b_{n554287(1)},\,t_{n554287(1)} \rightarrow t_{n554287(1)},\,S_{n554287(1)},\,S_{n554287(1)} \rightarrow 2 \,\text{Tr}\left(b_{1} + b_{n554287(1)}\right) + C_{n554287(1)}\n\end{array}\n\right.\n\left.\n\begin{array}{l} \nB_{n554287(1)} \rightarrow B_{1} \,B_{n554287(1)},\,t_{n554287(1)} \rightarrow T_{n554287(1)},\,S_{n554287(1)} \rightarrow T_{n554287(1)},\,S_{n554287(1)} \rightarrow B_{n554287(1)},\,S_{n554287(1)} \rightarrow B_{n554287(1)},\,S_{n554287(1)} \rightarrow B_{n554287(1)},\,S_{n554287(1)} \rightarrow B_{n554287(1)},\,S_{n554287(1)},\,S_{n55428(10)},\,S_{n55428(10)},\,S_{n55428$ |

Prog

**DefinekR**<sub>i,j</sub> =  $R_{i,j} \sim B_{i,j} \sim (b2t_i b2t_j)$  /.  $t_{i,j} \rightarrow t$ ,  $\overline{\mathsf{kR}}_{i,j} = \overline{\mathsf{R}}_{i,j} \cdot \mathsf{B}_{i,j} \cdot (\text{b2t}_i \text{ b2t}_j)$  /.  $\{\mathsf{t}_{i|j} \rightarrow \mathsf{t}, \mathsf{T}_{i|j} \rightarrow \mathsf{T}\},$  $\text{km}_{i,j\rightarrow k}=\left(\texttt{t2b}_i~\texttt{t2b}_j\right) \sim \text{B}_{i,j} \sim \text{dm}_{i,j\rightarrow k} \sim \text{B}_k \sim \text{b2t}_k \;\;/\; , \;\; \left\{\text{t}_k \rightarrow \text{t}, \;\; T_k \rightarrow T, \;\; \text{t}_{i\,|\,j} \rightarrow \text{0}\right\},$  $kC_i = C_i - B_i - b2t_i$  /.  $T_i \rightarrow T$ ,  $\overline{kC_i} = \overline{C_i} \sim B_i \sim b2t_i$  /.  $T_i \rightarrow T$ , **kKinki = Kinki~Bi~b2ti /. {ti → t, Ti → T},**  $\overline{kKink_i} = \overline{Kink_i} \cdot B_i \cdot b2t_i$  /.  $\{t_i \rightarrow t, T_i \rightarrow T\}$ 

$$
ln[-1] = Timing@Block[\{\$k = 1\},
$$
\n
$$
Z = kR_{1,5} kR_{6,2} kR_{3,7} \overline{kC_4} \overline{kKink_8} \overline{kKink_9} \overline{kKink_9};
$$
\n
$$
Do[Z = Z \sim B_{1,r} \sim km_{1,r\rightarrow 1}, \{r, 2, 10\}];
$$
\n
$$
Simplify / @ Z]
$$

$$
\begin{aligned} \left\{ b_{n\$56432[i]} \rightarrow b_{n\$56432[i]} - \frac{t_i}{\gamma}, \ t_{n\$56432[i]} \rightarrow t_{n\$56432[i]}, \alpha_{n\$56432[i]} \rightarrow \alpha_{n\$56432[i]}, \\ b_{n\$56432[j]} \rightarrow b_{n\$56432[j]} - \frac{t_j}{\gamma}, \ t_{n\$56432[j]} \rightarrow t_{n\$56432[j]}, \alpha_{n\$56432[j]} \rightarrow \hbar \left( b_{n\$56432[i]} - \frac{t_i}{\gamma} \right) + \alpha_{n\$56432[j]} \right\} \\ \times \left\{ B_{n\$56432[i]} \rightarrow B_{n\$56432[i]} \ T_i, \ T_{n\$56432[i]} \rightarrow T_{n\$56432[i]}, \mathcal{F}_{n\$56432[i]} \rightarrow \mathcal{F}_{n\$56432[i]}, \\ B_{n\$56432[j]} \rightarrow B_{n\$56432[j]} \ T_j, \ T_{n\$56432[j]} \rightarrow T_{n\$56432[j]}, \mathcal{F}_{n\$56432[j]} \rightarrow \frac{\mathcal{F}_{n\$56432[j]} }{B_{n\$56432[i]} \ T_i} \right\} \end{aligned}
$$

$$
\frac{\left\{b_{0556451(1)}+b_{0556451(1)}-\frac{t}{\gamma}\right.\, t_{0556451(1)}+b_{0556451(1)}+b_{0556451(1)}+b_{0556451(1)}+b_{0556451(1)}+b_{0556451(1)}\right\}}{\left\{b_{055647(11)}+b_{055647(11)}+b_{055647(11)}+b_{055647(11)}+b_{055647(11)}+b_{055647(11)}+b_{055647(11)}+b_{055647(11)}+b_{055647(11)}\right\}}{\left\{b_{055647(11)}+b_{055647(11)}+b_{055647(11)}+b_{055647(11)}+b_{055647(11)}\right\}}\\=\frac{\left\{b_{055647(11)}+b_{055667(11)}+b_{0556567(11)}+b_{0556657(11)}+b_{0556657(11)}+b_{0556657(11)}+b_{0556657(11)}+b_{0556657(11)}+b_{0556657(11)}+b_{0556657(11)}+b_{0556657(11)}+b_{0556657(11)}+b_{0556657(11)}+b_{0556657(11)}+b_{0556656(11)}+b_{0556656(11)}+b_{0556656(11)}+b_{0556666(11)}+b_{0556666(11)}+b_{0556666(11)}+b_{0556666(11)}+b_{0556666(11)}+b_{0556666(11)}+b_{0556666(11)}+b_{0556666(11)}+b_{0556666(11)}+b_{0556666(11)}+b_{0556666(11)}+b_{0556666(11)}+b_{0556666(11)}+b_{0556666(11)}+b
$$

$$
\frac{8}{7}\left\{B_{rd5509321(t)}-B_{rd5509321(t)}+T_{rd5509321(t)}+T_{rd5509321(t)}+T_{rd5509321(t)}+T_{rd5509321(t)}+T_{rd5509321(t)}\right\}
$$
\n
$$
B_{rd5509321(t)}-B_{rd5509321(t)}+T_{rd5509321(t)}+T_{rd5509321(t)}+T_{rd5509321(t)}+T_{rd5509321(t)}+T_{rd5509321(t)}\right\}
$$
\n
$$
\frac{2\text{ t. }n}{\gamma}
$$
\n
$$
b_{rd5572381(1)}-b_{rd557228(11)}+T_{rd557228(11)}+T_{rd5572828(11)}+T_{rd5572828(11)}+T_{rd5572828(11)}+T_{rd5572828(11)}+T_{rd5572828(11)}+T_{rd5572828(11)}+T_{rd5572828(11)}+T_{rd5572828(11)}+T_{rd5572828(11)}+T_{rd5572828(11)}+T_{rd5572828(11)}+T_{rd5572828(11)}+T_{rd5572828(11)}+T_{rd5572828(11)}+T_{rd5572828(11)}+T
$$

RVK, rot, Z from 2016-09/OneSmidgen.nb. See also local version in this folder.

Some details of the code below are at [http://drorbn.net/bbs/show?shot=Dror-160920-151350.jpg:](http://drorbn.net/bbs/show?shot=Dror-160920-151350.jpg)

he RVK presidention For  $k=0$ , "Smitt stilch first visit TF  $\overline{+7}$ 3  $\overline{u}$ yearly Front  $[1, 3], Xr_{1}$ [4  $R$ If seend visit RVK "Stilety & yeark

Program

 $ln[$   $\circ$  ]:=

### **RVK::usage =**

**"RVK[xs, rots] represents a Rotational Virtual Knot with a list of n Xp/Xm crossings xs and a length 2n list of rotation numbers rots. Crossing sites are indexed 1 through 2n, and rots〚k〛 is the rotation between site k-1 and site k. RVK is also a casting operator converting to the RVK presentation from other knot presentations.";**

```
Program
```

```
ln[ \circ ]:=
        RVK[pd_PD] := PPRVK@Module{n, xs, x, rots, front = {0}, k},
              n = Length@pd; rots = Table[0, {2 n}];
              xs = List @ @ pd /. x_X \rightarrow If[PositiveQ@x, Xp[x[[4]], x[[1]]], Xm[x[[2]], x[[1]]];For[k = 0, k < 2n, ++k,\textbf{If}\begin{bmatrix} k = 0 \vee \text{FreeQ} \text{[front, -k]}, \end{bmatrix}front = Flatten[ front /. k \rightarrow Catch[xs /. [Xp[k + 1, l_] Xm[l_, k + 1] ⧴ Throw[{l, k + 1, 1 - l}],
                          Xp[l_, k + 1] Xm[k + 1, l_] ⧴ ++rots〚l〛;
                             \text{Throw}[\{1 - l, k + 1, l\}],
                If[MatchQ[front, {___, k, ___, -k, ___}], --rots〚k + 1〛]
               -1
              ;
             RVK[xs, rots]
            ;
        RVK[K_] := RVK[PD[K]];
```
#### In[ ]:= **RVK[Knot[3, 1]]**

KnotTheory: Loading precomputed data in PD4Knots'.

```
_{Out[ \circ ]=} RVK [ {Xm[4, 1], Xm[6, 3], Xm[2, 5]}, {0, 0, 0, -1, 0, 0}]
```
 $ln[$   $e$  ]:= Program

```
rot[_, 0] = [0, 0, 1];
rot[i_, n_] := Module{j},
    rot[i, n] = If [n > 0, rot[i, n-1] kC_j, rot[i, n+1] kC_j] \sim B_{i,j} \sim Rm_{i,j \rightarrow i};
```
In[ ]:= **{rot[i, 3], rot[i, -3]}**

 $\vert + \vert$ 

$$
\frac{\left\{b_{r6653444441}-b_{r665344441}-\frac{t}{\sqrt{t}},\frac{t}{r6533444441}-\frac{t}{r65539444441}-\frac{t}{r65539444441}-\frac{t}{r65539444441}-\frac{t}{r65539444441}-\frac{t}{r65539444441}-\frac{t}{r65539444441}-\frac{t}{r655396444441}-\frac{t}{r655396444441}-\frac{t}{r655396444441}-\frac{t}{r655396444441}-\frac{t}{r65539644441}-\frac{t}{r65539644441}-\frac{t}{r65539644441}-\frac{t}{r65539644441}-\frac{t}{r65539644441}-\frac{t}{r65539644441}-\frac{t}{r65539644441}-\frac{t}{r65539644441}-\frac{t}{r65539644441}-\frac{t}{r65539644441}-\frac{t}{r65539644441}-\frac{t}{r65539644411}-\frac{t}{r65539644411}-\frac{t}{r65545396441}-\frac{t}{r654455396441}-\frac{t}{r654455396441}-\frac{t}{r654455396441}-\frac{t}{r65445539641}-\frac{t}{r65445539641}-\frac{t}{r65445539641}-\frac{t}{r65445539641}-\frac{t}{r65445539641}-\frac{t}{r65445539641}-\frac{t}{r65445539641}-\frac{t}{r65445539641}-\frac{t}{r65445539641}-\frac{t}{r65445539641}-\frac{t}{r65445539641}-\frac{t}{r6
$$

$$
\text{Out(3)} = \left\{ \mathbb{E}\left[ \theta, \theta, T^{3/2} - 3 \left( T^{3/2} \; \hbar \; a_i \right) \in + \frac{9}{2} \, T^{3/2} \; \hbar^2 \; a_i^2 \, \varepsilon^2 + 0 \, [\varepsilon]^3 \right], \; \mathbb{E}\left[ \theta, \theta, \; \frac{1}{T^{3/2}} + \frac{3 \; \hbar \; a_i \, \varepsilon}{T^{3/2}} + \frac{9 \; \hbar^2 \; a_i^2 \, \varepsilon^2}{2 \, T^{3/2}} + 0 \, [\varepsilon]^3 \right] \right\}
$$

Program

Knot

```
ln[ \circ ]:=
                Z[K_] := Z[RVK@K];
                 Z[rvk_RVK] := (*Z[rvk] =*)
                  PP"Z"@Module{todo, n, rots, ζ, done, st, cx, ζ1, i, j, k, k1, k2, k3},
                        {todo, rots} = List @@ rvk;
                       AppendTo[rots, 0];
                       n = Length[todo];
                        ζ = [0, 0, 1];
                       done = {0};
                        st = Range[0, 2 n + 1];
                       While\begin{bmatrix} \text{todo} = ! = {} \end{bmatrix}\{c \times\} = MaximalBy [todo, Length [done \bigcap \{\#[\![1]\!], \#[\![2]\!], \#[\![1]\!] - 1, \#[\![2]\!] - 1} ] &, 1];
                          {i, j} = List @@ cx;
                          ζ1 = SwitchHead[cx],
                               Xp, (kR_{i,j} \overline{kKink}_k) \sim B_{j,k} \sim km_{j,k \to j},
                               Xm, \left(\overline{KR}_{i,j} \times K\overline{in}_{k}\right) \sim B_{j,k} \sim km_{j,k \to j};
                          g1 = (rot[k, rots[[i]]] g1) ~ B_{k,i} ~ \timesKm_{k,i \rightarrow i}; rots[[i]] = 0;
                          g1 = (g1 \text{ rot}[k, \text{rots}[i+1]]) \sim B_{i,k} \sim km_{i,k\rightarrow i}; \text{rots}[i+1]] = 0;\mathcal{L} = (rot[k, rots[j]]] \mathcal{L}1) ~B<sub>k,j</sub>~km<sub>k,j→j</sub>; rots[j]] = 0;
                          \mathcal{L} = (\mathcal{L}1 \text{ rot}[k, \text{rots}[j+1]]) \sim B_{j,k} \sim km_{j,k\rightarrow j}; \text{rots}[j+1]] = 0;ζ *= ζ1;
                          If [MemberQ[done, i], \zeta = \zeta \sim B_{i,i+1} \sim km_{i,i+1 \to i}; st = st /. st \llbracket i + 2 \rrbracket \to \text{st} \llbracket i + 1 \rrbracket];
                          If [MemberQ[done, i-1], \mathcal{E} = \mathcal{E} \sim B_{st}[i\mathbb{1}], i \sim km\text{st}[i\mathbb{1}], i \rightarrow st[ii], S = st / . st[1 + 1] \rightarrow st[1\mathbb{1}];If [MemberQ[done, j], \zeta = \zeta \sim B_{j,j+1} \sim km_{j,j+1 \to j}; st = st /. st[j + 2] \rightarrow st[j + 1]];
                          If [MemberQ[done, j-1], \mathcal{E} = \mathcal{E} \sim B_{stTj1,j} \sim km_{stTj1,j \rightarrow stTj1}; st = st /. st [[j + 1] \rightarrow st [[j]];
                          done = done ⋃ {i - 1, i, j - 1, j};
                          todo = DeleteCases[todo, cx]
                        ;
                       Simplify \left(\emptyset \middle\{ \emptyset \middle\} \right) \left\{ \mathbf{X}_{0} \rightarrow \mathbf{X}, \mathbf{V}_{0} \rightarrow \mathbf{V}, \mathbf{a}_{0} \rightarrow \mathbf{a} \right\}1
     In[ ]:=
$k = 1; Timing@Z@Knot[10, 100]
» Knot
               \Big\{b_{\mathsf{n\$}65565[6]}\to b_{\mathsf{n\$}65565[6]},\; \mathbf{t}_{\mathsf{n\$}65565[6]}\to t_{\mathsf{n\$}65565[6]}, \; \alpha_{\mathsf{n\$}65565[6]}\to -\frac{\mathsf{t} \; \hbar}{\gamma} + \alpha_{\mathsf{n\$}65565[6]}, \; \mathbf{t}_{\mathsf{n\$}65565[6]}bn$65565[k$65562] → bn$65565[k$65562], tn$65565[k$65562] → tn$65565[k$65562], \alphan$65565[k$65562]\frac{t}{\gamma} + \alphan$65565[k$65562]\Big\}» Knot
               \Big\{B_{\mathsf{n\$}65565[6]}\rightarrow B_{\mathsf{n\$}65565[6]},\quad {\sf T}_{\mathsf{n\$}65565[6]}\rightarrow {\sf T}_{\mathsf{n\$}65565[6]},\quad {\mathcal{A}}_{\mathsf{n\$}65565[6]}\rightarrow \frac{{\mathcal{A}}_{\mathsf{n\$}65565[6]}}{\mathsf{T}},\mathsf{B}_{\mathsf{n}}$655652] \to \mathsf{B}_{\mathsf{n}}$655656 [k$65562] \to \mathsf{T}_{\mathsf{n}}$65565[k$65562] \setminus \mathcal{P}_{\mathsf{n}}$65565[k$65562] \to \mathsf{T} \mathcal{P}_{\mathsf{n}}$655662] \setminus» Knot
               {b_{n$65632[k$65562]} \rightarrow b_{n$65632[ k$65562]}, tn$65632[k$65562] + tn$65632[k$65562]
                \alpha_{\sf n}$65632[k$65562] \rightarrow \alpha_{\sf n}$65632[k$65562] , b<sub>n$65632[1]</sub> \rightarrow b<sub>n$65632[1], b<sub>n$65632[1] \rightarrow c<sub>n$65632[1] \rightarrow \alpha_{\sf n}$65632[1] }</sub></sub></sub>
» Knot
               {Bn$65632[k$65562] → Bn$65632[k$65562], Tn$65632[k$65562] → Tn$65632[k$65562],
                \mathscr{F}_{\mathsf{In565632[4565562]}}\to \mathscr{F}_{\mathsf{In565632[4565562]}}, B_{\mathsf{In565632[1]}}\to \mathsf{B}_{\mathsf{In565632[1]}}, T_{\mathsf{In565632[1]}}, T_{\mathsf{In565632[1]}}, T_{\mathscr{F}_{\mathsf{In565632[1]}}}\to \mathscr{F}_{\mathsf{In565632[1]}}
```
![](_page_41_Picture_1314.jpeg)

![](_page_42_Picture_1318.jpeg)

$$
\begin{array}{lll} \text{Confasease}(11) & + \text{Diagonal}(12) & + \text{Diagonal}(13) & + \text{Diagonal}(13) & + \text
$$

![](_page_44_Picture_1284.jpeg)

![](_page_45_Picture_1316.jpeg)

![](_page_46_Picture_1318.jpeg)

![](_page_47_Picture_1318.jpeg)

![](_page_48_Picture_1242.jpeg)

![](_page_49_Picture_1244.jpeg)

```
» Knot
                  {B_{n5349638[13]} \rightarrow B_{n5349638[13]}, T<sub>n</sub>$349638[13] → T<sub>n</sub>$349638[13], \mathcal{F}_{n5349638[13]} \rightarrow \mathcal{F}_{n5349638[13]},
                    B_{n4}349638[14] \rightarrow B_{n4}349638[14], \overline{I}_{n4} \rightarrow \overline{I}_{n4}349638[14], \overline{I}_{n4}349638[14] \rightarrow \overline{I}_{n4}349638[14] \rightarrow \overline{I}_{n4}349638[14]
» Knot
                  {b_{n406025[0]}} \rightarrow b_{n406025[0]}, the sequence of the sequence of the sequence of the sequence of the sequence of the sequence of the sequence of the sequence of the sequence of the sequence of the sequence of the sequence 
                    b_{n406025[13]} \rightarrow b_{n406025[13]}, t_{n406025[13]} \rightarrow t_{n406025[13]}, \alpha_{n406025[13]} \rightarrow \alpha_{n406025[13]}» Knot
                  {B_{n406025[0]}} → B<sub>n$406025[0]</sub> , T<sub>n$406025[0]</sub> → T<sub>n$406025</sub>[0] \theta, n$406025[0] + n$406025[0]
                    B_{n406025[13]} \rightarrow B_{n406025[13]}, T_{n406025[13]} \rightarrow T_{n406025[13]}, \mathcal{A}_{n406025[13]} \rightarrow \mathcal{A}_{n406025[13]}» Knot
                  {\{b_{\sf n\sharp 486721[0]}\rightarrow b_{\sf n\sharp 486721[0]}\}} tn$486721{\sf n\sharp}186721{\sf n\sharp}186721{\sf n\sharp}186721{\sf n\sharp}186721{\sf n\sharp}b_{n4486721[20]} \to b_{n4486721[20]} , t_{n4486721[20]} \to t_{n4486721[20]} , \alpha_{n4486721[20]} \to \alpha_{n4486721[20]}\}» Knot
                  {B_{n486721[0] \rightarrow B_{n5486721[0] \rightarrow T_{n5486721[0] \rightarrow T_{n5486721[0] \rightarrow A_{n5486721[0] \rightarrow A_{n5486721[0] \rightarrow A_{n5486721[0] \rightarrow A_{n5486721[0] \rightarrow A_{n5486721[0] \rightarrow A_{n5486721[0] \rightarrow A_{n5486721[0] \rightarrow A_{n5486721[0] \rightarrow A_{n5486721[0] \rightarrow A_{n5486721[0] \rightarrow A_{n5486721B_{n486721[20]} \to B_{n486721[20]}, T_{n486721[20]} \to T_{n486721[20]}, \mathcal{A}_{n486721[20]} \to \mathcal{A}_{n486721[20]}\}\circut[=]= \, \, \{1189.17 , \, \rm E} \, [ \rm 0 , \, \rm 0 , \, T^{\rm 4} / \, \,( 1 – 4 T \, + 9 T ^{\rm 2} – 12 T ^{\rm 3} + 13 T ^{\rm 4} – 12 T ^{\rm 5} + 9 T ^{\rm 6} – 4 T ^{\rm 7} + T ^{\rm 8Knot
                          (T^4 \hbar (4 a (-2 + 14 T - 51 T^2 + 120 T^3 - 203 T^4 + 258 T^5 - 246 T^6 + 152 T^7 -152 T^9 + 246 T^{10} - 258 T^{11} + 203 T^{12} - 120 T^{13} + 51 T^{14} - 14 T^{15} + 2 T^{16} +
                                       \gamma \left(-6 + 27^{16} - 8 \times y \hat{h} - 4407^9 \left(-1 + \times y \hat{h}\right) - 47^{15} \left(3 + 2 \times y \hat{h}\right) + 87^8 \left(-97 + 21 \times y \hat{h}\right) + \cdots\right)8 T<sup>7</sup> (131 + 21 \times y \hbar) - 20 T<sup>6</sup> (57 + 22 \times y \hbar) + T^{14} (37 + 48 \times y \hbar) + T (44 + 48 \times y \hbar) -8 T<sup>11</sup> (2 + 61 \times y \hbar) + 8 T<sup>5</sup> (127 + 68 \times y \hbar) - 2 T<sup>13</sup> (35 + 78 \times y \hbar) + 4 T<sup>10</sup> (-39 + 136 \times y \hbar) -T^{2} (167 + 156 x y \hbar) + T^{12} (79 + 324 x y \hbar) + T^{3} (410 + 324 x y \hbar) - T^{4} (733 + 488 x y \hbar)))
                                  \in ( / ( 1 - 4 T + 9 T<sup>2</sup> - 12 T<sup>3</sup> + 13 T<sup>4</sup> - 12 T<sup>5</sup> + 9 T<sup>6</sup> - 4 T<sup>7</sup> + T<sup>8</sup>)<sup>3</sup> + 0 \in \in \{<sup>2</sup>\}
```
In[ ]:= **EndProfile[];** In[ ]:= **PrintProfile[]** Profile  $_{\text{Out[}}\bullet$ ]= <code>ProfileRoot</code> is root. <code>Profiled</code> time: 1301.06 Profile  $($  1)  $0.155/$  1189.170 above Z ( 161) 0.777/ 96.375 above Bind ( 141) 0.015/ 0.030 above CF (2)  $0/$  0 above RVK 17) 0.032/ 3.578 above Boot[1] ( 18) 0.091/ 8.876 above Boot[2] ( 4) 0.032/ 0.079 above Boot[3] ( 1) 0.016/ 2.953 above Boot[4] Exp: called 247574 times, time in 773.698/843.477 ( 247574) 773.698/ 843.477 under Together ( 245621) 35.895/ 69.779 above CF QZip: called 302 times, time in 240.979/1069.37 ( 302) 240.979/ 1069.370 under Bind ( 906) 0.873/ 791.484 above CF ( 302) 12.346/ 36.908 above Zip Together: called 247574 times, time in 100.172/943.649 ( 247574) 100.172/ 943.649 under CF ( 247574) 773.698/ 843.477 above Exp CF: called 247574 times, time in 58.368/1002.02 ( 245621) 35.895/ 69.779 under Exp

( 906) 21.585/ 140.724 under LZip ( 141) 0.015/ 0.030 under ProfileRoot ( 906) 0.873/ 791.484 under QZip ( 247574) 100.172/ 943.649 above Together LZip: called 302 times, time in 56.957/229.995 ( 302) 56.957/ 229.995 under Bind ( 906) 21.585/ 140.724 above CF ( 302) 6.715/ 32.314 above Zip Zip: called 2750 times, time in 56.865/172.748 ( 302) 6.715/ 32.314 under LZip ( 302) 12.346/ 36.908 under QZip ( 2146) 37.804/ 103.526 under Zip ( 2750) 12.357/ 12.357 above Collect ( 2146) 37.804/ 103.526 above Zip Collect: called 2750 times, time in 12.357/12.357 ( 2750) 12.357/ 12.357 under Zip Bind: called 302 times, time in 1.217/1300.58 ( 72) 0.284/ 1188.890 under Z ( 161) 0.777/ 96.375 under ProfileRoot  $($  33) 0.047/ 3.672 under Boot[1] ( 29) 0.078/ 8.754 under Boot[2]  $($  3)  $0/$  0.781 under Boot[3]  $($  4)  $0.031/$  2.110 under Boot [4] ( 302) 56.957/ 229.995 above LZip ( 302) 240.979/ 1069.370 above QZip Z: called 1 times, time in 0.155/1189.17 ( 1) 0.155/ 1189.170 under ProfileRoot ( 72) 0.284/ 1188.890 above Bind  $($  3) 0/ 0.126 above Boot [1] Boot[2]: called 23 times, time in 0.122/9.282 ( 18) 0.091/ 8.876 under ProfileRoot  $( 5) 0.031/ 0.406$  under Boot $[2]$ ( 29) 0.078/ 8.754 above Bind  $($  5)  $0.031/$  0.406 above Boot [2] Boot[4]: called 6 times, time in 0.093/5.687 ( 1) 0.016/ 2.953 under ProfileRoot  $($  3)  $0.031/$  0.031 under Boot [3]  $($  2) 0.046/ 2.703 under Boot $[4]$ ( 4) 0.031/ 2.110 above Bind  $($  1)  $0.016/$  0.781 above Boot [3]  $($  2) 0.046/ 2.703 above Boot $[4]$ Boot[3]: called 5 times, time in 0.048/0.86 ( 4) 0.032/ 0.079 under ProfileRoot  $($  1) 0.016/ 0.781 under Boot $[4]$  $($  3)  $0/$  0.781 above Bind  $($  3) 0.031/ 0.031 above Boot [4] Boot[1]: called 27 times, time in 0.032/5.235  $($  3)  $0/$  0.126 under Z ( 17) 0.032/ 3.578 under ProfileRoot  $( 7) 0/ 1.531$  under Boot $[1]$  $($  33)  $0.047/$  3.672 above Bind

 $($  3)  $0/$  0 above Boot $[0]$ (  $7)$   $0/$  1.531 above Boot[1] Boot $[0]$ : called 3 times, time in 0./0.  $($  3)  $0/$  0 under Boot $[1]$ RVK: called 2 times, time in 0./0. ( 2) 0/ 0 under ProfileRoot